UNIVERSIDAD NACIONAL AUTONOMA DE MEXICO

FACULTAD DE CIENCIAS

UN NUEVO CONCEPTO EN LENGUAJES INTERACTIVOS

APL

# **ACTUARIO**

PRESENTA

JOSE LUIS GARCIA LUNA MARTINEZ

MEXICO, D.F.

QUE PARA OBTENER EL TITULO DE

 $TESIS$ 

 $q1^{q0}$ 

1979

Defining fait

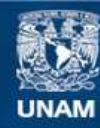

Universidad Nacional Autónoma de México

**UNAM – Dirección General de Bibliotecas Tesis Digitales Restricciones de uso**

# **DERECHOS RESERVADOS © PROHIBIDA SU REPRODUCCIÓN TOTAL O PARCIAL**

Todo el material contenido en esta tesis esta protegido por la Ley Federal del Derecho de Autor (LFDA) de los Estados Unidos Mexicanos (México).

**Biblioteca Central** 

Dirección General de Bibliotecas de la UNAM

El uso de imágenes, fragmentos de videos, y demás material que sea objeto de protección de los derechos de autor, será exclusivamente para fines educativos e informativos y deberá citar la fuente donde la obtuvo mencionando el autor o autores. Cualquier uso distinto como el lucro, reproducción, edición o modificación, será perseguido y sancionado por el respectivo titular de los Derechos de Autor.

# INTRODUCCION

1996 - Jacques II<br>Statistik (1997 - 1998 - 1998 - 1998)

in<br>1993 - Paul VII<br>1994 - Paul VII

대할인

 $\mathcal{A} \subset \mathcal{A} \subset \mathcal{A} \subset \mathcal{A}$ 

uta Folk Nigeria 

**A. A. Research** 

신혼에요. 끝!!! 우리 29.25% 201

n al A

والعامل المنابع.<br>ومنها من المنابع

Es indiscutible que en el campo de la tecnología actual la computación es una de las áreas que tiene un desarrollo más dinámico. ya que constantemente se están haciendo innovaciones.

• .. -~'"·

Tal es el caso del teleproceso interactivo que es, sin duda, uno de los adelantos mis significativos, ya que permite procesar información de manera remota por medio de terminales conectadas a un computador central por lfneas telefónicas comunes.

Los lenguajes de programación usados actualmente en este tipo de proceso se pueden dividir en dos grupos básicos:

- l.~ Aquellos que originalmente fueron creados para manejar procesos BATCH \* *y* que han sido adoptados a esta nueva fonna de manejo de información.
- 2.- Aquellos que desde su concepción fueron planeados pensando en el concepto de teleproceso interactivo.

Del primer grupo podemos mencionar algunos como FORTRAN Y COBOL, y'del segundo a APL, siendo éste el lenguaje más poderoso y eficiente que existe actualmente para este tipo de proceso.

Aunque originalmente APL fue creado para resolver algoritmos complejos, en la actualidad se ha encontrado que este lenguaje puede ser empleado como una herramienta ideal para resolver problemas de investigación de operaciones, estadísticas y, en general, de cualquier &rea que implique cálculos numéricos desde los más simples hasta los más complejos.

Este trabajo tiene como objetivo presentar el funcionamiento del lenguaje, así como su aplicación a la Planeación Financiera de una empresa manufacturera.

r de la Colembria de la colema de la constancia de la calendaria de la Colembria de la colembia de la colembia<br>1940 : la colembia de la colembia de la colembia de la colembia de la colembia de la colembia de la colembia<br>19

Con objeto de seguir una secuencia 16g1ca, este trabajo ha sido estructurado en cuatro partes, que son:

- I ANTECEDENTES
- II EL LENGUAJE APL
- III COMUNICACION CON EL SISTEMA QUE SOPORTA A APL
- IV APL APLICADO A LA PLANEACION FINANCIERA DE UNA EMPRESA MANUFACTURERA

A contfnuac16n se hace una descripc16n general·de cada una de estas partes:

#### ANTECEDENTES

 $\cdot$  II

En esta parte se presentan los antecedentes del téleproceso. asf como una clasificación de los diferentes tipos del mismo.

#### EL LENGUAJE APL

Aquf se hace una descripción de las reglas de s1ntáxis de APL, asf como.de cada uno de los operadores que la componen.

Esta parte está compuesta por seis secciones que contienen los siguientes puntos:

la. 5ecci6n: Contiene los conceptos básicos del lenguaje, tales como modo de empleo, las operaciones básicas, reglas de sintáxis, formas.de construcción, los tipos de operadores existentes, el concepto de variables y los tipos de errores existentes.

• • • . ·.~ • •

2a. Secci6n: Contiene las indicaciones para crear y manejar arreglos.

3a. Sección: Se refiere a las funciones u operadores más comúnmente empleados en operaciones con arreglos elemento a elemento.

4a. Sección: Se refiere a operadores cuya función involucra operaciones con arreglos completos, tal es el caso de inversiones de matrices o de multiplicaci6n de matrices, desde el punto de vista de las matemáticas.

Sa. Sección: Se refiere a la definición y adición de funciones y contiene todas las indicaciones necesarias para la elaboración, corrección ·e impresión de las mencionadas funciones.

6a. Sección: En esta sección se presenta un grupo de operadores, los cuales están enfocados a seleccionar partes especificas de arreglos previamente definidos o a cambiar la estructura de los mismos.

#### COMUNICACION CON EL LENGUAJE QUE SOPORTA A APL

· Se presenta la relación que mantiene el lenguaje APL con el sistema que lo soporta, asf como con la biblioteca y el área de trabajo donde funciona.

Esta parte a su vez está subdividida en ocho puntos, que son:

#### a) Contenido de las Areas de Trabajo

••

El área donde el usuario puede trabajar con APL se conoce como (rea de trabajo¡ en este punto se analizan los elementos que pueden estar contenidos dentro de las áreas de trabajo y que son las variables y las funciones; asf mismo, se presenta c6mo estos elementos pueden quedar agrupados bajo un mismo nombre, cómo pueden ser copia dos de otras 4reas de trabajo o bien, *c6mo* borrarlos cuando se requiera.

. "

#### b) La Biblioteca

Se refiere al lugar donde están contenidas las áreas de trabajo dentro del computador, así como la posibilidad de hacer ciertos movimientos con ellas. tales como:. borrarlas, llamarlas, salvarlas, copiarlas *o* cambiarles el nombre o la clave.

#### e) El Area de Trabajo; la Unidad de Trabajo de APL

En este punto se presentan las características internas de )as áreas de trabajo en cuanto a su dimensi6n. tabla de símbolos, desplig. que de decimales, impresión. Así como las variables del sistema que sirven para modif.icarlas.

#### d) Entrada y Salida

Existen distintas posibilidades de conectarse o desconectarse del sistema que soporta a APL; en este punto. se analizan cada una de ellas, así como sus implicaciones.

#### e) -Mensajes

APL nos provee de la capacidad de enviar o recibir mensajes. tanto del operador como de otros usuarios que estén trabajando simultaneamente desde otras terminales; en este punto se explican las dis tintas alternativas existentes.

#### Reportes de Problemas f).

Se presenta una tabla que contiene los reportes de problemas existentes, los cuales están asociados con comandos del sistema y una serie de sugerencias para resolver estos problemas.

#### Información del Sistema a)

Se presentan aquellas variables cuva función es proveernos de información de las características del procesador o de la terminal en la que estamos trabajando.

#### h) Las Funciones del Sistema

Se muestran aquellas funciones del sistema que manejan funciones que han sido definidas por el usuario afectando su ejecución normal. También se presenta el vector con los elementos del código-z, código en el cual opera APL.

#### APL APLICADO A LA PLANEACION FINANCIERA DE UNA EMPRESA MANUFACTURERA

En este capítulo se presenta la aplicación de este lenguaje a la Planeación Financiera de una empresa manufacturera, enfocándose principalmente a la obtención de los costos de producción y ventas de los

equipos producidos en ellas; así como, las ventajas que se obtienen por la utilización de un sistema de este tipo.

### **CONCLUSIONES**

Por último se presentan las conclusiones obtenidas de esta investigación.

## TABLA DE CONTENIDO

#### I.- ANTECEDENTES

- II.- 'EL LENGUAJE APL
	- a) Conceptos Básicos
	- $b)$ Arreglo de Datos
	- $\mathbf{c}$ **Funciones Elementales**
	- d) Extensión Sobre Arreglos
	- Definición y Edición de Funciones  $e)$
	- f) Selección de Datos y Rearreglos
- $III. -$ COMUNICACION CON EL SISTEMA QUE SOPORTA A APL
	- a) Contenido de las Areas de Trabajo
	- b) La Biblioteca
	- El Area de Trabajo; la Unidad de Trabajo de APL  $c)$
	- Entrada y Salida de Información d)
	- $e)$ Mensajes
	- $f$ ) Reportes de Problemas
	- Información del Sistema  $\mathbf{q}$
	- h) Las funciones del Sistema
	- $IV. -$ APL APLICADO A LA PLANEACION FINANCIERA DE UNA EMPRESA MANUFAC-**TURERA**

**CONCLUSIONES** 

#### **BIBLIOGRAFIA**

# ANTECEDENTES

an<br>Salah

#### **ANTECEDENTES**

Es de todos sabido que a partir de la Segunda Guerra Mundial el desarrollo tecnológico, en general, ha sido explosivo; ya que lo que se ha logrado en estos últimos cuarenta años es comparable con el avance logrado en los siglos anteriores.

Uno de los campos que se ha visto más beneficiado por este desarrollo acelerado es, sin duda alguna, el campo de procesamiento y manejo de información.

Este campo se ha diversificado en tal forma que lo mismo encontramos computadoras que sirven para elaborar los cálculos necesarios para controlar vuelos espaciales, que microcomputadoras de bolsillo que empleamos en cálculos matemáticos simples.

Actualmente, las computadoras se encuentran clasificadas en tres grandes grupos que son:

- a) Computadoras de bolsillo
- b) Minicomputadoras o de mediana capacidad
- c) Computadoras o de gran capacidad

Las computadoras de bolsillo son pequeñas máquinas manuables que sirven para resolver, por medio de programas sencillos, problemas matemá-' ticos simples como cálculos de regresión lineal, modelos simples de investigación de operaciones, cálculos de valor presente, tablas de amortización, etc. Estas computadoras no tienen normalmente capacidad de almacenamiento de datos, o cuando la tienen, ésta está muy restringida.

 $\mathbf{2}^{\circ}$ 

Su principal característica es que su manejo es muy simple y que están al alcance de cualquier persona.

 $\mathcal{P}^{\text{max}}_{\text{max}}$ 

3

.. , ...• \

· ..

Las minicomputadoras son procesadoras que tienen un campo de aplica cic5n m&s amplio, ya que.aunado a la capacidad de las computadoras de bolsillo ya cuentan con un sistema formal, aunque aún restringido, de almace namiento de datos.

Este tipo de computador se utiliza principalmente en procesos ádministrativos como pueden ser el cálculo de la nómina de empleados, control de inventarios, control de las cuentas por cobrar, facturación, etc.; aun que también existen con aplicaciones científicas.

Para el manejo de este tipo de computador, es necesario contar con un grupo de gentes especializadas, ya que por un lado se requiere de un operador de la máquina y por otro, un grupo que se encargue de análisis y la programaci6n de los sistemas.

En este último punto, nos encontramos con que si queremos obtener un resultado especffico del computador vamos a necesitar de terceras personas para lograrlo, ya que este grupo de gente especializada será al que le tengamos que explicar cuál es el proceso y los resultados deseados para que ellos se encarguen del análisis y la programación del mismo. Aquf aparece un problema de dependencia que va a mermar la utilización del computador o por lo menos va a. retrasar la implementación de nuestros sistemas .

. Este tipo de computador está enfocado a pequeñas y medianas empresas, cuyas necesidades de procesamiento no requieren de una gran capacidad de máquina.

Por·último. nos encontramos con los computadores que pueden procesar grandes volúmenes de información y que cuentan con una gran capacidad de almacenamiento de datos.

 $\lambda$ ,  $\lambda$  ,  $\lambda$  ,  $\lambda$ 

4

Este tipo de computador está capacitado para realizar. además de pro cesos adminhtrativos. procesos cientfficos muy sofisticados. El principal inconveniente que presentan, aunado al de la dependencia de un departamento de sistémas, es el de la centralización ya que normalmente las em presas que· cuentan con este tipo de computador. cuentan también con fuentes de informaci6n dispersas', ya sea en una misma localidad o en varias. lo que tiene como consecuencia la necesidad de trasladar dicha información de manera física para ser procesada, lo cual tiene su impacto en eficiencia y tiempo. En base a lo anterior. se crea el concepto de teleproceso.

El teleproceso es el que nos permite procesar informaci6n de manera remota para lo cual se utilizan terminales conectadas a un computador cen-· tral por medio de lfneas telefónicas.

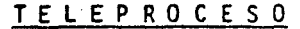

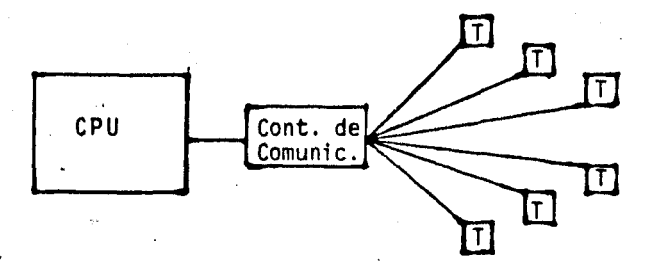

lo cual viene a eliminar el problema de centralización y dependencia, ya que si en un momento determinado deseamos procesar u obtener información, lo único que tendremos que hacer es utilizar nuestra terminal bajo el en- ·tendido de que esto está conectado a un gran computador central que cuenta con una capacidad casi ilimitada de memoria. También nos permitirá, en un momento dado, consultar o actualizar informacf6n que estf contenida en. el archivo de esta gran m&quina.

 $\bullet$  . The set of the set of the set of the set of the set of the set of the set of the set of the set of the set of the set of the set of the set of the set of the set of the set of the set of the set of the set of the s

El teleproceso se divide en dos grandes grupos:

- a) Teleproceso de datos
- b) Teleproceso interactivo

El teleproceso de datos· es aquel que aunque se haga desde una tenninal, el computador central lo manejará como un proceso común; esto es, ten drá una cierta prioridad de ejecución, o sea, que tendrá que formar una cola de espera para ser procesado. La fonna en que se introducir& la Jnfonnaci6n ser4 por medio de tarjetas perforadas o de diskettes y normalmente el resultado se obtendr4 por una impresora de baja o mediana velocidad.

El teleproceso interactivo no hace cola de espera sino que interactúa directamente con el precesador central bajo el concepto de pregunta y respuesta. Para este tipo de proceso se emplean normalmente terminales de video con un teclado o parecidas a máquinas de escribir; introduciéndose la infonnaci6n por medio del teclado y obteniendo el resultado en la pantalla o en pequeños listados, según sea el caso.

El proceso interactivo está dividido en dos modalidades:

- a) Para consulta o actualización de bancos de.información
- b) Para proceso utilizando lenguajes interactivos

La modalidad de consulta y actualización de bancos de información es muy fácil de manejar y tiene un gran alcance, ya que por medio de este ti po de teleproceso podremos conectarnos a bancos de datos que hayan sido creados previamente y consultar o actualizar la información que en ellos esté contenida.

riject in de finske statel i distrikteretije vedels om fordelisten verdeliste<br>Operation of the state of the statel statel of the statel statel stately stately in the stately stately state<br>Operation of the stately stately s

6

El leproceso, utilizando lenguajes interactivos, nos va a pennitir el desar rollo de cálculos y sistemas de una manera  $\delta$ gil y eficiente, ya que como vimos anteriormente, este tipo de procesos no entra en cola de espera sino que es procesado al momento, lográndose así el concepto de in teractivo.

Existen en la actualidad una serie de lenguajes que aunque originalmente fueron creados bajo el concepto no interactivo han sido adaptados a esta nueva modalidad, debido básicamente a las grandes ventajas que esto representa; algunos ejemplos de estos lenguajes son: FORTRAN, BASIC,  $COBOL$ , etc.

Sin embargo, al no ser concebidos de manera original como interactivos, sino adaptados posteriormente, tienen problemas en su estructura *que*  hacen que su programación sea complicada y laboriosa.

En 1962, IBM lanzó al mercado un lenguaje de computación que fue con cebido desde su inicio como un lenguaje netamente interactivo, el cual fue clasi icado por los especialistas de computación como el adelanto más significativo de los últimos años en materia de programación. Este lenguaje es PL y es tan fácil de manejar que cualquier persona que cuente con conocimientos básicos de matemáticas, puede aprender y utilizarlo como una herramienta invaluable en su trabajo cotidiano.

El objeto de este trabajo es presentar iqué es?. icómo funciona? y para qué sirve este lenguaje de computación, así como una serie de aplica ciones específicas y las conclusiones obtenidas de esta investigación.

 $\breve{ }$ 

. • •. » • .. . . "'

7

#### ANTECEDENTES HISTORICOS

j

APL (A Progranrning Language),fue inventado en la Universidad de Harvard por el Doctor Kenneth E. Iverson alrededor de 1957. cuando encontró que no existfa notación matemática adecuada para expresar claramente algo ritmos complejos. Como el Doctor Iverson lo declara en el libro que result6 de sus investigaciones (A PROGRAMMING LANGUAGE -.WILEY. 1962)

> "El tratamiento sistemático de algoritmos complejos requiere de *un* lenguaje para programar apropiado para sus descripciones, este lenguaje debe ser conciso, pre ciso, consistente, sobre un amplio rango de aplicación, nemónico y económico en símbolos; éste debe exhibir cla ramente las necesidades sobre la secuencia en la cual las operaciones son desarrolladas, y esto debe permitir<br>la descripción de un proceso para ser independiente de una representación particular escogida para los datos."

El lenguaje que desarrolló durante 10 años ha llenado grandemente estas metas, las simples reglas.uniformes de sintáxis y entrada numérica de forma libre hacen al lenguaje fácil de aprender, aún más poderoso en su uso. APL además provee un gran conjunto de operadores primitivos. los cuales trabajan indistintamente con escaleras, vectores, matrices y arreglos multidimensionales.

Si cierta función no existe como operador primitivo. ésta puede ser definida en un programa simple y utilizado posteriormente como operador. Como lenguaje de programación. APL es considerado como más conciso y

eficiente para definiciones que cualquier otra notación. En algunos casos un caracter en notación APL puede ser equivalente a una o varias lineas en la mayoría de los otros lenguajes.

EL LENGUAJE APL

المستعمل والمتعارف

spectral country of

ingan<br>Kematang Perang

医大脑病

gen på Star<br>Skilder

an sa sunta.<br>Mga kalawa

ng Salah<br>Manazarta<br>Manazarta<br>Manazarta

in Albert

in in Army Lewis Co.<br>Se provincia de la construcción

An In

#### CONCEPTOS BASICOS A.-

2FK والرفول Ann.

### Operaciones Básicas

Al igual que cualquier calculadora, APL puede manejar las cuatro operaciones básicas $(+, -, x, +)$ 

2 1 2

 $338 - 182$ 

 $95 + 117$ 

156

860405

3965 × 217

 $500 + 10$ 

50

Sin embargo, debido a una de las características de APL que nos permite utilizar los operadores con escalares, vectores, matrices y arreglos multidimensionales, estamos facultados para hacer operaciones de la forma siguiente:

 $2 + 6 + 15$  20 25  $172431$  $3 \times 10$  20 30 30 60 90  $\mathbf{1}$  $2 \t3 +$  $\overline{2}$  $3 - 4$ 4  $56$ 5 6 7  $357$  $9$  11 13

 $\overline{10}$ 

o también nos permite manejar varias operaciones en una sola instruc ción.

524×20+35-25

 $10 + 8$ 

Tanto las operaciones con arreglos como el manejar varias opera ciones, están sujetas a reglas de sintaxis que se describen a continuación.

#### La Regla de Derecha a Izquierda

Como vimos, APL puede desarrollar varias operaciones en un solo renglón, cuando éste sea el caso, APL maneja los operadores de derecha a izquierda sin importar el tipo de operador involucrado.

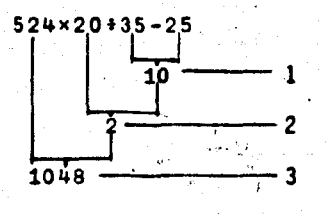

En el diagrama se presenta la evolución de un grupo de operacio nes en un renglón.

Algebraicamente lo podemos representar como:

 $35 - 25 = 10$ ler. pašo

 $20 \div 10^{-2} = 2$ 2nd. paso

524 x  $2^{\frac{m}{2}}$  1048 = resultado final 3er. paso

o utilizando paréntesis:

 $524(20 \div (35 - 25)) = 1048$ 

Si se quiere cambiar la secuencia de una operación en AP $\hat{\mathcal{C}}_\bullet$  es necesario usar paréntesis en cuyo caso primero se desarrollaran las operaciones que están entre paréntesis y una vez que éstas se hayan realizado, la operación seguirá su secuencia normal, o sea, de derecha a izquierda.

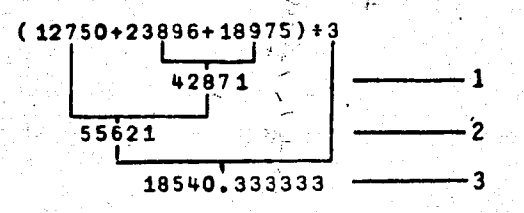

#### Fonnas de Construcción

Todas las operaciones con arreglos deben' de cumplir con cual~ quiera de las siguientes normas:

1.- Los argumentos son escalares (resultado escalar)

4+4-2+6

2.- Si los argumentos son vectores u otro tipo de arreglos, éstos deben tener el mismo tamaño y dimensión

568+127

6 8 15

o

3.- Si un argumento es escalar y el otro es un vector u otro tipo de arreglo, el resultado es un arreglo con el mismo tamaño y dimeñsi6n que el arreglo argumento

$$
\begin{array}{cccc}\n7 & + & 1 & 2 & 3 \\
& 4 & 5 & 6 \\
& 7 & 8 & 9\n\end{array}
$$

10 12 13 14 15 16  $\bullet$  .

 $-\frac{1}{2}$ 

,

En el caso de vectores y arreglos, las operaciones se harán de elemento a elemento, o sea,

> $123+$  $5<sub>6</sub>$

 $5'$  7 9

también podremos hacer operaciones que combinen estas reglas

 $8.9$ 2  $2 \t2 \t2$  $2 \quad 2 \quad 2$ 

analicemos paso a paso la operación anterior

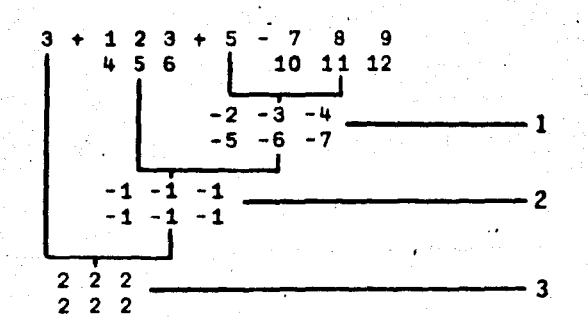

En el primer paso estamos restando una matriz de un escalar; en el segundo paso, la matriz resultante más otra matriz del mismo tama 'ño y dimensión (2 x 3) y por último en el tercero, la matriz resultante más otro escalar siendo el resultado final una matriz del mismo tamaño y dimensión que las otras dos anteriores.

#### Tipos de Funciones

Cuando el Doctor Iverson empezó a desarrollar este lenguaje

decidió que debido a que él quería que fuera interactivo, se manejara desde una terminal que fuera del tipo de una máquina de escribir con su correspondiente teclado, por medio del cual se enviaría la información al computador central y se recibieran los resultados impresos en la misma.

Fue por esto, que al ir creando los operadores primitivos, se encontró con que en poco tiempo había saturado el teclado de la mencionada terminal. Como consecuencia de esta saturación, ideó la manera de que cada operador tuviera la posibilidad de tener dos aplicaciones. naciendo así el concepto de operador monádico y operador diádico.

El operador monádico es aquel que tiene únicamente un argumento del lado derecho.

El operador diádico es el que tiene un argumento de cada lado.

Para efectos de ilustración, definamos al operador + de manera monádica, el cual nos dará como resultado el inverso del argumento.

 $+ 5 3 4$ 

0.2 0.333333 0.25

Como ya hemos visto, el operador + manejado de manera diádica nos dará la división del argumento izquierdo entre el derecho

 $10$  15 30 + 5 3 6

 $255$ 

14

#### Variables

 $\sim$ 

 $\mathbf{x}^{\perp}$ 

 $\overline{a}$   $-$ 

Una variable es un nombre que representa un valor donde este valor puede ser cambiado a diferencia de una constante en la que el valor es siempré el mismo, (3 es siempre 3).

-'

Todas las variables deben de empezar siempre con una letra pudiendo ser los dem&s componentes de las mismas letras o números.

Para dar valor a estas variables, se utiliza la flecha de asignaci6n; esta flecha tiene la punta hacia la izquierda(+) *y* como ya dijimos, sirve para asignar un valor a una serie de valores a la variable.

Sea una serie de productos con su utilidad respectiva·

*UTILIDAD+* 2.s 1.5 6.4 2.os 4.1

las ventas en unidades de cada uno de estos productos fue

*VENTAS* + 50 75 23 80 49

para obtener la utilfdad total por producto multiplicamos

*VENTAS* x *UTILIDAD* 

140 112.s 147.2 166.4 220.s

Si queremos saber cuál es el valor que tiene una variable en un momento, simplemente tecleamos el nombre de la misma y automáticamen te se despliega

*UTILIDAD*  2.e 1.5 6.4 2.00 4.1  $\sim$  100  $\sim$  100  $\sim$  100  $\sim$  100  $\sim$  100  $\sim$  100  $\sim$ 

#### **Errores**

۰.

APL es un lenguaje que fue construido basado en las reglas de las matemáticas comunes, por lo cual si infringimos cualquiera de ellas, se presentará un error. Los errores más comunes son los siguientes:

SYNTAX ERROR: es cuando la expresión no ha sido bien construida en base a su sintaxis como cuando los paréntesis no están completos

 $(3+4+5)$ SYNTAX ERROR  $(3+4+5)$ 

el tipo de error es desplegado por el sistema y en seguida, la instrucción vuelve a ser desplegada y el sistema nos informa por medio de un a la posición del error. lo cual nos permite fácilmente hacer la corrección.

DOMAIN ERROR: es cuando la función no está definida para un argumento dado; un número dividido entre cero

 $5+0$ 

DOMAIN ERROR

 $5+0$ 

LENGTH ERROR: en una operación con dos vectores, éstos tienen diferente número de elementos

 $234 + 23$ LENGTH ERROR  $2 \cdot 3 + 4 + 2 \cdot 3$ 

**YALUE** ERROR: no existe valor asociado con una variable dada **UTILIDADES** *VALUE ERROR* **UTILIDADES** 

RANK ERROR: es el mismo caso que el LENGTH ERROR, sólo que apli cado a arreglos de dos o más dimensiones.

#### Representación de Datos

APL nos provee de la capacidad de representar los valores numéricos de dos formas: una, como decimales ordinarios y otra, de forma exponencial. Esta última tiene una gran aplicación sobre todo, cuando manejamos valores numéricos muy grandes o decimales muy pequeños. La forma en que son representados los números de manera exponen cial es por medio de una  $E$ 

> $10 E 5 = 1000000$ 10  $E - 5 = .00001$

#### Generador de Indices

El primer operador específico de APL que es analizado, es el generador de índices; éste es un operador monádico, o sea, que sólo tiene argumento del lado derecho, está representado por una iota  $(1)$ y su función es precisamente generar indices

 $15$ 12345 es aplicable a cualquier·número entero positivo y el resultado sera el conjunto de.números enteros comprendidos entre el uno y el argu- , mento.

•. .. .

La razón por la que la presento en primer lugar, es porque, aun que su concepto es muy simple, tiene un gran rango de aplicaci6n. Veamos el caso en que queremos obtener los enteros pares comprendidos entre el dos y el diez

 $2 \times 15$ 8 10

o los números impares del mismo conjunto

 $\sqrt{1} + 2 \times 15$ 1 3 5 7 9

En estos dos casos nos encontramos con que se presentan dos ope radores juntos entre los argumentos; sin embargo, partiendo de la re gla de derecha a izquierda, vemos que en ambos casos la operación que primero se realiza es 15 y una vez realizada ésta, el resultado es multiplicado  $\times 2$ ; ésta es otra de las características de APL que lo provee de una gran flexibilidad, ya que en un momento determinado existe la posibilidad de intercalar, no sólo dos, sino un número indefinido de operadores entre dos argumentos, conscientes de que de acuerdo con la regla de derecha a ·izquierda, esto seria totalmente válido.

#### B.~ ARREGLO DE DATOS

.. . .

#### Arreglos

Una forma de arreglo puede ser un vector, el cual es de dimensión uno, ya que está arreglado linealmente.

.>

:.:: ;f-

19

..

Otro puede ser una matriz que tiene dos dimensiones, ya que sus componentes están arreglados por renglones y columnas.

Arreglos de tres o más dimensiones no tienen nombre específico y sus componentes están arreglados en renglones, columnas, planos, hiperplanos, etc.

La importancia de un grupo de datos ordenados se hace sentir cuando hay que hacer operaciones de componente a componente.

#### Dimensi6n y Rango

El término rango es usado en APL para identificar una forma de arreglo de otra. El rango de un arreglo es el número de índices independientes, que son neresarios para identificar un componente.

En APL, el nombre de una variable puede representar un elemento· o un arreglo. Si queremos conocer "el tamaño" de un arreglo, la fun Ción( $\rho$ )nos lo dá. La forma general de shape es  $\rho A$ , donde puede ser cualquier arreglo. El resultado de  $p$  A es siempre un vector, cuyos componentes representan el número de elementos en cada dimensi6n del arreglo.

# *PRBCI0•3* 5 ,7 9 *pPRBCIO Ill'l*   $2 - 4$

,lO 12 14

4

2 3

1

· *pIN'l* 

"

*ppPRECIO* ,.

#### Construcción y Arreglos

Para construir un arreglo se emplea el operador p en forma diá dica, donde el argumento del lado izquierdo representa el número de elementos de cada dimensión del arreglo y el argumento del lado dere cho es un vector de datos.

<sup>~</sup>-:\_ -- - ,.~ /

"

'• Frankling van de beskrieden in de staat de staat het de beskrieden van de stien.<br>De staat de staat de staat de staat de staat de staat de staat de staat de staat de staat de staat de staat de

20

*8+2* 3p 2 4 6 10 12 14

*8* 

2 4 6

,,,.

10 12' 14

El número de componentes en el argumento izquierdo, define el rango del arreglo deseado. El valor de cada componente define el grado de libertad disponible en el índice de la dimensión correspondiente. Si el argumento izquierdo es un escalar o un vector de un componente, el resultado es un vector, *y* el valor del argumento

izquierdo define el número de componentes en el resultado y así su-. cesivamente.

[2] PARTICLE III AND ALL AT A PARTICLE

.. •• **4 '**  $\mathbf{A}$  ,  $\mathbf{A}$  ,

En general. el argumento izquierdo A. B. C. D. de la función puede ser interpretada como sigue:

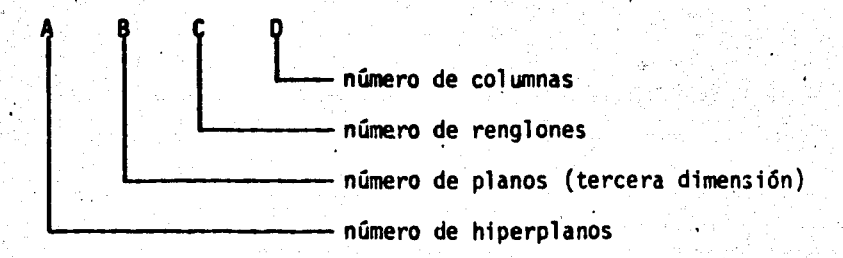

#### Arreglos Indexados

Es común que una vez que tengamos un arreglo definido ( de cual quier dimensión), querramos conocer uno o varios de los componentes de éste, o bien, que querramos modificarlos. En esta sección se analizan estas posibilidades utilizando fndices.

Supongamos que tenemos un arreglo *B* con los siguientes componentes.

*B* 

#### 15 30 45 60 85

Este arreglo, como se puede ver, es un vector, esto es; tiene rango uno. Para que nosotros podamos identificar qué componente se encuentra en una posición dada, hacemos lo siguiente:

 $B[4]$ 

60

que es equivalente a preguntar cuál es el componente del vector *B* que se encuentra en la cuarta posición. APL también nos permite pre guntar por varios componentes a la.vez, esto es:

 $B[4 \ 3 \ 1]$ 

60 45 15

Donde cada posición o indice irá separado por un blanco. Los indices contenidos entre [ ] siempre deberán de representar números enteros y positivos, se usa el concepto representar, ya que existe la posibilidad de que se ponga como indice una variable numérica

 $K + 1 2 3$ *K* 

*B[K]* 

15 30 45 .

1 2 3

esta última posibilidad, nos provee de una gran flexibilidad, ya que al manejar los fndices como variables podremos cambiarlos de una manera dinámica.

Como se ha venido diciendo, APL maneja por igual cualquier tipo de arreglo.

Con objeto de generalizar lo anterior, decimos que para poder 1denttficar una dimensión de otra en el caso de arreglos multidimensionales, éstos deberán de ir separados por un punto y coma; en el caso de una mat'riz tendremos:

"

 $\mathfrak{P}^{\bullet}_{\mathbb{C}}$  , and  $\mathfrak{P}^{\bullet}_{\mathbb{C}}$ 

10 20 30 40 50 60  $A[2;3]$ 

60

Donde el indice del lado izquierdo del punto y coma es relativo a los renglones y el del lado derecho a las columnas. Al igual que en el caso de vectores, se pueden pedir varios componentes del arreglo a la vez

 $A[1;3]2]$ 

30 20

APL también nos permite que asignemos parte de un arreglo; lo anterior se logra por medio de indices

 $C+ A[1; 1 2 3]$ C 10 20 30

Si queremos obtener un renglón o una columna completa de un arreglo, simplemente dejamos en blanco la posición correspondiente; esto es:

 $AI:3J$ 

 $-23$ 

30 60

Ahora, si queremos modificar uno o varios componentes de un arreglo, esto lo podremos hacer utilizando fndices

 $\mathcal{L}$ 

'·'• t.¡. ., •

10 20 30 a.o so &o A[1;1]

*A* 

.10

Si queremos modificar el componente que se encuentra en la primera columna del primer reng16n ( 10), simplemente definimos

A[ 1: 1]+100

quedándonos el arreglo como

*A*  100 20 30<br>40 50 60

Si queremos substituir varios componentes de un arreglo por un valor común, hacemos lo siguiente:

 $A[1: 1 2]+80$ 

80 80 30 40 50 60

*A* 

de lo anterior, podemos deducir que si queremos modificar componentes de un arreglo, tendremos dos opciones:

1.- Definir un nuevo valor para cada componente a modificar.

2.- Definir un valor común para todos los componentes a modi ficar.

Antes de continuar con este trabajo, es importante hacer notar que aunque hasta el momento únicamente hemos trabajado con arreglos numéricos. APL también maneja arreglos de caracteres. lo cual es de gran utilidad sobre todo para el caso en el que manejarnos tftulos.

·.• .. ". '. •. ·•.'

Para definir arreglos de caracteres. éstos tendrán que estar entre ap6strofes.

*TITUL+3* 6 *p'LINEA1LINEA2LINEA3'* 

*TITUL* 

*LINEA1 LINEA2 LINEA3* 

Como puede verse en el ejemplo, todo lo que fue definido entre ap6strofes es manejado como caracteres. sin importar que sea numérico o no.

También debemos mencionar que cuando estamos definiendo arreglos de caracteres, todas las posiciones entre los apóstrofes son significativas, incluyendo a los espacios en blanco.

 $CAR + \cdot$   $A \cdot B \cdot C \cdot D'$ 

*pCAR* 

7

 $CAR[3]$ 

*B* 

Contrario a lo anterior, existen ocasiones en que sabemos que hay un dato que nos interesa dentro de un arreglo; sin embargo, no conocemos la posición ni queremos desplegar todo el arreglo para

localizarlo. APL nos provee de un operador que soluciona lo anterior, este operador es la iota (1), pero utilizada de manera diádica; el argumento izquierdo será el arreglo y el derecho el dato que queremos localizar, el resultado será la posición dentro del arreglo donde se localiza esta información.

 $H$  ABCD<sup>+</sup>  $H$ <sup>+</sup>  $A$ <sup>+</sup>

### Ravel  $(A)$

1

Ocasionalmente, queremos que un arreglo de dimensión M x N sea desplegado en forma de vector, o sea, asignado a una nueva variable como tal. Para esta situación, APL cuenta con el operador denominado RAVEL que es la coma presentada de manera monádica (, A) donde el argumento de la función será el arreglo que queramos representar de forma vectorial.

 $2<sub>3</sub>$ 1 4 5 6

 $1234$ 56

, A

Posteriormente, veremos que esto será de gran utilidad cuando querramos obtener el gran total de los valores contenidos en un arre glo de dimensión M x N.

 $26$
## Ordenaci6n de Datos

÷¢.

APL nos provee de unos operadores diádicos (47) que nos permiten conocer la posici6n de los valores contenidos en un vector en orden creciente o decreciente, lo cual aplicado como fndices al mismo vector, nos permite ordenar éste en cualquiera de los dos sentidos.

f'·.

*VEC+* 5 3 9 7 *VEC* 

 $5$  3 9 7  $^{\circ}$ 

*tvEC* 

 $2 \t1 \t4 \t3$ 

*.VECC.VEC]* 

3 5 7 9

*VEC[fVEC]* 

9 7 5 3

Estos operadores son compuestos, ya que están formados por la , sobreposición de *A y* | en un caso y de  $\nabla$  *y* | en el otro.

# Arreglos Aleatorios

En el punto anterior, vimos producir dos permutaciones específicas de un grupo de·fndices. Otra permutación útil de índices es un arreglo aleatorio de los mismos.

27

 $\cdots$ 

El operador para esta función es ? y la forma general de la fun ci6n se describe como

.· •· • •

A?B .,.

Donde  $A$  es el número de elementos del vector resultante y  $B$  es el grupo de enteros de donde va a ser seleccionadq

5 ?5

1 5 2 3 4

dando en cada ocasidn una combinacidn distinta de los mismos

5 ?5

5 3 4 2 1

los enteros son seleccionados sin reemplazo, lo cual quiere decir que una vez que un entero ha sido seleccionado no puede ser seleccionado nuevamente, lo anterior aplicado a indices nos dará una ordenación aleatoria de los componentes contenidos en el arreglo

> VEC+ 30 20 50 80 VEC[4?pVEC]

30 50 80 20

 $\frac{2}{3}$ 

# C. FUNCIONES ELEMENTALES \ ~- ~. *:* º(

# Funciones Monádicas Escalares

La función ?A analizada en el tema anterior, fue la primera función monádica escalar discutida. Una función escalar monádica se apli ca a cada elemento del argumento de un arreglo componente por componen te.

Las funciones para econtrar el valor absoluto, el recfproco y la negaci6n de un número son tres funciones monádicas escalares comunes.

La funci6n valor absoluto ( 1) es igual que el de los matemáticos tradicionales - su forma general es:

#### IB

donde Bes cualquier arreglo, el valor absoluto quita el signo del argumento dejando únicamente su magnitud.

 $1^-23$  23 4.6  $^-3.7$ 

 $23$   $23$   $4.6$   $3.7$ 

La función negación se refiere a que el valor del número afectado sea negativo

3

o sea, el valor negativo de 3.

El resultado de la función recíproco + es 1 dividido entre el argumento.

,, • •

.i •• • ••

 $\mathcal{L} \left( \mathcal{L} \right) \rightarrow \mathcal{L} \left( \mathcal{L} \right)$ *':* . . . ~ '

'. ,~ ' *:* .· <sup>I</sup>

 $^{\circ}$  .

.La forma general es:

*+B* 

donde Bes cualquier arreglo

 $+5$  .25  $-2$ 

 $-2$  4  $-0.5$ 

۰,

# Funciones de Rango Limitado

El rango de una función,es el conjunto de todos los posibles valores del resultado de la función.

El dominio de una función es el conjunto de todos los posibles valores de los argumentos de la función.

Muchas funciones de APL tienen un dominio y/o rango limitado, al gunas de ellas son discutidas en este tema.

## Techo y Suelo .

Dos funciones escalares monádicas son usadas para truncar números fraccionarios a enteros, éstas son techo ( [ ) y suelo ( L ); la fonna general de suelo es:

LB

donde *B* es cualquier arreglo. El resultado de la función suelo La es el mayor número entero menor o igual que *B* 

 $16.26.876.28$ 

 $6\quad 6\quad 7\quad 8$ 

30

La forma general de techo es:

'h e tha tha an Aonaichte ann an Aonaichte an Aonaichte an Aonaichte an Aonaichte an Aonaichte an Aonaichte an<br>Bhaile an Aonaichte an Aonaichte an Aonaichte an Aonaichte an Aonaichte an Aonaichte an Aonaichte ann an Aonai

rs

donde *B* es cualquier arreglo y el resultado de la funcidn techo rs · es el menor número, mayor o igual que  $B$ 

31

 $16.2 6.8 76.2 6$ ΈR. 6

# Funciones Relacionales

 $7.7$ 

 $^{\mathrm{f}}$  ,  $^{\mathrm{r}}$ 

El conjunto de funciones di&dicas cuyo resultado tienen un rango más limitado que techo y suelo, son las seis funciones relacionales  $\langle , s, s \rangle$  =,  $\neq$ ,  $>$ ,  $\ge$ , cada una de las cuales nos da "1" si la relación presentada es verdadera y "o" si es falsa. En seguida se presenta una tabla general de estas funciones.

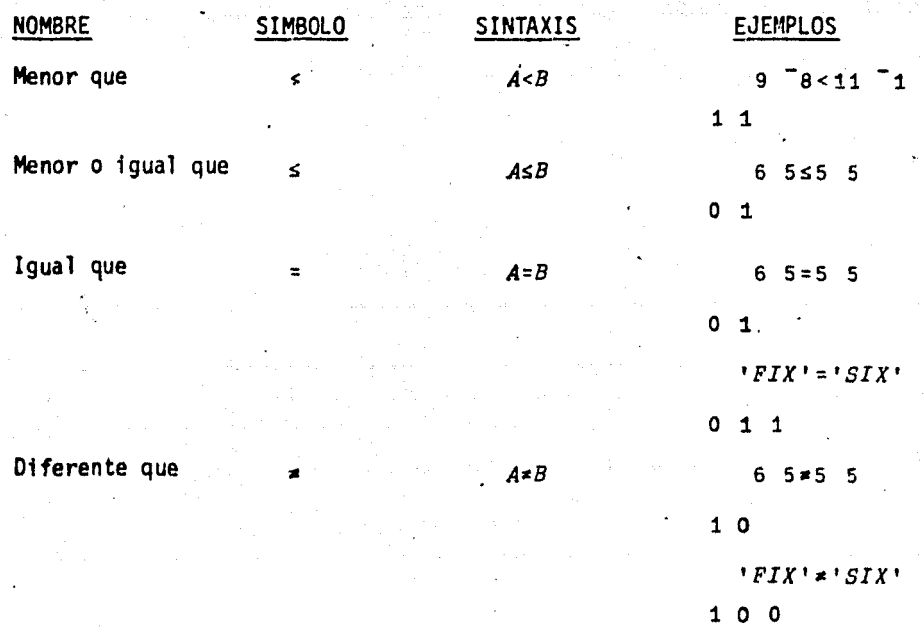

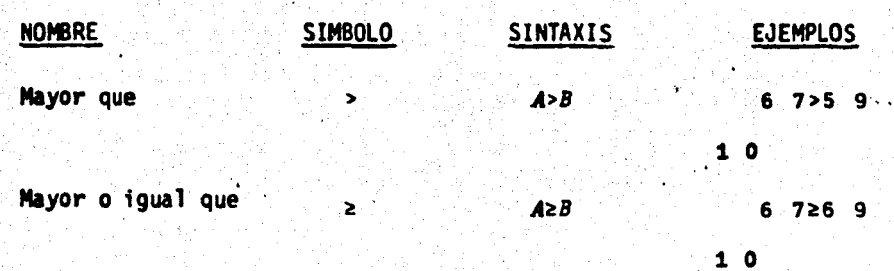

 $32<sub>2</sub>$ 

Sólo las funciones igual y diferente pueden emplearse con caracteres.

# Membresia

Las funciones relacionales pueden ser usadas para determinar que los componentes de un vector cumplan con ciertos requisitos, algunas veces es necesario determinar sólo si un elemento está presente en un conjunto de datos: por ejemplo, nos interesa saber si 8 es elemento del conjunto M.. La función diádica de membresía  $(e)$  se usa para lograr lo anterior.

Su forma general es:

### $A \in B$

donde  $A \times B$  pueden ser arreglos cualquiera. No existe ninguna relación en la construcción de ambos, el resultado tendrá el mismo número de elementos que el argumento izquierdo, el rango será 0, 1.

 $8 \epsilon 8$ 1  $9.621$ 0  $9669$ я. 0  $1\quad$  0  $'A' \in 'BROAD'$  $\mathbf{1}$ 

# **Funciones Lógicas**

Las funciones lógicas son YA, OV, Y NOM, O NOM, NOM.

33

El resultado de  $A \wedge B$  es l si y sólo si  $A \vee B$  son ciertas, el resultado de AvB es 1 si cualquiera de las dos es cierta.

En seguida se presenta una sumaria con las distintas alternativas y los resultados posibles.

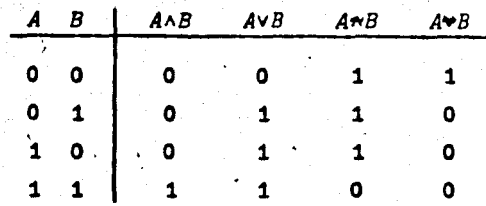

#### Signo

La función monádica escalar signo  $(x)$  es usada cuando la única información que necesitamos es saber si el número es positivo, negati vo o cero.

La forma general de signo es:

 $\times B$ 

donde  $B$  es cualquier arreglo. El resultado de  $\times B$  es como sigue:

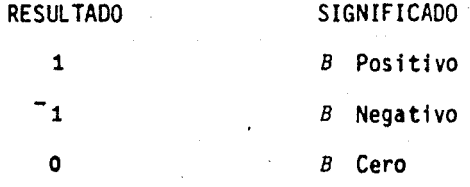

 $902.177.3$ 

 $101<sup>-1</sup>$ 

# Funciones más Comunes

Algunas funciones de APL que son comunes a la aritmética y al algebra serán discutidas en este capítulo.

34

# **Exponencial**

La forma general de exponenciación es:

#### $A \star B$

donde  $A$  es la base  $y$   $B$  el exponente, si el exponente es un entero positivo, el resultado es el de multiplicar  $A$   $B$ -veces por si misma.

#### $A \cdot 3 = A \times A \times A$

Si el exponente es fraccionario positivo, el resultado es la raiz D-esima

 $27*2*3$ 

 $25 * . 5$ 

 $64*3$ 

Si el exponente  $B$  es negativo, el resultado es equivalente al recíproco de A elevado a la tasa positiva y esto es  $( + A) * \overline{B}$ 

 $5 \cdot 2$ 

 $0.04$ 

5,

 $4^\circ$ 

9

Usando de manera monádica \*A nos dará el exponencial del argumento.

#### Logaritmos

La función diádica escalar logaritmo (AOB) nos da el logaritmo de  $B$  en base  $A$ 

 $A \bullet B$ 

Usado en forma monádica, el operador oB nos da el logaritmo natural del arqumento.

## Factorial, Combinaciones y Residuo

Factorial en matemáticas se define como la multiplicación de un número consecutivo de números, esto es:

 $3! = 3 \times 2 \times 1$ 

En el caso de APL, tiene el mismo significado con la diferencia de s que la función factorial (; A) va a la izquierda del argumento; existen dos formas de emplear  $($   $:$   $).$ 

1) Cuando el argumento es entero positivo en el que produce el producto.

 $1 \times 2 \times 3 \times \ldots \times 8$ 

 $14$ 

 $24$ 

 $1254$ 

2 120 24

2) Si B no es entero, el resultado es el valor de la función gama elevada en B+1

 $1.25$ 

0.9064

El argumento  $B$  no puede ser entero negativo, si  $B$  es cero  $B$ ė\$  $\mathbf 1$  .

# Combinaciones

Partiendo de la forma general de las combinaciones que dice, dado un conjunto encontrar las posibles combinaciones de C elementos en el conjunto B, la fórmula matemática es:

$$
\frac{B!}{(B - N)!N!}
$$

en APL se representa simplemente como:

 $N: B$ 

donde  $N$  y  $B$  pueden ser arreglos. El resultado es el número de combinaciones de  $B$  elementos tomados de  $N$  maneras. Ejemplo:

4:8

70

2:26 10

325 45

Para terminar, supongamos que seis personas están jugando FAN-TAN, un juego de cartas en que todas ellas van a ser distribuidas, la idea es conocer a cuántas de estas personas les tocará una carta extra.

La función diádica escalar RESIDUO ( | ) puede ser para resolver este problema. Su forma general es:

 $A \mid B$ 

B pueden ser arreglos. La idea de la función residuo, es donde  $A$   $V$ obtener el residuo después de que  $B$  ha sido dividido entre  $A$ 

Volviendo al caso de las cartas:

6152

O sea, que cuatro personas van a tener una carta de más.

Adicionalmente a los operadores presentados en este último párra fo, existe un grupo de ellos con aplicaciones específicas en el campo de la geometría, debido a que sus aplicaciones son bien claras; única mente, se presenta un cuadro de éstos, así como una breve descripción de su funcionamiento.

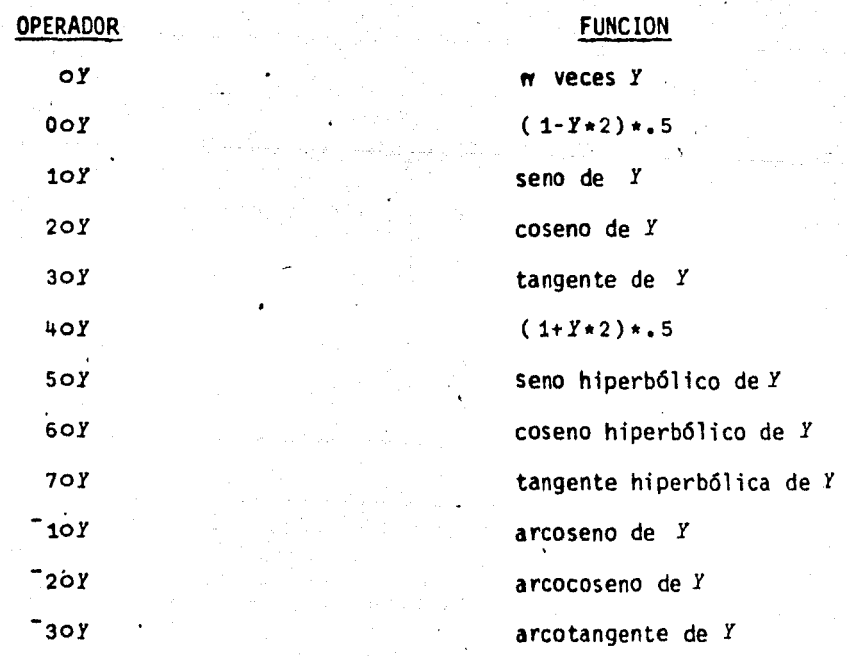

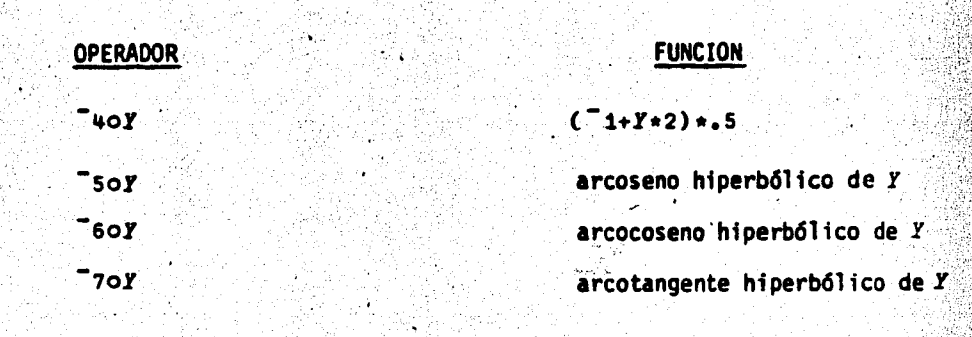

# D. EXTENSION SOBRE ARREGLOS

\

En el inciso anterior fueron analizados una serie de operadores que aunque podrían ser aplicados a cualquier tipo de arreglo, el resultado ob tenido era particular para cada componente del mismo .•

En este inciso presento un grupo de operadores, los cuales nos permi-<br>ten desarrollar operaciones en las que para obtener un resultado, se involucra a todos los componentes de arreglo; tal es el caso de las sumatorias. la multiplicación, la división, la inversa de matrices desde el punto de vista algebráico e incluso la solución de sistemas de ecuaciones lineales.

Estós operadores tienen una gran aplicación, sobre todo en.el campo de la fnvestigaci6n de operaciones y en el de la estadfstica. donde operaciones de este tipo son requeridas constantemente.

# Reducción

Si tenemos el vector

*ENROLL+250* 207 189 170

y queremos obtener la suma de todos sus elementos, una manera de hacerlo es sumar elemento a elemento.

250+207+ 189+ 170

816

Y otro puede ser

ENROLL[1]+ENROLL[2]+ENROLL[3]+ENROLL[~]

816

 $\mathcal{L}$ 

. Sin embargo, necesitamos conpcer en el primero, el valor de cada elemento y en el segundo, el número de elementos que contiene la variable *ENROLL* •

. '

En APL existe una fonna de sumar todos los elementos de un arreglo sin necesidad de conocer de antemano ni el número de elementos ni el valor de cada uno de ellos; esto se puede hacer, gracias a la reducción sobre suma  $(+$  / donde ésta es equivalente a un signo + entre cada elemento del arreglo. Para obtener la suma del vector *ENROLL*  simplemente definimos:

+ *JENROLL* 

816

 $\ddot{\phantom{0}}$ Como la suma de un conjunto de números, muchas veces se requiere obtener el producto de un conjunto de números, el más grande de un con junto de números, el más pequeño, etc.

El operador reducción representa de manera general estos tipos de funciones. Su forma general es:

*FNJA* 

donde *FN* puede ser cualquier funci6n diádica primitiva y *A* es cualquier arregló.

En general, la reducción se define junto con el nombre de la fun ci6n (reducci6n sobre suma, reducción sobre producto, reducción sobre m4ximo, etc.) y es equivalente a insertar la funci6n entre cada elemento del arreglo  $FN/ A, B, C, D = AFNBFNCFND$  . La función reducción también se extiende a operadores lógicos y relacionales.

Cuando trabajamos con matrices y queremos hacer la reducción so bre renglones, simplemente indexamos  $+/[1]A$ ; si queremos hacer la réducci6n sobre columnas, empleamos +/[2JA· , donde el número entre corchetes se refiere a la dimensi6n sobre la cual se quiere hacer la reducción.

 $\begin{split} \frac{1}{\sqrt{2}}\sum_{i=1}^{N} \frac{1}{\sqrt{2}}\sum_{i=1}^{N} \frac{1}{\sqrt{2}}\sum_{i=1}^{N} \frac{1}{\sqrt{2}}\sum_{i=1}^{N} \frac{1}{\sqrt{2}}\sum_{i=1}^{N} \frac{1}{\sqrt{2}}\sum_{i=1}^{N} \frac{1}{\sqrt{2}}\sum_{i=1}^{N} \frac{1}{\sqrt{2}}\sum_{i=1}^{N} \frac{1}{\sqrt{2}}\sum_{i=1}^{N} \frac{1}{\sqrt{2}}\sum_{i=1}^{N} \frac{1}{\sqrt{2}}\sum_{i=$ 

#### Acumulación

Supongamos el caso en que tengamos una información mensual sobre las ventas de un producto y queremos obtener el acumulado mes a mes.

En APL para poder lograr lo anterior, utilizamos la función acumulaci6n, cuya forma general es:

 $FN \setminus A$ 

donde  $FN$  puede ser cualquier función primitiva diádica y  $A$  cualquier arreglo.

Si qúeremos obtener el acumulado mensual de:

*PRODUC+10* 14 25 10 30 O 15· 50

Simplemente definimos

*+\PRODUC* 

10 24 49 59 89 89 105 154

el arreglo puede ser acumulado sobre la dimensión que se quiera +\C*I]A*  $\leq$ donde  $I$  es la dimensión requerida.

## Producto Exterior

Los primeros tres números nones elevados al cubo se obtienen:  $3*135$ 

3 27 2~3

• 1

*Íf* 

 $\sim$   $\frac{1}{2}$ 

Pero ahora supongamos que queremos elevar los tres primeros nones a las tres primeras potencias nones, si nosotros hacemos:

 $135+3$ 

1 27 125

No cumple con lo solicitado.

El resultado que deseamos es:

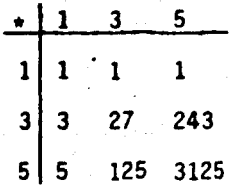

o sea, multiplicar cada elemento izquierdo por cada uno de los elemen tos del derecho.

En APL, el producto exterior realiza esta función. Su forma general es:

#### *Ao,FN B*

donde *A* y *B* pueden ser cualquier arreglo y *FN* una función primitiva di&dfca.

.. .• t'

·.\

Para obtener el resultado del ejemplo inicial 1 3 5 ••• 1 3 5 1 1 1 3 27 243 5 125 3125

donde la tabla resultante va a tener la dimens i6n del argumento izquierdo $\frac{x}{r}$ el derecho.

# Producto Interior

El siguiente problema puede ser resuelto simplemente por reducci6n.

Un stock contiene acciones de tres distintas compañías. lCuál es el valor total del stock?

Si *NUM* es el vector que contiene el número de acciones por compañía, VI el valor de mercado de cada una de ellas +/VMxNUM, nos dá el valor total; por ejemplo:

> NUM-100 15 25 / WM+18.5 301 120.75 *T/T/MXNU!.f*

9383.75

Pero supongamos que queremos saber cuál ha sido el valor del paquete, en base a los precios promedio de los últimos 4 años.

La matriz *PRECIO* (3 x 4) contempla estos precios, siendo los ren glones las compañías y las columnas los años.

43

..

..

 $\mathcal{L} \subset \mathcal{L}$ 

Tomamos el vector NUM y lo multiplicamos por cada año y luego la reducimos sobre suma.

**PRECIO** 

 $18.5$   $17.25$   $21.5$  $20.6$  $301$ 285  $321$  $331$ 120.75  $115$ 96 94 +/NUM×PRECIO[:1] 9383.7

 $+$ /NUM × PRECIO[: 4]

9382.5

 $+$ /NUM×PRECIO[:2]

8875

 $+ / NUM * PRECIO[]$ ; 3]

9365

Como se puede ver, tuvimos que efectuar cuatro cálculos, en APL existe una función que simplifica lo anterior, esta función es el producto interior, cuya forma general es:

 $A$   $FN$ <sub>2</sub> .  $FN$ <sub>1</sub>  $B$ 

donde A y B son arreglos, y FN y FN son funciones diádicas pri mitivas.

Algunos ejemplos de producto interior son:

 $A \cdot Y = \int_{A} X$  is  $\int_{A}$ .

El nombre de ésta son: Producto interior más - por, producto interior. Y - 0, producto interior máximo - por y producto interior máxi-,mo - minimo.

44

.La solución al ejemplo queda como: NUll+. ic *PRECIO*  9383.7 8875 9365 93a2.s

La ejecución del producto interior es básicamente un proceso de dos etapas, en la primera la función  $FN<sub>1</sub>$  es aplicada a los argumentos elemento por elemento, en seguida la reducción sobre la FN<sub>2</sub> es aplicada al resultado obtenido de la  $FN<sub>1</sub>$ .

 $\mathbb{R}^3$ 

**45** 

En el caso de ma\_trices, el argumento izquierdo es operado por renglones y el argumento derecho por columnas. Si uno de los argumentos es un vector *y* el otro una matriz, el vector es considerado como renglón o como columna, dependiendo de su posición. En el ejem plo de arriba, NUM es considerado como un vector renglón, el cual es combinado con las columnas de *PRECIO*.

Hemos visto cómo el producto interior m&s-por puede· ser usado, para recordarnos que cualquier función primitiva diádica puede ser empleada en el producto interior. Supongamos por ejemplo, que quere mos conocer el valor.

 $NUM$ , *×PRECIO* 4515 4275 4815 4972.5

Funciones de Dos lla tri ces

llatriz Inversa

La inversa de una matriz dada es una

matriz que cuando es multiplicada para la matriz original, da como resultado la matriz idéntica. Una matriz idéntica es aquella que con tiene unos en la diagonal central y ceros en las demás posiciones.

La matriz idéntica juega el mismo papel en álgebra lineal que el número uno en el sistema de números reales; a diferencia de los números reales en que todos los números excepto el cero, pueden ser divididos entre uno (recíproco) no todas las matrices tienen inverso. Las matrices que no tienen inverso son llamadas matrices singulares, las que sí, se llaman matrices no singulares.

Se han desarrollado muchos métodos para obtener la inversa de una matriz. los cuales no son tan simples como encontrar el recíproco de un número.

En APL, el proceso para encontrar la inversa de una matriz se ha reducido a un simple operador  $($   $\mathbb{B}$   $)$ , cuya sintaxis es:

**BA** 

donde  $A$  debe ser de rango dos o menor y si  $A$  es una matriz, sus columnas deben ser linealmente independientes.

Si  $A$  es una matriz cuadrada, no singular, entonces $BA$  es la Por ejemplo: inversa de A.

- $\sqrt{0.5}$  0.2  $\sqrt{1.6}$  $0.2$  $0.4$ ٥  $0.50$ í. **HA**  $2 - 4$ 3 2
	- $\mathbf{r}_1$  $\mathbf{1}$

46.

**Para verificar tomemos:** 

"< ..

.J

 $(BA) + . \times A$ <br>1.000FO 8.326F -17 4.441F -16  $-3.331F^{-}16$  1.000E0  $-4.441E^{-}16$  $1.665E^T16$   $6.939E^T17$   $1.000F0$ 

Es importante hacer notar que un número con exponente -16 o menor, debe ser tomado como cero, esto queda más claro si aplicamos la funci6n suelo ( L ) a la matriz resultado.

•·¡. " . .. .. • . • .

47

 $L(HA) + . \times A$ <sup>1</sup>o o o 1 o o o <sup>1</sup>

El argumento no tiene que ser necesariamente una matriz cuadra-. da, pero sf debe de tener más renglones que columnas, en otra cosa un ERROR DE DOMINIO es reportado.

El argumento A de EA puede ser también un vector o un escalar.

Si *A* es un vector, éste es tratado como una matriz de una colum na (nunca como una matriz de un renglón, ya que romperfa con el reque rimiento de que las columnas deben ser independientes).

Por ejemplo:

V+15

*!BV* 

0.018182 0.036364 0.054545 0.072727 0.090909

Si A es un escalar, es tratado como una matriz del 1 x 1 para el argumento escalar *S* , la expresión *ms* es equivalente a *tS* , por ejemplo:

ms

+5

 $\cdot$  2

.2

Si *A* tiene un rango mayor de dos, un ERROR DE RANGO es reportado.

01v1s16n de Matrices

La división de matrices es usada para resolver sistemas de ecua ciones lineales. Su forma general es:

NIB.V

donde el argumento *N* puede ser un vector o una matriz y el argumento *M* debe ser una matriz.

Existe relación entre la solución de una simple ecuación ax = b y la solución de un sistema de ecuaciones  $Ax = B$ . La solución de una ecuación lineal simple es *BtA* La solución de un conjunto de ecuaciones es  $B\boxplus A$ , consideramos un conjunto de tres ecuaciones simultáneas.

> 4  $W + Y + 2 Z = 16$  $W + 2 Y + 5 Z = 12$  $W + 3 Y + Z = 10$

48

 $\mathbf{r}$  ,  $\mathbf{r}$  ,  $\mathbf{r}$  ,  $\mathbf{r}$  ,  $\mathbf{r}$ 

 $\overline{E}$  vector de soluciones  $S$  para este conjunto de ecuaciones es:

 $S + BBA$ 

donde  $B$  es un vector de constantes  $y$   $A$  es la matriz de coeficientes de las incognitas.

entonces,

 $S + B H A$ 

 $3 \quad 2 \quad 1$ 

para verificar  $A+_{*} \times S$  debe ser igual a  $B$ 

 $A + . \times S$ 

16 12 10

La expresión

 $S + B \boxtimes A$ 

se ejecuta si:

1) La primera dimensión de  $A$  y  $B$  son iguales.

2) Las columnas de A son linealmente independientes.

El vector solución s producido por  $B\boxplus A$  es el resultado de mi nimizar la expresión de mínimos cuadrados  $+$ /,  $(B-A+$ ,  $\times S)$  +2

El argumento izquierdo B puede ser una matriz, el tamaño del resultado  $S$  es + el mismo que el de  $B$  por ejemplo:

 $4 1 2$  $1 \quad 2 \quad 5$  $1 \quad 3 \quad 1$ B  $16<sub>1</sub>$  $12 \quad 2$  $10-3$ **BHA** 

3.0000E0 4.9179E 17 2.0000E0 1.0000F0  $1.0000E0$   $1.2162E$ <sup>-16</sup>

**LBBA** 

 $3<sub>0</sub>$ 

 $2 - 1$ 

 $10$ 

Cada columna de la matriz de soluciones es la solución del conjunto de ecuaciones simultaneas cuyos coeficientes son dados por la matriz A y los valores constantes por las correspondientes columnas  $\cdot$  de  $\beta$  . Por ejemplo: ( $B \boxtimes A$ )[; 1] es idéntico a 16 12 10 $\boxplus A$ 

Si  $B$  es una matriz idéntica, la expresión  $B\boxplus A$  es equivalente **HA.** 

50

Cuando  $A \ y \ B$  son escalares,  $B \oplus A$  es equivalente a  $B + A$ excepto para 080 en que es error de dominio y no 1.

du de

51

# E. DEFHHCION Y EDICION DE FUNCIONES

## Definfcf6n de Funciones

En los incisos anteriores. fueron analizados una serie de operadores primitivos en cuanto a su aplicación y manejo, hemos visto que cada vez que definimos una operación, ésta es ejecutada al momento; sin embargo, existen ocasiones en las que queremos que una serie de operaciones queden definidas dentro de una función o programa para que posteriormente podamos ejecutarla con distintos datos, esta posibilidad es conocida en APL como DEFINICION DE FUNCIONES.

Una función definida está compuesta por una colección de expresiones formuladas por el usuario y que están agrupadas bajo un nombre, el cual en lo sucesivo puede o no ser usado como operador primitivo.

Las expresiones contenidas en la función son ejecutadas cuando el nombre de ésta, así como los argumentos, si es que existen, son introducidos en el sistema.

En APL existe una forma o modo de definir las mencionadas funciones, con objeto de presentar de manera objetiva cómo se debe definir una función. A continuación se presenta un ejemplo en el que se desean hacer una serie de cálculos sobre un paquete de acciones; estos cálculos son:

- 1.- Obtener el incremento o decremento del precio actual sobre el precio anterior.
- 2.- Rendimiento por acci6n

# 3.- Relación precio utilidad

*:* '·~· ..

Para tal efecto, definimos unas variables de manera arbitraria:

'<. ' ,. `<br>∶  $\mathbb{R}$  , ...

.'

. ~ 53

' . ; .. ·.

EARN: Utilidades del último año

CMV: Valor actual en el mercado

OMV: Valor antiguo en el mercado

OIV: Dividendos pagados

los cálculos que vamos a hacer son:

CMV - OMV: incremento/decremento sobre el precio anterior 100 x·DIV + CMV: Rendimiento  $CMV + EARN:$  Relación Precio - Utilidad

estas tres expresiones van a constituir el cuerpo de la función.

Para entrar en modo de definición, existe un operador  $\nabla$  (del), el cual debe de teclarse antes del nombre de la función que vamos a definir con este operador, automáticamente la computadora se pone en este modo y espera la infonnación; para el ejemplo denominamos a .la función como STOCK al teclear VSTOCY. la computadora nos pregunta por la primera instrucción poniendo [1].

#### $[1]$ CMV-OMV

Al·tenninar de teclear la primera instrucción, la computadora nos imprime [2] en espera.de la siguiente instrucción y así sucesivamente.

 $[2] 100 \times DIV + CMV$ 

 $[3]$  CMV \* EARN

 $[4]$ 

·Una vez tecleada la instrucción [3] , la computadora nos pregun ta por la [4] , pero como ya hemos acabado de definir nuestra función en la etiqueta [4] tecleamos simplemente v con lo que le decimos al computador que hemos terminado de emplear el modo de ejecucf *6n.* 

Para esta última instrucci6n, existen dos alternativas siendo la primera la que se expresa en el párrafo anterior y la segunda tecleando  $\sigma$  a continuación de la última expresión.

 $[3]$  CMV + E ARNV

Después de este proceso, la función STOCKha quedado definida. como:

V STOCK

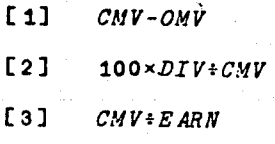

 $\cdot$  7

Antes de llamar (ejecutar) la funci6n es necesario que asignemos valores a las variables implicadas, con el fin de evitar *VALUE*  ERROR .

OMV+71 97.5 22.5 29.125 CMV+69.75 96 25 32.S EARN+2.45 4.58 1.10 1.30 , *DIV+.49* 1.3 .6 .66

'' ..

 $~\cdot~$ 

para ejecutar la función, simplemente hay que teclear su nombre STOCK

.. . .

 $-1.25$   $-1.5$  2.5 3.375 0.68817 1.3542 2.4 2.0308 24.474 26.816 22.727 25

donde cada vector representa el resultado de los cálculos previstos.

### Edición de Funciones

Una vez que hemos definido una función, si se quiere editar o hacer algunas modificaciones, se emplea la edici6n de funciones, la forma más general es:

## VSTOCK[O]V

donde el  $( \Pi )$  quad entre corchetes implica que toda la función  $STOCK$ va a ser desplegada.

Examinamos por. un momento la estructura de lo que escrib'imos el primer v implica que entramos en modo de definición, luego llamamos a la función  $\mathcal{STOCX}$  en seguida le pedimos que nos la despliegue [OJ y por Oltimo nos salimos del modo de definición v

El quad es usado de tres formas distintas:

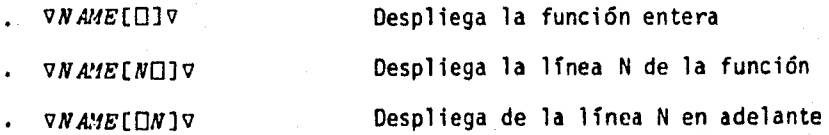

 $,$ 

Ahora supongamos que deseamos intercalar una nueva lfnea en la ·funci6n. ra n

in kommet i stad formeldet stoft stofder om de en ekkelende for de klasse for de afste de maker om de stofde s<br>In 1910 van de stofden opgeven de stofden in de formelde af de stofden in de stofde for de formelde stofden st

Para poder hacerlo, llamamos nuevamente a la función y entre cor chetes ponemos un número fraccionario donde la parte entera del número es la lfnea anterior a la que queremos introducir.

# vstock[1.1]

Volviendo al ejemplo de STOCK vamos a introducir títulos a cada uno de los cálculos realizados.

*VSTOCK[.1]'INCREMENTO SOBRE EL PERIODO ANTERIOR'*  [.2] [1.5]'RENDIMIENTO'

(1.6] (2.7] *'RELACION PRECIO UTILIDAD'* 

 $[2.8]$  V

 $, 7.5$ 

después de cerrar con v , las lfneas de la funci6n vuelven a ser reetiquetadas automáticamente quedando como sigue:

*VSTOCK[O]V* 

V *STOCK* 

- (1] *'INCREUENTO SOBRE EL PERIODO ANTERIOR'*
- $[2]$  *CMV-OMV*
- [3] 'RENDIMIENTO'
- (4] *100xDIVtCUV*
- [S] *'RELACION PRECIO UTILIDAD'*
- [6] *CMV+EARN*

V

Si queremos cambiar una instrucción completa, hacemos lo siguiente:

VSTOCK[1]'CAMBIOS SOBRE EL PERIODO ANTERIOR' Si queremos borrar una instrucción:

VSTOCKE 11 y damos un ATTN

Si queremos borrar la función completa:

**)ERASE STOCK** 

Argumentos de una Función Definida

En la función STOCK no fue definido ningún argumento ni ningún resultado específico.

Pero ahora veamos la función TEMP en la que se convierten los grados farenheit en centígrados.

Esta se define como:

 $VC+TEMP F$ 

donde  $F$  va a ser el argumento y el resultado será  $C$ .

 $TC+TEMP F$ 

[1]  $C+(F-32)\times 5+9$ 

Durante la función TEMP, F será sustituida por el valor dado en el argumento y el resultado será dado automáticamente.

Este argumento puede ser un escalar o una variable definida anteriormente.

*TE.VP* 68

20

:JANY+50 75 90 TEMP MANY

o 10 28.889 32.222

.<br>En el ejemplo anterior se vio una función con un argumento, ahora veamos otra función con dos argumentos.

.. . '

Supongamos la función *VEL* para determinar el recorrido en millas que hace un automóvil basado en el diámetro de las llantas (en ' pulgadas) y el número de revoluciones por minuto de estas llantas.

Esta función es una función con dos argumentos y se define como:

*VUPH+RP:I VEL DI* A\f

[1] *MPI!+RPM×DI AM*×3.14159×60+528×12

 $\sigma$ 

los argumentos deben ser llamados en el mismo orden en que fueron establecidos en el encabezado.

500 *VEL* 25

"37. 18 7

500 1000 1500 *VEL.* 25

37 .187 74. 375 111. 56

Existen seis posibles encabezados para funciones definidas, las cuales se pueden ver en la tabla siguiente:

58

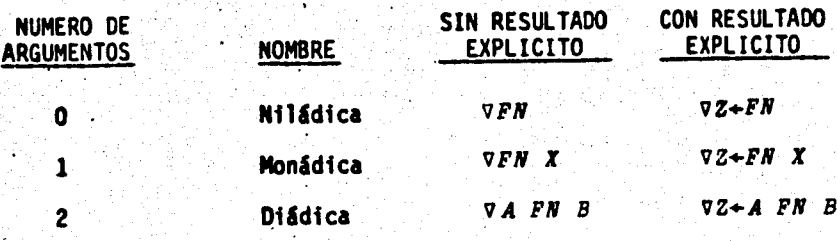

# Variables Locales y Globales

Una variable es llamada local cuando únicamente existe durante la ejecución de la función; estas variables se definen en el encabezado enseguida del argumento derecho de la función y van separadas entre si por punto y coma.

#### $\nabla Z + FNC$   $X; I; J; K$

siendo  $I$ ,  $Jy K$  las variables internas.

Las variables globales son aquellas que al no estar definidas como locales persisten después de la ejecución de la función o bien que han sido definidas antes de la misma.

#### Funciones Anidadas

Las funciones anidadas son aquellas que pueden ser llamadas durante el proceso de otra función (subrutinas).

Teniendo cada una de ellas sus propias variables locales.

#### Edición de Líneas

Anteriormente vimos como se podían editar, intercalar, cambiar y borrar lineas completas de una función.

Ahora supongamos la posibilidad de cambiar solo una parte de una lfnea o dentro de la misma introducir un valor.

.. · .. ,, .

En general para poder hacer lo anterior, existen tres pasos cada .<br>. uno de ellos seguido de un RETURN.

1.- Entrar a la función y entre corchetes especificar del lado derecho del quad la Hnea que queremos modificar y del lado izquierdo la posici6n aproximada de la modificación. Si la posici6n es cero, saltamos el paso 2 y seguimos en el 3.

2.- Indicamos el cambio teclando cualquiera·de las siguientes alternativas debajo del caracter implicado.

# SIMBOLO

## PROPOSITO

Un digito del 1 al 9

Inserta el número de espacios especificados a la izquierda del caracter.

Una letra de la *A* a la z

Un slash  $($   $/$ )

A deja cinco espacios,  $B$ deja diez y asf sucesivamente Borra el caracter o los carac teres.

Es permitido correr o regresar el carro.

3.- Escribir los nuevos caracteres en la línea, si existen, si no, sólo se borran caracteres.

# Técnicas Adicionales y Otras Posibilidades para la Definición de Funciones

Como hemos visto hasta ahora, la definición de funciones permite al usuario .escribir programas para elaborar procesos especfficos. El rango de problemas que pueden ser resueltos por medio de definición de funciones, puede ser ampliado por medio de técnicas adiciona les. Las más importantes son poder cambiar la secuencia de un programa y la otra, poder controlar los formatos de salida.

a) · Cambios en la secuencia de un programa, la manera que podemos contar con la posibilidad de cambiar la secuencia normal de un programa es usando "branching" en la definición del mismo.

La sintaxis para este estatuto es:

# *-+EXPRESION*

La flecha con direcci6n derecha seguida por una expresi6n, cuyo valor detennina la siguiente acci6n a tomar.

La relación entre la expresión y la acción a tomar se indica en la tabla siguiente:

#### .Valor de 1a.Expresi6n

1. Un entero positivo I o un vector cuyo primer elemento es un entero positivo I

> a) Si 1 es menor o igual que el número de estatuto de la función

> b) Si l es mayor que el número de estatutos de la funcidn

2. Si es un cero (escalar) o el primer elemento de un vector es cero

#### Acción

El estatuto I es el siguiente que se ejecuta.

61

La ejecución de la función termina

La ejecución de la función tennina

# Valor de la Expresidn

 $3.-$  Un arreglo vacio

Continúa con' la siguiente lfnea

Acci6n

...

.62

Para ilustrar como la expresión "branch" puede afectar a la ejecución de un programa, supongamos una función que ha sido definida para presentar varios tipos de problemas a un alumno, su respuesta determina el tipo de mensaje que recibirá. Una vez que el mensaje es dado, el alumo tendrá "x" posibilidades de fallar cuando se han agotado estas posibilidades, el programa terminará con el mensaje de POSIBILIDADES AGOTADAS. ·

La parte de la funci6n involucrada se ve de la forma siguiente: [15] *'BIEN, AHORA TRATE CON OTRA CLASE DE PROBLEMA'*  $[16]$  +7 [17] *'NO, INTENTE EL PROBLEUA OTRA VEZ'*   $[18] \rightarrow 3$ [19] *'POSIBILIDADES AWTADAS'*   $[20]$   $\rightarrow$  0

Las lfneas 16, 18 y 20 son instrucciones direccionadas, en la 16 dice "ejecute la línea 7", en la 18 "ejecute la línea 3" y en la 20 "termine con la ejecución".

Sin embargo, existen ocasiones en que una ejecución se va a eje· cutar s61o si cumple con una restricción y si no se ejecuta otra, en este caso, decimos que la dirección está condicionada; este tipo de condiciones se expresan usualmente por la relación cierto (1) o falso (O).
Formas de expresar las direcciones

*+(CORDICION)pNUMERO DE LINEA +NUMERO DE LINEAx.iCONDIClON* 

Las dos formas anteriores trabajan de manera similar a un I· F con una dirección.

Existen dos formas de direccionar, la primera que se usa para tomar una decisión y la segunda que sirve para producir un "LOOP".

La representación gráfica de lo anterior es la siguiente:

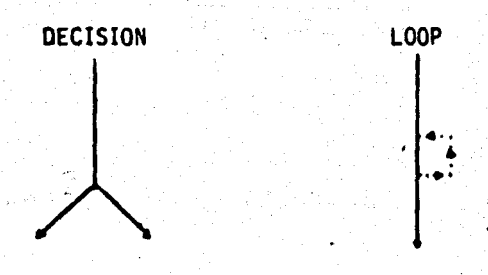

Cuando se define una decisión.con un loop, normalmente va acompañada de un contador ("para hacer crecer o decrecer un índice dado.)

*C+C+1* 

*C+C-1* 

# Dirección por Etiquetas

Normalmente cuando se está definiendo una función, es necesario introducir o quitar líneas en el cuerpo de la misma, lo que trae como consecuencia lógica la reetiquetación de las líneas, esto es muy perjudicial cuando existen instrucciones que direccionan a cierta línea del programa, ya que en un momento dado la lógica de este cambio , es el cambiar el número de una instrucción.

...

*,.,..¡* 

·Con el objeto de ev4tar lo anterior, APL cuenta·con la posibilidad de direcctonar a etiquetas, independientemente del número de linea que le corresponda. *y.* 

.. :, , .· .• ...

La fonna general es:

*ETIQUETA:EXPRESION +(CONDICION)pETIQUETA*  (3] *ETI1:C+C+1* 

[3]<br>. .<br>. . .  $[25]$   $+(C> N)$ <sub>p</sub> $ETI1$ 

Comentarios

Existen ocasiones en las que un programa es muy complicado y para hacerlo m&s claro en su entendimiento, es necesario 'introducir una serie de comentarios para no perder la secuencia del mismo.

Esto se logra en APL por medio del símbolo (A) ( n sobre o). ,

Este símbolo debe escribirse al principio de la lfnea de comentarios y todo lo que está a su derecha lo considera como tal.

Ejemplo:

[ 3) *RPAR A ENCONTRAR TAS A DE INTERES* 

lnput/Output Conversacional

Salida de una Función Dada

La forma más simple de desplegar el valor de una expresión de una línea durante la ejecución de una función es:

,·

[ ~] *R+.lSCORE* 

[S] igr,'TOTAL *ES'* 

[6] *R* 

Donde ser& desplegado es:

*E\_L TOTAL ES*  . (EL VALOR DE R)

Una forma más general y recomendable de desplegar una expresión es el quad  $\cap$  usado inmediatamente a la izquierda de la flecha de asignaci6n.

·.~'¡~~ ' \_ .. ... ,. 1

*O+'EL TOTAL ES' EL TOTAL ES* 

(EL VALOR DE R)

# Formateo Diádico

,,-

Usando el quad especffico es posible obtener el valor de una expresi6n dada; sin embargo, no puede controlar la apariencia de la salida de la infonnaci6n¡ por ejemplo, las matrices y los vectores siem 'pre son desplegados pegados al margen izquierdo. La funci6n de forma teo diádicoA•B es usado para controlar la apariencia de las sal idas. Su forma general es:

### $A \bullet B$

donde *B* es el arreglo de datos a ser formateados y *A* es un vector escalar que describe el formato del resultado. El resultado es un arreglo de cáracteres.

El formato de salida es controlado por pares de números donde el primero especifica el tamaño del campo y el segundo el número de . decimales deseado.

th thing way the whole paint as a market want also the parallel best to be probabled. I discussive a statement<br>In the way was the complete of a statement of the complete of the statement and the statement of the complete<br>I

Es posible controlar cada columna del resultado tomando un par de escalares para cada una de ellos.

Cuando el segundo elemento de la pareja es negativa, nos dice que va a imprimir de manera exponencial.

> $\mathbf{1}$   $\mathbf{1}$   $\mathbf{1}$   $\mathbf{1}$   $\mathbf{1}$   $\mathbf{1}$   $\mathbf{1}$   $\mathbf{1}$   $\mathbf{1}$   $\mathbf{1}$   $\mathbf{1}$ *:,* ·'

Ejemplo:

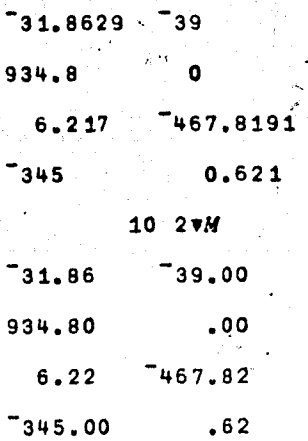

El escalar que sirve para identificar el tamaño del campo en el vector de formateo puede ser cero o no existir, en cuyo caso a la hora del reporte de salida siempre existirá un espacio en blanco entre columna y columna.

 $\ddot{x}$ 

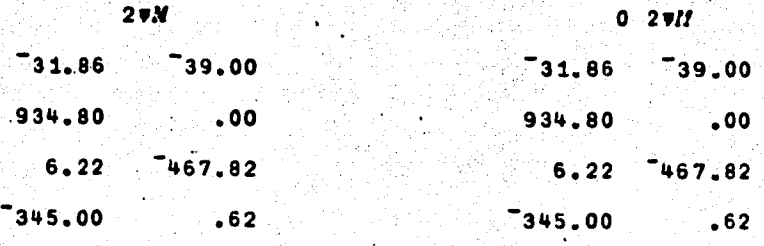

*:•* 

### Fonnateo Monádico

Existen ocasiqnes en que queremos imprimir resultados que contengan mezclados números y caracteres en una misma lfnea como por ejemplo:

 $\lambda$ 

 $\mathcal{F}_\text{max}$ 

67

## *EL PROUEDIO ES* 6

donde 6 es el resultado de un cálculo; en APL, esto es posible mediante la concatenaci6n y el .uso del formateo monádico. cuya forma general es:

*•B* 

donde *B* es un arrelgo.

La forma monádica de formatear produce un arreglo de caracteres que es idéntico al argumento numérico, por ejemplo:

*'EL PR0!1EDIO ES',•(+/9* 8 3 4)>4 *EL PROYEDIO ES* 6

### Entrada Durante la Ejecución de una Función

Las funciones que fueron definidas en los capftulos anteriores requerfan que los datos fueran definidos antes o a la hora de llamar la función. Sin embargo, muchas veces se requiere introducir datos durante la ejecución de la función, con el objeto de hacerla más ágil.

APL cubre esta posibilidad. Usando el quad como parte de una expresi6n, podemos lograr lo anterior.

, where  $\mathcal{L}$  , where  $\mathcal{L}$  , where  $\mathcal{L}$  , where  $\mathcal{L}$  , where  $\mathcal{L}$ 

# $\textit{ANS}$ + $\Box$   $\textit{ST}$ +( 2x $\Box$ ) +3 +Ox + 122 $\Box$

Cuando a la derecha de una especfficaci6n nos encontramos con un O: durante la ejecuci6n de una expresi6n, ésta para, y el sfmbolo es impreso. la ejecucf6n no continúa hasta que no se introduzca un dato desde afuera.

Una vez hecho esto, el dato reemplazará al  $\Box$  y la expresión es evaluada por completo.

Por ejemplo:

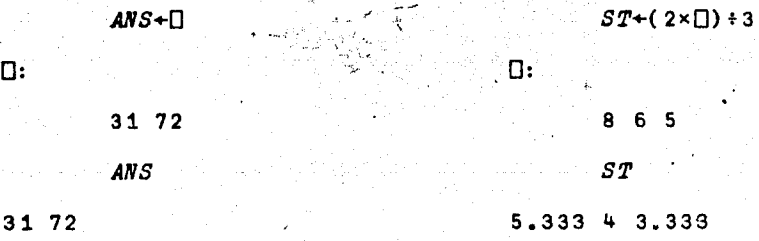

Es generalmente usado para introducir datos numéricos.

Sf queremos introducir datos en forma de caracteres, se usa el quad con un apóstrofe en el interior  $(1)$ .

### Rastreo.

Normalmente existe necesidad de conocer el desarrollo de una va rfable durante la ejecución de una funci6n¡ sin embargo, pocas veces podemos tener acceso a ese tipo de información. En APL podemos hacer lo empleando la función:

TAFN+ NUMEROS DE LINEA. (o una expresión cuyo valor es un número de linea).

 $T\Delta$  seguido por el nombre de la función establece un rastreo en los números de lfnea indicados para esta función. Cada vez que se. ejecuta esta función, el nombre de la función, el número de línea y el valor de cada línea indicada es impreso. Por ejemplo:

Para rastrear las lineas 3 y 4 de APRIN se hace como sigue:

*Tti.APRIN+3* 4

100 5 *APRIN* 1968 1971

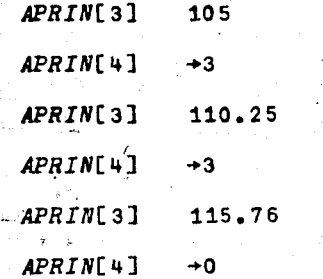

115.76

/ ,.

El rastreo de una función es eliminado por:

*Tti.FN1-\* O

Continuando con el ejemplo de *APRIN* 

*Tti.APRIN .. \* O

100 5 *APRIN* 1968 1971

115.76

Suspensi6n de la Ejecución de una Función

. Cada una de las siguientes circunstancias interrumpen la ejecución de una funci6n.

- Una funct6n llama a otra durante su ejecuci6n.
- Un quad ocurre en la func16n
- Un error es encontrado durante la ejecución de la func16n o la tecla de ATTN es oprimida.

# Funciones con Llave

.,

Existen ocasiones en que no deseamos que otras personas conozcan como fue definida una funci6n.

Para estos casos, existe lo que llamaremos función con llave  $($   $\bullet)$   $\cdot$ 

 $\angle$  Cuando nos encontramos con una función que ha sido definida, usando el sfmbolo ~ la función s61o puede ser ejecutada o borrada, no puede ser editada ni rastreada.

Una vez cerrada, no puede ser abierta. Las funciones no pueden ser cerradas caprichosamente.

) 't ...

# F) SELECCION DE DATOS Y REARREGLOS

El objeto de este tema es presentar otra manera de seleccionar datos específicos de un arreglo y otra forma de cambiar la estructura de los com ponentes de un arreglo.

'.<br>'. (1959) '. (1969) 1969<br>'. (1969) 1969 1969

,. 71

# Selecci6n de Datos

### Compresión

La funci6n compresión *LIA* es usada para eliminar componentes de un arregJo que no satisfagan con condiciones establecidas, .dejando sólo los que si cumplan. El argumento derecho *A* define los datos originales y el argumento izquierdo *Les* un vector lógico.que define la regla de compresión. Los elementos de *A* son comparados con los correspondientes componentes de  $L_2$  donde un componente de  $L$  es 1, el correspondiente elemento de *A* es retenido y si es *o,* el elemento *A* es descartado. Por ejemplo:

o 1 o 1 o 1 o 1/6 2 3 -4 1 5 2 9  $2 - 4$  5 9

1 1 O 1 O O *1/'CULTURA'* 

*CUTA* 

.....

Generalmente, el argumento izquierdo puede ser creado por una expresión, supongamos que *V* es un vector, la expresión( $V \ge 0$ ) /*V* se leccionará los elementos positivos de *V* 

*v+g* -a 3.2 -4. 1 *<sup>1</sup>*  $(V \ge 0) / V$ 

9 3.2

en argumento derecho puede ser cualquier arreglo, y la compre-<br>La compresión puede ser hecha sobre cualquier dimensión, usando un especificador de ejes

# *L/[I]A*

**NAT** 

 $0 1 0/[1]$ MAT

1 donde *A* es el arreglo ha ser definido y puede tener cualquier rango· y tamaño;  $I$  indica la dimensión a través de la cual va a ser hecha la compresión; *L* es el vector lógico que define la regla de compre sf6n.

**ABCD EFGH** I JKL

**EFGH** 

 $0 \t1 \t1 \t0/[2]$ *MAT*  $BC$  ${\cal F} {\cal G}$  $JK$ 

Si el argumento izquierdo es un cero o un uno, el argumento derecho es totalmente rechazado o aceptado.

*1/'ALL'* 

*ALL* 

O/' *ALL'* 

 $\bullet$  . The  $\bullet$   $\bullet$ 

# Expansión

La función compresión como vimos en el inciso anterior, sirve para eliminar o comprimir elementos de un arreglo. A veces es necesario el caso contrario: Una expansión del arreglo.

La función expansión introduce blancos en los lugares donde en el vector lógico aparezcan ceros, por ejemplo:

0 0 0 1 1 0 0 1 1 1\'RETLR4.3'  $\mathbf{1}$ **RET**  $LR$ 4.3

De la misma forma que compresión, también podemos expresar un arreglo sobre cualquier dimensión, indicándolo por un especificador de ejes  $L \setminus [I]A$ .

### Toma

Compresión como vimos anteriormente, sirve para seleccionar ele mentos en cualquier parte de un arreglo. En ocasiones, únicamente queremos seleccionar los primeros  $I$  6 los últimos  $I$  elementos de un arreglo; esto es posible en APL, gracias a la función diádica "toma"  $I + B$ , por ejemplo:

> Q+MARSHALL'  $5+Q$

**MARSH** 

 $-5+Q$ 

**SHALL** 

El argumento derecho de "toma" puede ser cualquier arreglo.

74

Para el caso de arreglos de dos dimensiones, trabaja de la forma siguiente:

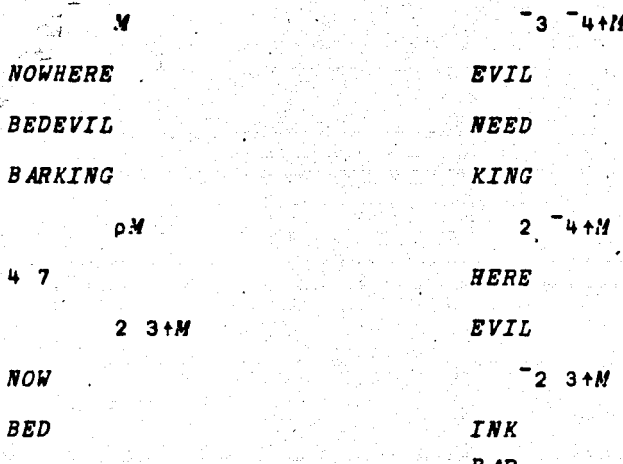

**Quita** 

Justo como la función "toma", se especializa en seleccionar los primeros o los últimos elementos de un arreglo. La función "quita" elimina todos los elementos de un arreglo, los primeros o los últimos; está definido como:

 $A + B$ 

 $Q + 'MARSHALL'$ 

Trabaja de la misma forma que "toma".

Concatenación

Al inicio de este trabajo, el operador concatenación fue utilizado para anexar un escalar o una expresión vectorial a otra. Ahora discutiremos como este operador puede ser empleado para concatenar arreglos¡ para tal efecto, consideramos la matriz *STOCKS* que con. tiene información sobre cuatro emisores de acciones.

*STOCKS* 

31.625 27.72 14.25 301.5 2 0.2 0.11 11.oe

El primer renglón representa al valor actúal por acción y el segundo las utilidades correspondientes a los 12 últimos meses, tam· bién por acción.

. , Si queremos introducir un nuevo emisor de acciones, hacemos lo siguiente:

 $NEWSTOCK$ 

116.375 6.31

 $STOCKS+STOCKS$ , [2]NEWSTOCK

- *STOCKS* 

31.625 27.72 14.25 301.5 116.375

2 0.2 0.17 ~1.08 6.31

Ahora, supongamos que como información adicional queremos incluir los dividendos pagados por acción por cada emisor.

### *DIVIDENDOS*

1.11 o.6 o 5.2 o.a

*STOCKS+STocgs* ,[ *1]DIVIDENDOS STOCKS* 

31.625 27.75 14.25 301.5 116.375  $2 \t 0.2 \t 0.17 \t 11.08 \t 6.31$ 1. 11 0.6 0 5.2 0.8

• • ••

Como se puede ver en el ejemplo anterior, es posible concatenar sobre cualquier dimensión de un arreglo. La forma general es:

## $A$ , [ $I$ ] $B$

donde A es el dato al cual se le va a concatenar, A puede ser un arre glo de cualquier rango y tamaño; B es el dato a ser concatenado y puede asumir cualquier rango o tamaño que tenga A; I indica a través de qué dimensión va a ocurrir la concentración.

# Rearreglo de Datos

Reversión

A este momento, si quisiéramos reversar los componentes de un vector, tendriamos que hacer lo siguiente:

 $V + 'ARROZ'$ 

 $VI$   $V$  $V$  $V$ ]

**ZORRA** 

Este mismo resultado puede ser obtenido de una forma más directa, por medio del operador monádico reversión  $(\phi B)$ 

ΦV

ZORR A

La forma general de este operador es:

 $\Phi$ [ $I$ ]A

donde *A* es el arreglo a ser reversado e *I* indica la dimensión sobre **11** cual se har& **11** reversión.

.<br>1980 - John Politics, Amerikaansk politik foar in de Amerikaansk politikelijk fan de Amerikaansk politikelijk<br>1992 - John Politics, Amerikaansk politikelijk fan de Amerikaansk politikelijk fan de Amerikaansk politikelij<br>

Si el especificador de ejes es omitido, la reversión se hará sobre la última dimensi6n. El sfmbolo e puede ser usado para hacer reversiones sobre la primera dimensión. La reversión rearregla la in formación sin cambiar los valores de ésta; esto es, permuta los índices asociados con la información.

sea *c. ABC DEF GHI*   $CH$ pCH

3 3

Si representamos la matriz  $CH$  con los findices correspondientes a la posición de cada uno de sus valores, tendremos:

> $A_{11}$   $B_{12}$   $C_{13}$  $D_{2,1}$   $E_{2,2}$   $F_{2,3}$ G31 *<sup>8</sup> 32 I33*

Si aplicamos la reversión sobre la primera dimensión de CH ( $\Phi$ [1]CH **6**  $\Theta$ CH), los indices de los valores de la matriz queda como sigue:

 $A_{31}$   $B_{32}$   $C_{33}$  $D_{2,1}$   $E_{2,2}$   $F_{2,3}$  $G_{11}$   $H_{12}$   $I_{13}$ 

que al reordenar la matriz de acuerdo a estos indices nos da:

78

 $G_{11}$   $H_{12}$   $I_{13}$  $D_{21}$   $E_{22}$   $F_{23}$  $A_{31}$   $B_{32}$   $C_{33}$ 

Ahora, si aplicamos la reversión sobre la segunda dimensión de  $CH$ , los indices nos quedarán:

| $A_{13}$ | $B_{12}$ | $C_{11}$ |
|----------|----------|----------|
| $D_{23}$ | $E_{22}$ | $F_{12}$ |
| $G_{33}$ | $H_{32}$ | $I_{13}$ |

que reordenado nos da:

 $C_{11}$   $B_{12}$   $A_{13}$  $F_{21}$   $E_{22}$   $D_{23}$  $I_{31}$   $I_{32}$   $I_{33}$ 

# Rotación

En el punto anterior, vimos como podemos reversar un arreglo en forma completa; sin embargo, existe la posibilidad de que queramos

controlar esta rotación; esto es. que queramos rotar "n" posiciones a un arreglo; para lo anteriór, existe la función diádica conocida como rotación  $(A \phi B)$ , donde A es el número de posiciones que que--'7.\_,··· remos rotar al arreglo  $B$ .

,, \_ .. -. . -- \ ...

Definimos un vector *w* 

JI+' *HOLA BUENOS DI-AS'*  ۵W

Si queremos rotar este vector en cuatro posiciones definimos: ~ ~ *w BUENOS DI ASilOLA* 

si lo queremos rotar en sentido contrario:

## *DI ASllOL A B.UENOS*

1 6

En este ejemplo, vimos cómo podemos rotar un arreglo de una dimensi6n, pero también es'aplicable a arreglos de más dimensiones. Su forma general es:

## *A* ~ *[I]B*

donde *A* es un escalar o un arreglo que nos indicará cómo será rotado el arreglo *B* bajo la dimensión r.

Si el argumento derecho es una matriz, ésta podrá ser rotada sobre cualquiera de sus dimensiones.

La rotación definida como  $\Phi$ [1] o e produce una rotación sobre la primera dimensión (renglones). Si el argumento izquierdo es positivo, la rotación se hará de arriba para abajo; si es negativo, será de abajo para arriba.

### **CHR**

A B C D  $G$   $H$ P  $I$   $J$   $K$   $L$ 

> 1¢[1]CHR **CHR**

 $E$   $F$   $G$   $H$  $I$   $J$   $K$   $L$  $A B C D$ 

 $10[1]$ CHR

 $I$   $J K L$ B  $C$  D  $E$   $F$   $G$   $H$ 

La rotación definida como  $\phi$ [2] o  $\phi$  produce una rotación sobre la segunda dimensión (columnas) si el argumento izquierdo es positivo, la rotación se hace de izquierda a derecha; y si es negativo, de dere cha a izquierda.

> $1\phi \text{CHR}$  o  $1\phi$ [2] $CHR$

BCDA  $F$   $G$   $H$   $E$  $\cdot$  J K L T

 $10CHR$ 

 $A \ B \ C$ n  $H$  $\boldsymbol{E}$  $\boldsymbol{F}$ G  $L$   $I$   $J$   $K$ 

También es posible especificar el número de posiciones a ser rotada para cada uno de los renglones o columnas.

 $1210$  CHR  $B$   $C$   $D$   $A$  $G$   $H$   $E$   $F$  $J K L I$ 1 2 1 2  $\phi$ [1]CHR  $E$   $J$   $G$   $L$   $\stackrel{\frown}{\phantom{H}}$  $I B K D$  $A F C H$  $2 1 4 CHR$  $D$  A B  $C$  $G$   $H$   $E$   $F$ 

 $J K L I$ 

# Transposición Monádica

La transposición monádica reversa el orden de todas las dimensiones de un arreglo. Su forma es: 0 9

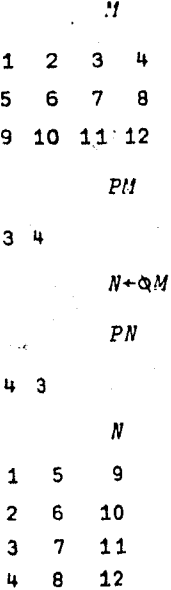

 $81$ 

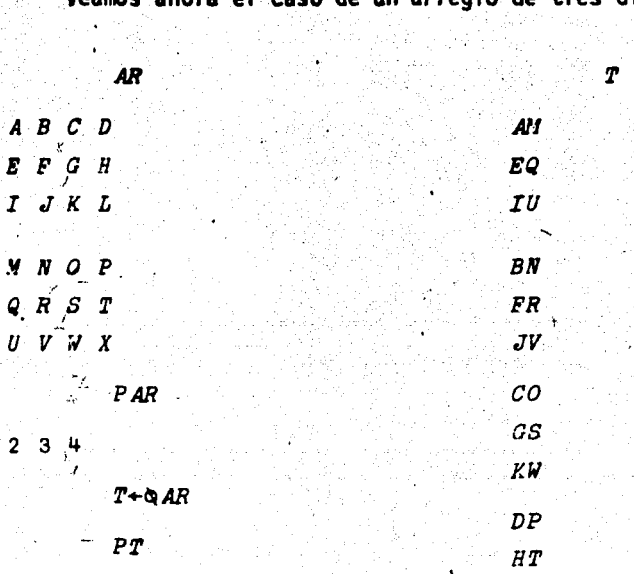

dimensiones: do. trac  $\ddot{\phantom{a}}$  $\blacksquare$ 

 $\overline{a}$ 

LY

 $82$ 

COMUNICACION CON EL SISTEMA QUE SOPORTA A APL

COMUNICACION CON EL SISTEMA QUE SOPORTA A APL

,;·

..

Existen dos formas de comunicaci6n con el sistema: A través de comandos que son independientes del lenguaje y que deben de ser usados de manera manual desde la tenninal cada vez que son requeridos; y a través de variables y funciones del sistema que proveen de medios para utilizar .<br>las facilidades del lenguaje para manejar porciones del sistema, esto es, ciertos elementos de comunicación entre el lenguaje y el sistema que son identificados y definidos como variables y funciones del sistema.

La comunicaci6n con el sistema de APL vfa comandos del sistema para movimientos como salvar o llamar áreas de trabajo, están identificados con un paréntesis derecho al principio de la instrucción; este tipo de co. mandos no pueden fonnar parte de una funci6n definida.

La comunicaci6n con el sistema de APL por medio de variables y funcienes del sistema para rea.liZar instrucciones como cambiar las caracterfsticas de los espacios de trabajo, posee nombres especiales los cuales se identifican con un O al principio. Estos nombres especiales están reservados para la comunicación con el sistema y tienen un significado espe cffico. Como cualquier otra variable o función del lenguaje, las variables y funciones del sistema pueden ser empleadas en expresiones y funcio nes definidas.

. En este capftulo se hace una breve descripción de todos los comandos, variables y funciones del sistema que están permitidos a los usuarios de APL .S. V.

84

,. .

CONTENIDO DE LAS AREAS DE TRABAJO

El contenido de las áreas de trabajo son variables y funciones definidas, este contenido puede ser modificado por:

- $\mathbf{1}$ Especificación de variables
- $21$ Definición de funciones
- 3) Copiar variables y funciones de otras áreas de trabajo
- 4) Agrupar variables y funciones en otras unidades más útiles

### Copiado

En los capítulos anteriores vimos que la manera más común de crear variables y funciones en un área de trabajo es especificándolas y definiéndolas. Otra forma de traer funciones y variables al área de trabajo es copiándolas de otras áreas, utilizando los coman $d$ os  $)$ *COPY O*  $)$ *PCOPY*.

El comando ) COPY es empleado para traer al área activa del espacio de trabajo cualquier contenido de otro espacio de trabajo.

)COPY NOMB o un conjunto de elementos de otro espacio de trabajo )COPY NOMB OBJ1 OBJ2, una vez que se ha copiado estos elementos un mensaje en el cual se indica la hora y la fechà en que fue salvado. Si el objeto requerido no es encontrado, un mensaje de NOT FOUND es enviado, por ejemplo:

) VARS  $V1$   $V2$   $V3$  $FNS$  $F1 F2$ COPY THIS NEWF SAVED 11.33.04 11/29/99

*VARS*  $V1$   $V2$   $V3$  $IFNS$ F1 F2 NEWF COPY CONTINUE W. Z SAVED 11.33.09 11/29/99 NOT FOUND: Z ) VARS  $V1$   $V2$   $V3$   $W$ 

La función NEWF del área de trabajo THIS fue copiado a el área de trabajo activa, así como la variable W del área de trabajo CONTINUE, pero la variable Z no fue encontrado en CONTINUE.

86

COPY THIS SAVED 12.12.12 08/10/99 ) VARS V1 V2 V3 V4 V5 V6 V7 **IFNS** F1 F2 F3 NEWF

Todas las variables y las funciones del área de trabajo fueron copiadas a nuestra área de trabajo activa.

En el caso en que una variable o una función copiada tenga el mismo nombre que una ya existente en el área de trabajo activa, la variable toma el valor de la que fue copiada y el valor antiguo se pierde.

 $A+$ ' PRUEBA'

COPY THIS A SAVED 8.11.10 12/20/99

A

763

El uso del comando para copiar protegido *) PCOPY* evita el problema anterior, ya que únicamente van a ser copiados los elementos que no tengan el mismo nombre de los ya existentes en el área de trabajo activa. Los nombres que ya existan en el área activa no serán copiados y aparecerán listados después del reporte de SAVED como NOT COPIED.

A+'PRUEBA'

PCOPY THIS A  $SAVED$  8.11.10 12/20/99 NOT COPIED: A

PRUEBA

### Agrupaciones

Agrupar es juntar un-conjunto de variables y/o funciones bajo un mismo nombre. El primer propósito de agrupar es facilitar el copiado de un conjunto de variables y funciones en otra área de trabajo. Por ejemplo: un área de trabajo llamado LECCIONES contiene tres conjuntos de variables y funciones, supongamos que durante la sesión de clases sólo un conjunto es requerido.

Si *LECCION*1 es este conjunto, el comando

### ) COPY LECCIONES LECCION1

trae a nuestra área de trabajo las funciones y variables que han sido agrupadas bajo el nombre de *LECCION*1.

Un grupo es definido por ) GROUP NOMBRE LISTA, donde NOMBRE es el nombre del grupo y LISTA es la lista de nombres que identifi can a las variables, a las funciones y a los grupos; por ejemplo:

**GROUP LECCION 1 DRILL PRAC PRUEBA ESTAT A B ANS COMPAR** 

El nombre del grupo debe ser único en el área de trabajo. El mensaje NOT GROUPED, NAME IN USE es dado si una función o varia ble en el área de trabajo tenian ya ese nombre.

 $FNS$  $F1$   $F2$   $F3$ 

GROUP F1 A B *NOT GROUPED NAME IN USE* 

Usando el comando ) ERASE en un grupo, borramos la identificación del grupo, así como los nombres de los objetos contenidos en el y sus significados.

El comando ) GRP NOMBRE lista los nombres contenidos en el grupo NOMBRE.

)GRP LECCION1

DRILL PRAC PRUEBA ESTAT A B ANS COMPAR

Nuevos nombres pueden ser añadidos a un grupo repitiendo el nom bre del grupo como primer elemento de la lista del comando )GROUP NOMBRE LISTA .

88

CROUP LECCION 1 LECCION 1 TRATAR GRP LECCION1

DRILL PRAC ESTAT A B ANS COMPAR TRATAR

Si un grupo es copiado en un área de trabajo que ya tiene un objeto con ese nombre, lo referente a ese grupo es copiado pero su defi nición como grupo no. El mensaje NOT GROUPED, NAME IN USE es des plegado.

```
\sim ) LOAD WS1
SAVED 12.12.12 08/10/99
   GRPS
```
 $SET<sub>1</sub>$ 

 $\sim$  ) GRPS SET

 $X$   $Y$   $Z$ 

 $1L0AD$   $WS2$ 

SAVED 11.11.11. 08/10/99

) VARS

 $SET$ 

COPY WS1 SET

NOT GROUPED, NAME IN USE

) VARS

SET X Y Z

Si un grupo es copiado con el comando ) PCOPY, sólo los objetos que no crean conflicto son copiados.

89

Preguntando sobre Objetos en un Espacio de Trabajo

. Existen tres comandos básicos para preguntar sobre el contenido de un espacio de trabajo.

*}VARS NOS* DA *LA LISTA DE VARIABLES*  • *}FNS NOS DA* L~ *LISTA DE FUNCIONES GRPS NOS DA LA LISTA DE GRUPOS* 

El comando *}VARS* lista únicamente las variables globales.

Cada uno de estos comandos lista los nombres en orden alfabético de la *A* a la *Z* y de la *A* a la *Z* 

) *VARS* 

AL A~E *GRY MILT RESET* SET TEST. *TRI* AL

*)FNS* 

.•. . *GULLY STY* UNCL *V* ALUE ZILCH

*)GRPS* 

MF.THOD STYLE

Opcionalmente, cada uno de estos comandos puede ir seguido por una letra en cuyo caso únicamente serán listados los nombres que em· piecen con esta letra y los subsecuentes.

*}VAl?SR* 

*RESET SET TEST TRIAL* 

*)FNS U* 

UNCL V *ALUE znca* 

*)GRPS* 

*STYLE* 

Los comandos anteriores no pueden ofrecernos información sobre si la variable es numérica o de caracteres, o sobre cuál es su tamano o rango, o'de cual de las seis distintas maneras de definición de funciones es una función particular.

.. .. <sup>~</sup>

# Borrando Objetos

·•,

Anteriormente ya hemos usado el comando ) ERASE para borrar variables y funciones de un área de trabajo. Esto se hace listando los nombres a ser borrados.

*)ERASE PN1 VAR1 FN2 VAR2 VAR3* 

El borrado de un grupo borra la definición de éste y lo referente al mismo .

Si un grupo es elemento de otro grupo que va a ser borrado, su definición es eliminada, pero lo referente a él no.

*)GROUP ADJ ART IVE ING AL* 

*)GROUP ART* AN *THE* 

*)GRPS* 

*ADJ ART* 

) *VARS* 

AL *AN ING IVE TF!E* 

*)ERASE ADJ* 

*)GRPS* 

) *VARS* 

*AN THE* 

•.

.. ., .

# B.- LA BIBLIOTECA

En la secci6n anterior se discutió el contenido de las áreas de trabajo. La estructura que contiene y donde se pueden crear áreas de trabajo, se conoce como BIBLIOTECA. En APL, existen dos tipos de bibliotecas:· las bibliotecas públicas y las privadas. Cada biblioteca pública contie ne areas de trabajo que pueden ser usadas por todos los usuarios. Las bi bliotecas privadas exclusivamente pueden ser usadas por los poseedores del número de la biblioteca. Las bibliotecas están referidas por números - en vez de por nombres, como es el caso de las áreas de trabajo.

.<br>• المستقلة المستقلة المستقلة المستقلة المستقلة المستقلة المستقلة المستقلة المستقلة المستقلة المستقلة المستقلة<br>• المستقلة المستقلة المستقلة المستقلة المستقلة المستقلة المستقلة المستقلة المستقلة المستقلة المستقلة المستقل

Cada usuario tiene su biblioteca privada en donde almacenar sus áreas de trabajo. La identificación de esta librería es el número de entrada del usuario, (generalmente la clave de entrada del usuario consiste de dos partes: el número de entrada y una llave). Cualquiera que conozca este número puede tener acceso a la biblioteca y a sus áreas de trabajo, excepto a aquellas áreas de trabajo que están protegidas por un nombre. Normalmente nadie más que el usuario puede almacenar dentro de su biblioteca.

La cuota de áreas de trabajo es el número de éstas que puede un usua río almacenar en su biblioteca, la cual.puede ser incrementada si se requiere al administrador de APL; además, de la cuota de áreas de trabajo, cada biblioteca tiene espacio para ot\_ra. área llamada *CONTINUE.* Esta área de trabajo es creada automáticamente cuando la línea del usuario es desconectada o de forma explícita con *)SAVE CONTINflE* o *lCONTllWE.*  Si la lfnea del usuario es desconectada, el trabajo en el área activa es automáticamente colocada en el área *CONTINUE* •

92

A partir de ese momento. la biblioteca del usuario tiene un área de trabajo llamada *.CONTINUE.* Cuando el usuario vuelve a entrar en el sistema, aparece un mensaje indicando que el área de trabajo *CONTINUE* ha sido automáticamente reactivado.

..<br>ອັນນັກເຮົາການເຮັດຂອງການ ແລະ ແລະ ການເຮົາການເຮົາການ ແລະ ການເຮົາການເຮົາການເຮົາການ ແລະ ການເຮົາການເຮົາການເຮົາການເຮົ<br>"ທີ່ເຮົາການເຮົາການເຮົາການ ແລະ ການເຮົາການເຮົາການ ແລະ ການເຮົາການເຮົາການເຮົາການເຮົາການເຮົາການເຮົາການເຮົາການເຮົ

Si el trabajo contenido en el área de trabajo no es necesario, el comando *)CLE.AR* puede ser activado para definir nuevamente el área como un 4rea limpia.

El comando *)SAVE COTINUE* es ejecutado a .pesar de que el nombre del área de trabajo activa no es *CONTINUE* ¡ comparemos: ·

*)SAVE ·LECCIONES )SAVE CONTINUE NOT SAVED,THIS WS IS CLE.AR WS SAVED* 12.12.12 08)10/99

*CONTINUE* puede ser usada como cualquier otra área de trabajo en la biblioteca del usuario.

Las bibliotecas públicas no están asociadas con números de entrada. Estas están numeradas del 1 al 999, pero no todas contienen áreas de trabajo. Cualquiera puede usar estas bibliotecas, y las restricciones sobre éstas pueden ser establecidas por la instalación. Los espacios de trabaja pueden ser puestos dentro de bibliotecas públicas.

### Lista de Bibliotecas

El comando *)LIB* lista los nombres de las áreas de trabajo en la biblioteca del usuario. El comando *LIB NU:tERO* lista el nombre de las áreas de trabajo contenidas en la biblioteca pública referensciada. No es posible para el usuario, listar el contenido de otra biblioteca privada.

**SIGN ON**  $\mathcal{E}_\star$  $|LLB|$  $WS_1$  $CONTINUE$ LECCION2  $LIB$  10 PLOT FORMAT

)LIB 246810

IMPROPER LIBRARY REFERENCE

# Cômo Salvar Areas de Trabajo

Salvar áreas de trabajo es la única forma de conservarlos en la biblioteca, exepto para el caso de CONTINUE. El primer comando ) SAVE NONERE asigna el NOMBRE al área de trabajo activa y guarda una copia de esta área de trabajo en la biblioteca bajo el título NOMBRE. Una vez que NOMBRE es una área de trabajo establecida en la biblioteca un ) SAVE NONBRE es ejecutado sólo si el área de trabajo es NONBRE . Si esto ocurre, el comando abreviado ) SAVE puede ser usado siendo su efecto el mismo que el de ) SAVE NOMBRE.

Los primeros once caracteres del nombre del áréa de trabajo son significativos.

Un área de trabajo es salvada en una biblioteca pública usando el comando.

, ... and ...  $\mathcal{L}^{\mathcal{L}}$ 

**SAVE NUMERO NOMBRE** 

Donde el número es menor que 1000. Si el nombre de un área de trabajo activa es *CONTINUE*, éste no puede ser conservado en una bi blioteca pública. · Sd1o el creador de un área de trabajo pública puede salvarlo. El nombre no aparece en la biblioteca privada *)LIB* , pero sf en la biblioteca pública *\_)LIB N0.'1BRE LISTA;* no es posible salvar áreas de trabajo en otras bib'liotecas privadas ..

Uno puede salvar áreas de trabajo únicamente en su biblioteca y en bibliotecas públicas.

Un área de trabajo puede ser protegida de uso inautorizado por medio de una palabra clave. Esta palabra clave debe consistir de ocho caracteres o menos. Está separado del nombre del área de traba jo por dos puntos, por ejemplo:

*)SAVE PORTAFOLIO:MIO SAVED* 12.12.12. 08/10/99

Después de esto, si queremos llamar esta. área de trabajo, única mente por su nombre *)-LOAD PORTAFOLIO,* el mensaje ws *LOCXED*  ·es desplegado, *)SAV'E N0'1BRE* sin la llave quita la protecci6n, *)SAVE* la retiene; para cambiar la llave, simplemente hay que volver a salvar el área de trabajo con el nueyo nombre.

*)SAVE PORTAF'OiIO:FA'"ILIAR* 

/

La protección de áreas de trabajo es muy común cuando varias personas conocen el número del usuario o cuando existen áreas de tra  $\cdot$ bajo con información confidencial. Un área de trabajo con llave pue de ser salvada en bibliotecas públicas.

.. . ' ~ . •·

# *C6mo* Llamar Areás de Trabajo

El comando )LOAD NOMBRE trae al área de trabajo activa una copia del área de trabajo  $NOMBRE$  que se encuentra en la biblioteca.

Si el área de trabajo NOMBRE ha sido salvado con una palabra clave, esta palabra clave es necesaria al usar el comando )LOAD NOMBRE

*)LOAD PORTAFOLIO:FAtfILIA.*  SAVED 12.15.12. 08/10/99

el olvido de esta palabra clave implica un mensaje de WS LOCKED.

Si conocemos el nombre, el número de biblioteca, y la llave del área de trabajo, esta área de trabajo puede ser requerida.

*)LOAD* 234567 EL: TRABAJO SAVED 12.12.12.08/10/99

### *C6mo* Borrar Areas de Trabajo

El comando  $D \rightarrow D \rightarrow N \rightarrow N \rightarrow N \rightarrow N$  borra el área de trabajo  $N \rightarrow P \rightarrow P$ de la biblioteca. ·cualquier área de trabajo en la biblioteca del

usuario puede ser borrada en cualquier momento, a pesar de que tenga una palabra clave. Conocer la palabra clave es necesario para borrar ' 4reas de trabajo. El comando *lDROP* también puede ser usado para borrar áreas de trabajo públicas que hayan sido creadas por el usuario, pero no puede emplearse para borrar áreas de trabajo.de otras bibliotecas privadas ni aquellas públicas que no hayan sido creadas por él.

.. • . . '. ~ ...

# Cómo Copiar de Otras Bibliotecas

;·

*r* 

Para poder copiar &reas de trabajo u objetos de otras bibliotecas, es necesario especificar el número y el nombre de la otra área o el objeto.

> i / l

*)COP1* 246810 *TUYO* 

97

# C.- EL AREA DE TRABAJO, LA UNIDAD DE TRABAJO DE APL

Un nuevo espacio de trabajo tiene los siguientes atributos:

.. •· . " .·• .

- 1) Su nombre *CLEAR* ws
- 2) Un espacio de almacenamiento (asignado por el operador del sistema) para funciones, variables, cálculos, etc.
- 3) Una tabla.de símbolos que permite 256 nombres para ser usados en el área de trabajo.
- 4) Desplegado de 10 dfgitos significativos, si es necesario.
- 5) Un máximo de 120 caracteres de salida por lfnea.
- 6) Indices en origen·l (lo que significa que el fndice del primer componente de un vector es 1).
- 7) Una generaci6n aleatoria de 7•5

Las.variables y las funciones del sistema permiten cambiar los atri- .butos de su área de trabajo (excepto para el espacio de almacenamient9 que s6lo puede ser modificado por el operador del sistema y generalmente se aplica a todos los usuarios). Sin embargo, mientras que las variab1es y comandos del sistema pueden ser usadas en forma manual desde la terminal (en modo de ejecuci6n), sólo las variables del sistema pueden ser especificadas dentro de una función definida. Comandos del sistema no pueden ser incluidas dentro de una función definida.

Las variables del sistema son valores asignados por medio de la flecha de especificación de la misma forma que se asignan valores a cualquier variable en APL. Por ejemplo:  $DFW+100$ , nos imprimirá 100 caracteres por linea, para preguntar por el valor de OPW, se hace como cualquier variable.
### $\Omega$ PW

100

Las variables del sistema siempre tienen un valor, si no se ha deteriminado un valor específico, el valor de la variable del sistema del sistema es su valor de emisión.

 $\Box PP$ 

 $10$ 

La precisión de impresión es 10 su valor de emisión.

Dadas funciones definidas, las variables del sistema deben ser declaradas como locales. Si una variable del sistema es local, cualquier uso de ella antes de una previa especificación resulta un reporte de error IMPLICIT. Este reporte también resulta si se especifica una variable del sistema ignorando el conjunto de restricciones del sistema.

Los comandos y variables del sistema para modificar áreas de trabajo se muestran en la tabla siguiente:

# MODIFICABLE POR

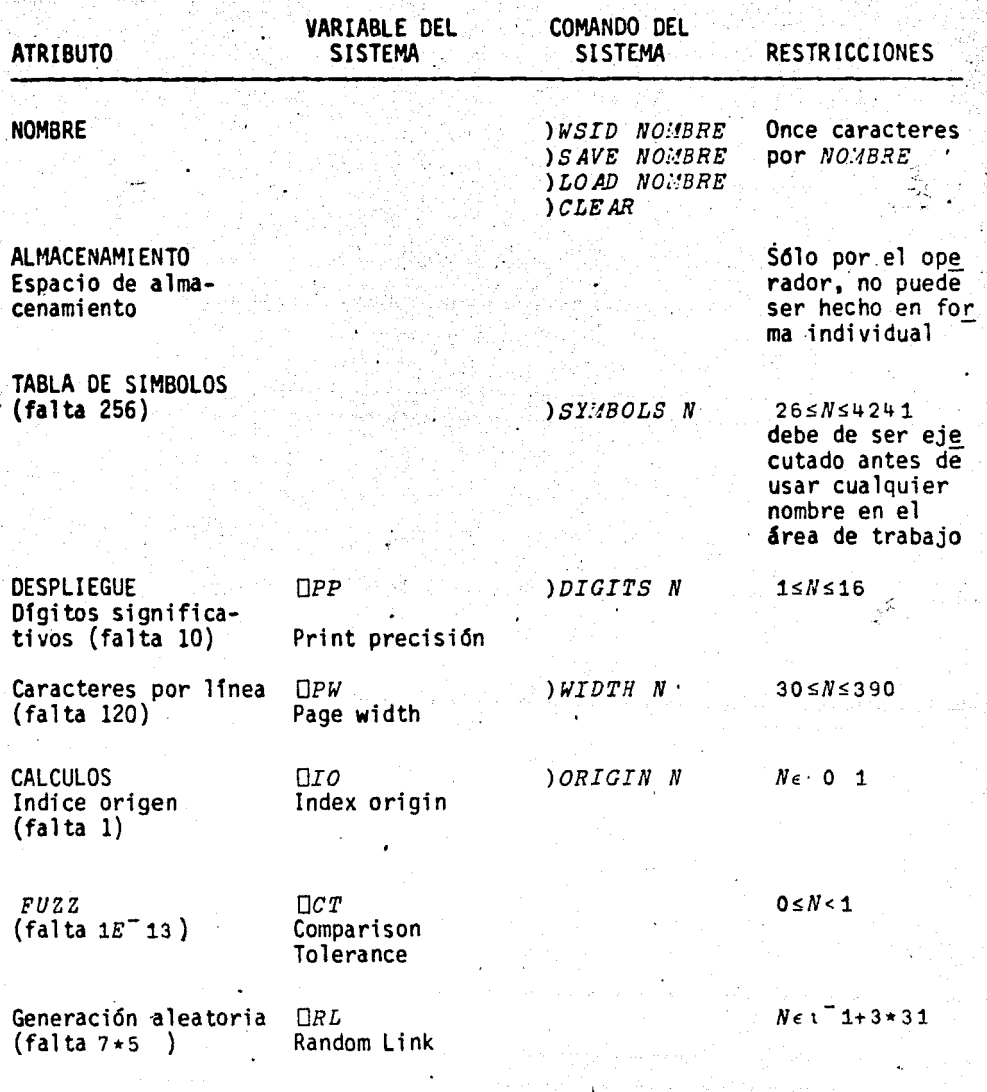

Nombre

# -Identificación de áreas de trabajo

El nombre de un área de trabajo puede ser determinado por el comando del sistema ) WSID.

) WSID es un comando que nos sirve para preguntar el nombre del área de trabajo.

 $\neg$ ) $WSID$ 

TOSSES

**WSID** 

10 PLOT FORMAT

Es usado para conocer el nombre y el número de la biblioteca asociada con un área de trabajo activa; si el número de biblioteca es el mismo que el número de contabilidad, éste es omitido.

Un área de trabajo fresca siêmpre tiene el nombre CLEAR WS asociado. El nombre *CONTINUE* es asociado a un área de trabajo, cuando la última sesión fue terminada de manera prematura por una desconexión de las líneas o cuando el comando ) CONTINUE fue usado para firmar.

Para cambiar el nombre asociado con un área de trabajo, el comando del sistema ) WSID NONBRE es usado donde NONBRE es el nombre asignado.

WSID TRIAL WAS TOSSES

El cambio de nombre es frecuentemente hecho si el área de traba jo CONTINUE es llamado automáticamente al firmar la entrada.

El comando ) WSID puede ser empleado para proteger un área de trabajo, anexando al nombre una palabra clave

WSID TRIAL: LE

Cualquier pregunta via ) WSID, sólo proporciona el nombre y no la palabra clave.

El comando ) SAVE NOMBRE sirve para cambiar el nombre de un área de trabajo activa.

WSID

CLEAR WS

*SAVE NUEVO* 12.12,12 05/10/99

WSID

**NUEVO** 

### Almacenamiento

La tabla de símbolos es la localización donde están almacenados los nombres usados en un área de trabajo.

La tabla de símbolos contiene todos los nombres locales y globa les que fueron creados en el área de trabajo desde el momento que ésta fue usada por primera vez. Con la primera especificación de un

nombre, se crea un <mark>área para el</mark> dentro de la tabla de símpolos. Aunque un nombre sea borrado, éste no desaparece de la tabla de símbolos.

103

El tamaño de la tabla de símbolos puede ser cambiado por el comando

*)SY!·IBOLS N* 

don de *N* corre de 26 a 4241. Este comando puede ser ejecutado den tro de un área de trabajo, únicamente cuando no existe en ella ningún nombre definido.

Si es necesario cambiar el tamaño de la tabla de símboios, el procedimiento a seguir es el siguiente:

*)SAVE WS1* 

*)CLEAR* 

*)SYNBOLS N )COPY WS1 (UNICA'JENTE SE VA A CAHBIAR EL TA'.JAJIO)* 

Todos los nombres aparecen en la tabla de  $WS1$ , a excepción de aquellos que hace tiempo no han sido usados, después de esto damos *)SAVE WS* 1.

·Para conocer el tamaño de la tabla de símbolos, usamos el comando:

*)SY!IBOLS* 

*IS* 256

# Despliegue de Reportes

### Dfgitos Significativos

Los cálculos en APL se hacen con aproximadamente 17 decimales, el número de decimales que va a ser desplegado va de 1 a 16, siendo ·ta fonna nonnal la decimal. La variable del sistema OPP, precisión de impresi6n, su fonna general es:

104

*OPP+N* 

donde *N* es el número de decimales que queremos que sean desplegado's (entre 1 y 16); cualquier número que sea mayor o igual a 10 \* $\Box PP$  es desplegado de manera exponencial.

 $\Box PP+5$  $2 + 3$ 0.66667  $V + 7 1E6$ 

7 1000000

Con *OPP* es posible hacer cambios de decimales de manera dinámica durante la ejecución de una función.

 $\nabla F$ 1; $\Box PP$ 

 $[4]$  OPP $+5$ 

.<br>[7] OPP+12 Ò

El comando del sistema *IDIGITS N* hace la misma función de OPP; para prequntar por el número de decimales empleamos ) DIGITS.

*DIGITS 5*  $WAS$  10  $2 + 3$ 0.66667

Lineas de Salida

La densidad de la linea de salida puede variar de 30 a 390 caracteres por linea, usando la variable del sistema OPW, densidad de página, en una expresión de la forma  $DFW+N$  con  $N=30$ , 390.

Si la impresión excede al tamaño de la línea, ésta continua a partir de la doceava posición de la siguiente línea.

El comando del sistema *(WIDTH N* puede ser empleado también.

# Cálculos

Indice Origen  $\ddot{\phantom{a}}$ 

El fndice origen es el número asignado a la primera posición de cada coordenada en un arreglo. Esta debe ser 0 6 1; la posición ori ginal de APL es 1.

 $1.96354$ 

El findice de 1.9 es  $V[1]$ , el último componente de  $V$  es

# $V[\rho V]$ , en el caso de una matriz  $M$

8 3 2 1 7

 $\overline{M}$ 

el fndice de 8 es M[ 1; 1J

La variable del sistema  $\square$ TO cambia el índice del origen

*OIO+O* 

En origen o, el fndice.de 1.9 en el vector *V* es *V[O],* el últi- ~ componente de ves V[-l+pV], el fndice de 8 en 'la matriz *.1!* es  $M[0:0]$ .

El comando del sistema *)ORIGIN N* puede ser usado también para el mismo fin, la respuesta es el findice que se tenfa definido anteriormente

*)ORIGIN* O

*WAS* 1

Todas las funciones que tengan que ver con indices, son afectadas por el cambio de origen.

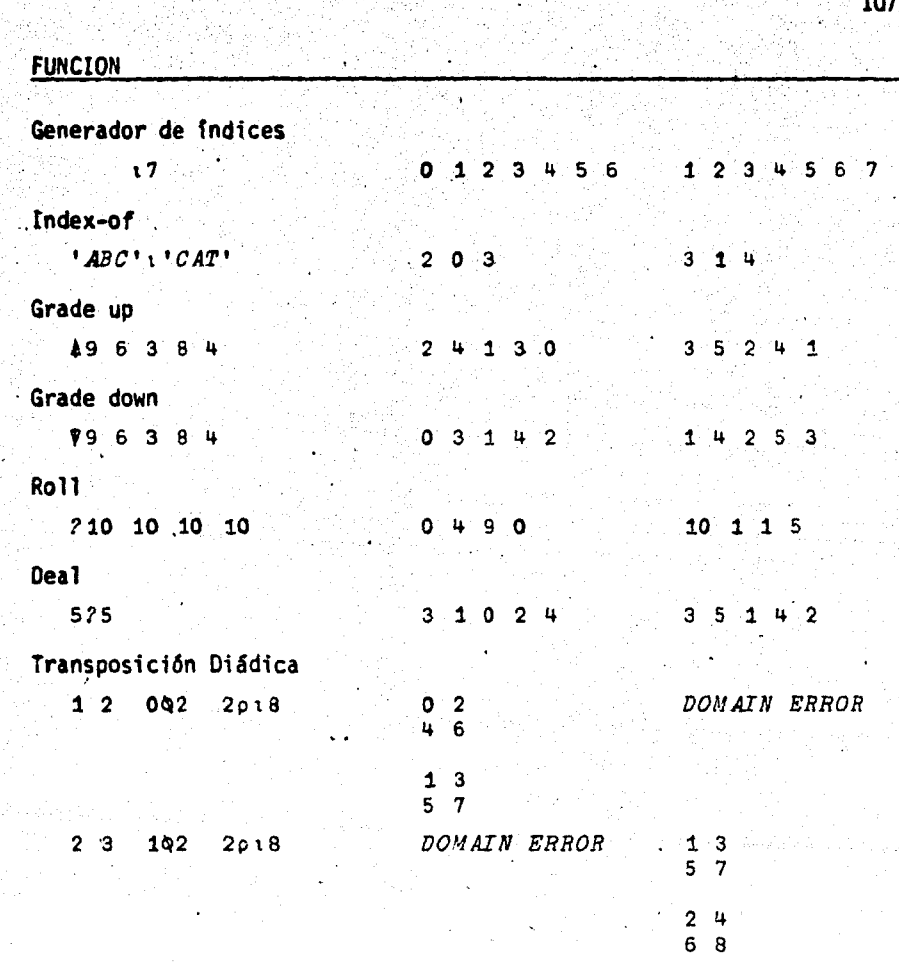

El especificador de ejes que puede aparecer en la reducción, acumulación, laminación, concatenación, rotación, compresión, expansión, etc.; también son afectados por el cambio de origen.

### D.- ENTRADA Y SALIDA.

Hasta ahora sabemos como firmar la entrada por medio del comando INUMERO y la salida por medio de JOFF. Esta sección considera cómo firmar la entrada con una palabra clave y otros medios para firmar la salida.

#### Entrada

La parte principal del comando de entrada al sistema es el número de contabilidad del usuario ) NUMERO, que pone a disposición de la terminal APL si éste es reconocido y si el número de entrada no está protegido por una palabra clave. ) NUMERO : PALABRA CLAVE pone el sistema a disposición de la terminal, si éste está protegido.

 $) 999999: NIXAP$ 

018) 12.12.12 10/10/99 RPEREZ  $A P L . S V$ 

La computadora responde al comando válido de entrada con:

- 1) El número del puerto de acceso,
- $2)$ la hora en horas, minutos y segundos,
- $3)$ la fecha,
- 4) el nombre del usuario tal como aparece para efecto de contabilidad-usualmente una o dos iniciales y el apellido.

# Salida

'• .<br>مراج

Existen cuatro comandos para firmar la salida. Un reporte final es recibido al terminar una sección de trabajo:

.. *r'* . . • • "·"'

018 15.15.15 10/10/99 RPK  $CONRECTED$  2.21.45 TO DATE 15.12.15 CPU TIME 0.10.10 TO DATE 1.13.07

La primera linea del reporte de salida incluye el número de puer to, la hora de salida, la fecha y el código del usuario que son las primeras tres letras de su nombre en la firma de entrada. La segunda línea Y. la tercera son estadfsticas del tiempo de conexi6n, el tiempo en que la terminal estuvo prendida y el tiempo de CPU.·

En cada renglón un par de valores es dado, el primero establece el tiempo usado durante la última· sesión y el segundo es el acumu lado. Cada valor es dado en horas, minutos y segundos.

Los cuatro comandos de salida son:

1) • *)OFF* Este comando simplemente firma la salida del sistema y desconecta la lfnea. El contenido del área de trabajo se pierde .

• *)OFP;LOCK* Este comando es el mismo *)OFF,* excepto que LOCX-es-una palabra clave que debe ser usada en la firma de entrada para regresar al sistema. La palabra clave debe contener ocho caracteres. ) OFF: elimina la palabra clave *)OFF;NEW!,OCY.* la cambia.

2). *IOFF HOLD* Este comando es parecido a *IOFF*, excepto que mantiene la linea por un minuto para que otro pueda usarla sin tener que volver a marcar.

. *IOFF HOLD: LOCK* Es lo mismo que *IOFF HOLD*, nada mas que incluye una llave.

 $3)$ .  $)$ *CONTINUE* Este comando salva el área de trabajo activa en CONTINUE, de un reporte de SAVED y en seguida desconecta la terminal.

. ) CONTINUE; LOCK Es lo mismo que ) CONTINUE, excep to que se establece una palabra clave.

4). ) CONTINUE HOLD Lo mismo que ) CONTINUE, excepto que mantiene la linea por un minuto.

. ) CONTINUE HOLD; LOCK Lo mismo que ) CONTINUE HOLD, excepto que lleva una llave.

Si los comandos ) CONTINUE O ) CONTINUE HOLD son usados, la siguiente firma de entrada activa automáticamente el área de trabajo CONTINUE.

```
FNSF1 F2 F3) VARS
A \tB C) CONTINUE
    ) 123456: LK1015) 17.54.30. 10/22/99 ESTUDIANTE
    A P L . S VSAVED 15.21.47 10/21/99
    FNS
```
- $F1 F2 F3$ 
	- ) V ARS
- A B C

Sin embargo, si una palabra clave está asociada con el área de trabajo CONTINUE , CONTINUE no es automáticamente activado.

a seria.<br>Altre

 $\epsilon$  ,  $\epsilon$  ,  $\epsilon$ 

### E.- MENSAJES .

Existe la posibilidad de enviar mensajes a otras terminales por medio de comandos del sistema. Hay dos tipos de mensajes: )OPR , )OPRN para enviar mensajes al sistema y ) $MSG$  , )  $MSGN$  para enviar mensajes a usuarios de otras terminales. Los mensajes pueden ser recibidos sólo cuando el teclado de la terminal esté bloqueado¡ la terminal del usuario que envfa un mensaje se mantiene bloqueado hasta que el mensaje  $SENT$  es desple gado. Si la tecla de ATTENTION es oprimida antes de que el mensaje sea recibido, el reporte *NESSAGE LOST* es desplegado y la terminal del que lo envi6 se desbloquea.

Un mensaje ordinario enviado por el operador es antecedido por  $\mathcal{OPR}:$ , cuando se envfa un mensaje por el operador a todos los usuarios es antecedido por *PA:* Un mensaje *PA:* interrumpe la ejecución de una funci6n, otros no.

Un mensaje enviado por un usuario es precedido por su número de puer. to.

Para conocer qué usuarios se encuentran usando el APL en un momento determinado, asf como su número de puerto y su código asociado, el comando )PORTS nos da esta información.

. '

...

*lPORTS* 

18 *Ri!O*  21 SPA . 25 *RJB*  31 *STP*  ~2 *Ri!O*  51 *RPO* 

El comando lPORTS CODIGO lista todos los puertos asociados a un mismo código.

}PORTS R;JO

18 R.JO

~2 *R JO* 

# Mensajes al Operador

El comando *)OPRll* seguido de algún texto envía un mensaje a la terminal del operador. La terminal queda libre una vez que el mensaje ha sido enviado.

El comando )OPR seguido por algún texto envía un mensaje a la terminal del operador. La terminal del usuario se mantiene bloqueada hasta que el mensaje ha sido enviado o la tecla de ATTN es oprimida.

# Mensajes a Otras Terminales

. El comando )*MSGN NUMERO* seguido por algún texto, envía un me<u>n</u> saje a la terminal cuyo número de puerto es dado. La terminal del

que lo envfa se desbloquea al momento en que el mensaje es enviado; Sf·el mensaje es enviado a un puerto que está apagado, el número de puerto y el mensaje del que lo envi6 son impresos.

len kommune allenen i Lillen och stör stör stör i 1970-talet av den staden i King Stoffen.<br>Vilken stör stör stoffen i 1970-talet stör stör i 1970-talet stör stå stoffen stör stör stör stör stör stör.<br>Stoffen i 1970-talet i

El comando ) MSG NUMERO - seguido de algún texto, envía un mensaje al NUMERO de puerto. La terminal del usuario permanece blo queada hasta que el mensaje es regresado o la tecla de *ATTN* es oprimida.

La tenninal receptora recibe el mensaje precedido por el número *de* puerto del que la envi6, seguido por la letra *R* 21:R ó sólo por e 1 número de puerto 21: . La letra *R* aparece cuando el que envi6 el mensaje está esperando con su terminal bloqueada por la respuesta, o sea, que el que lo envi6 uso el comando *)!JSG,* si éste usa el comando )MSGN, la letra R no aparece.

Consideramos la siguiente secuencia como una ilustración del uso de los comandos para mensajes.

*)OPR OLVIDE E.L NO.\fBRE DE !1I LLAVE ,AUXILIO OPR:LO SIENTO NO TE PUEDO AYUDAR* 

*)OPRN GRACIAS* 

*)PORTS* 

18 *RJO* 

21 *SPA* 

*)MSG* 21 *T0:1AS,ERES TU? GAD*  021:R *SI QUE QUIERES* 

) *\JSG* 21 *CU AL ES LA LLAVE DEL WS DE PROBLE!·f AS? 02:!.:PATY* 

*)."-!SGN CLARO GRACIAS* 

# Control de Mensajes

Con los comandos  $(MSG, y)$   $MSGN$  cualquier usuario puede enviar. mensajes a otras terminales. Sin embargo, este mensaje puede aparecer de manera inoportuna entre las lineas de un reporte final. En<br>' algunos casos. el usuario desea evitar r.ecibir mensajes, el comando )MSG OFF hace esto pósible.

El comando )MSG ON reestablece la posibilidad de recibir mensajes, después del )MSG ON el último PA: introducido durante el  $MSG$   $OFF$  es desplegado.

El comando ) MSG OFF no puede ser salvado por lo que cuando un &rea de trabajo es llamada, siempre puede recibir mensajes.

### Mensajes Asociados con Areas de Tr'abajo

Así como las áreas de trabajo pueden contener diferentes aplica ciones, éstas pueden ser accesadas por diferentes personas ajenas a su creaci6n.

Frecuentemente, informaci6n sobre un área de trabajo tanto como sus detalles de operación, necesitan ser conocidos por la persona que lu llama.

La variable del sistema *OLX* 'expresión latente', permite obtener informaci6n de manera automática al activar un área de trabajo. Después de que ha sido asignada la informaci6n a *OLX* al área de trabajo; ésta debe ser salvada. En lo sucesivo, cuando el área de tra bajo es activada, la expresi6n previamente asigna~a *OLX* es ejecutada.

. . ....

*}LOAD WS1* 

*OLX+•'• 'CONTENIDO CANBIADO EN* 6/30]76' ''

 $\label{eq:3} \frac{\sum_{i=1}^n\sum_{j=1}^n\sum_{j=1}^n\sum_{j=1}^n\sum_{j=1}^n\sum_{j=1}^n\sum_{j=1}^n\sum_{j=1}^n\sum_{j=1}^n\sum_{j=1}^n\sum_{j=1}^n\sum_{j=1}^n\sum_{j=1}^n\sum_{j=1}^n\sum_{j=1}^n\sum_{j=1}^n\sum_{j=1}^n\sum_{j=1}^n\sum_{j=1}^n\sum_{j=1}^n\sum_{j=1}^n\sum_{j=1}^n\sum_{j=1}^n\sum_{j$ 

..

116

*}SAVE* ,

*}LOAD WS1* 

*CONTENIDO CAMBIADO EN* 6}30/76

*VD* 

[1] 'PARA MAYOR INFORMACION'

[2] *'TECLEE DESCRIBE'* 

 $\mathbf{\nabla} \cdot \mathbf{v}$ 

*OLX+'D'* 

*)SAVE WS1* 

*)LOAD WS1* 

PARA *MAYOR INFORMACION* 

*TECLEE DESCRIBE* ..

Note que en el primer ejemplo la expresión empieza y termina con tres apóstrofes, esto es necesario cuando la expresión especifica da por *OLX* va a aparecer como una cadena de caracteres después de ejecutarse. También hay que recalcar que un ap6strofe en una cadena de caracteres debe de establecerse como un par de ap6strofes.

*OLX* trabaja como si fuera el argumento derecho de una función de ejecución; esto es, puede ser comparado con *.t.OLX.* Por lo que cualquier expresión asignada a *CLX* debe ser una cadena de caracteres. Las restricciones de esta variable son las mismas que la de la función de ejecución. En este caso particular, la cadena de caracteres asignada a CLX, debe ser la representación en caracteres de una expresión ejecutable, el nombre de una función o un comentario a base de caracteres. ó.

F.- REPORTES DE PROBLEMAS, .....

La tabla siguiente contiene los reportes de problemas asociados con los comandos del sistema. El problema que motiva el reporte, normalmente esta explfcito en dicho reporte. son dadas. Sugerencias para resolver el problema

'.'· 1 *:* ' '~

.. ' : ~.

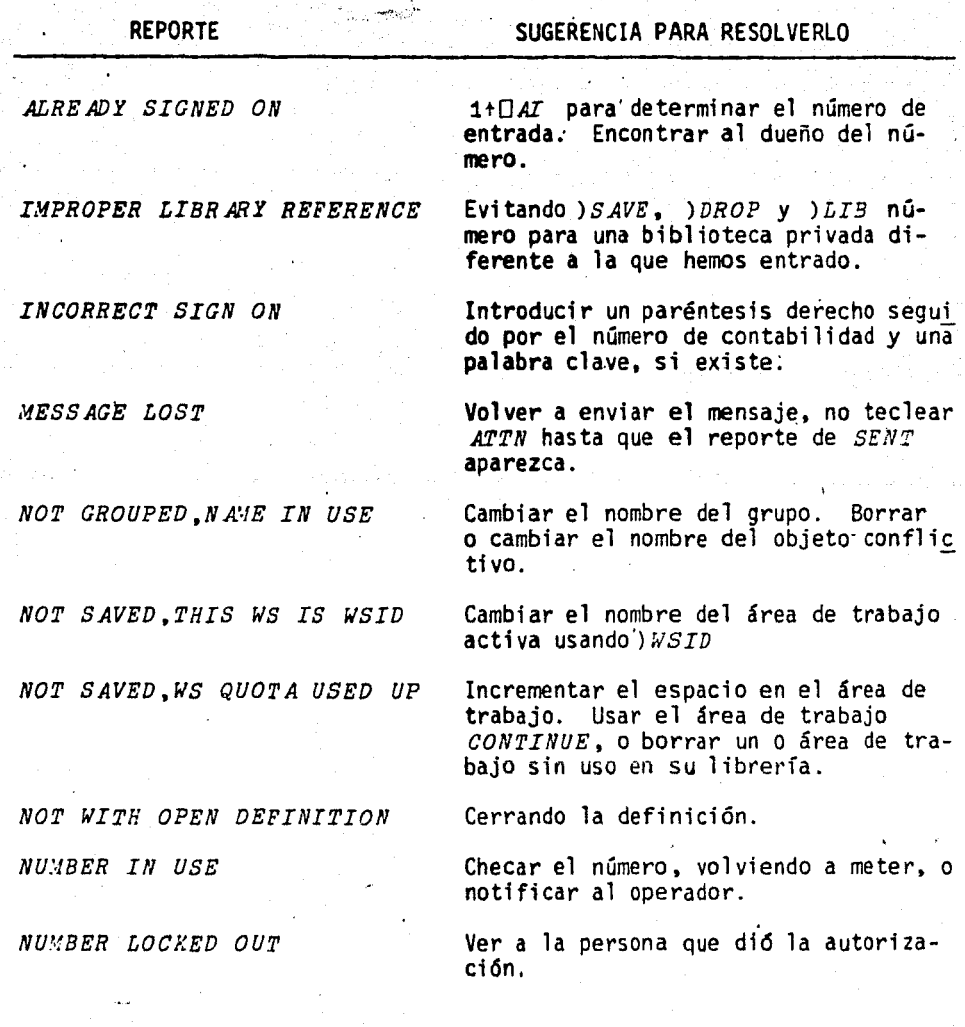

• *,:* .- <sup>1</sup>,~ 118

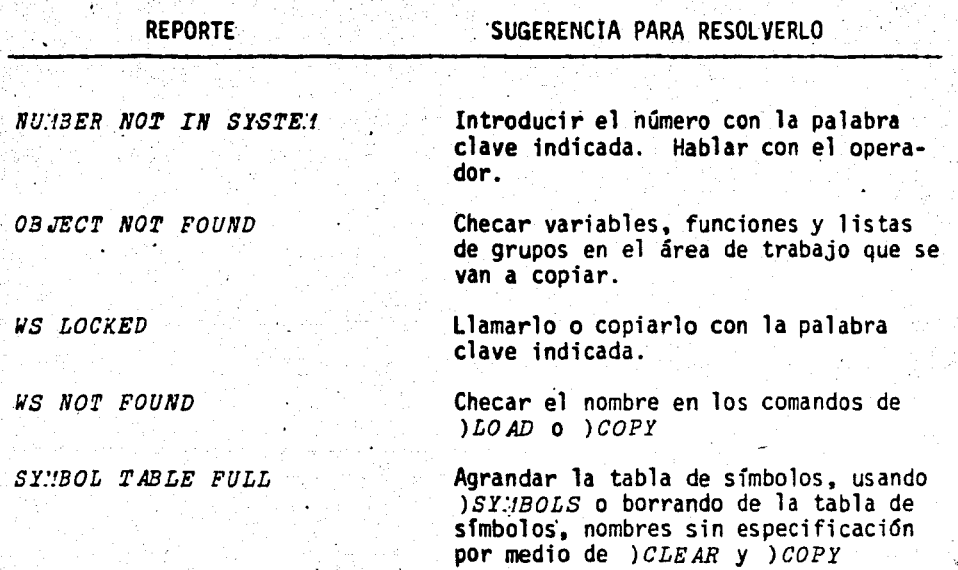

## G.- INFORMACION DEL SISTEMA·

# Dependencia del Sistema de Varfables del Sistema

Un conjunto de variables del sistema está enfocado a proveer informaci6n del procesador que soporta el lenguaje. Cada variable está identificada por un nombre. Cada variable puede ser localizada por el usuario. Tal acción es inmaterial, ya que el procesador siempre lo resitúa antes de que el usuario lo pueda volver a usar. En la tabla siguiente podemos ver estas variables y la informaci6n que propor cionan:

••

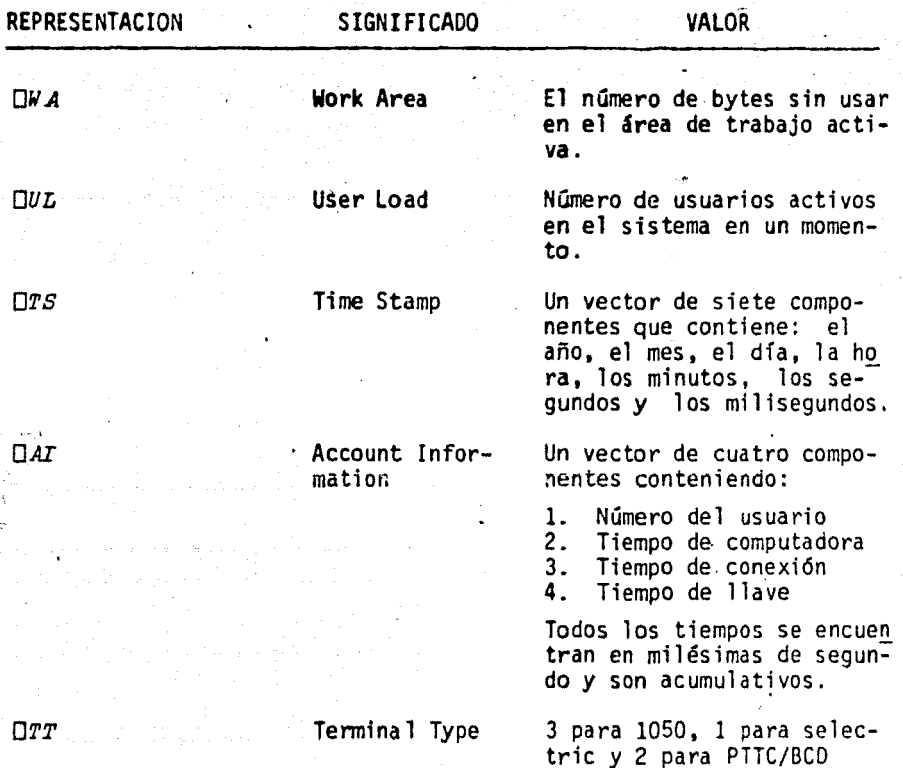

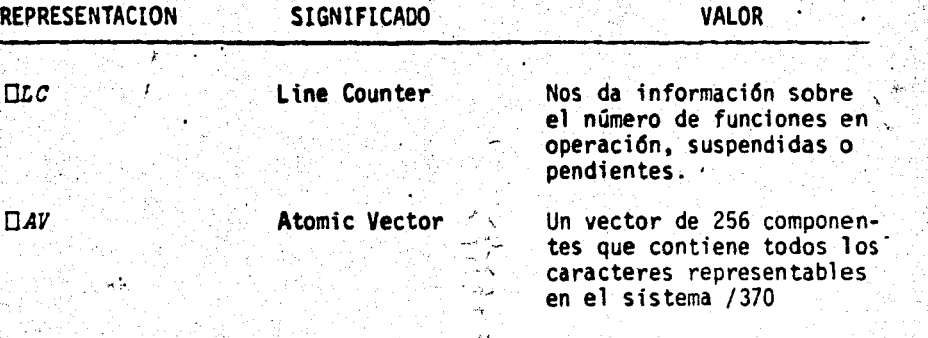

121

Variables del Sistema para Tiempo y Contabilidad

Las variables del sistema OAT contienen información consistente en:

,. .

 $\sim 1$ 

- 1) El número de contabilidad del usuario
- 2) El tiempo que ha sido usado el computador desde que fue encendida la terminal
- 3) El tiempo de conexi6n

 $\ddot{\mathbf{r}}$ \

4) El tiempo acumulado que ha sido empleado para meter información por la terminal.

Todos los tiempos son en milisegundos y acumulativos desde el momento en que se entró al sistema.

La variable del sistema *OTS*, time-stamp nos proporciona un vec tor de siete elementos donde el primero es el año y las milésimas de segundo, el último; esto es, el vector está compuesto por el año. el mes, el dfa, la hora, los minutos, los segundos y las milésimas .de segundo.

. Ejemplos:

La expresión siguiente sirve para determinar cuánto tiempo ha

estado prendida la terminal del usuario expresado éste en horas. minutos, segundos *y* milésimas de segundo.

., .. . . ••

 $0 60 60 1000 \tau$ ails 3 o 1 o 567 *.':. .. LA EXPRESION*  ~o 60 60 1000T0AI[3 2~ *o* e 37 933

*o* o 9 583

Produce una matriz de horas, minutos, segundos y milésimas de segundo, donde el primer renglón nos da el tiempo de conexión y el segundo nos dice cuánto tiempo de CPU ha sido consumido.

Las siguientes expresiones nos permiten imprimir la fecha de distintas fonnas:

 $DTS$ [2 3 1] 1 15 1977 (*NUMERICO*)  $\Pi T S$ [2 3 1].

1 15 1977 *(CARACTER)* 

 $(' ' *T) / T +$ ,  $(0, 1 * * 3 10 \square TS[2 3 1])$ ,  $y$  /' 1/15/1977

*MES*, [OTS[ 2]; ], (  $\blacktriangledown$  *TS*[ 3 ]), ', ', ▼ 1+ OTS ENERO 15, 1977

En la última expresión se definió una matriz MES cuyos renglones son los nombres de los meses y cuya última columna está definida como un blanco.

Variables del sistema para obtener información del área de trabajo.

La variable DWA, working area, determina el número de bytes que se encuentran disponibles en el área de trabajo activa. El número de espacios ocupados depende de su representación interna, ésta depende del sistema. Para el caso de APL en el sistema/370, su representación es como sigue:

- Cada caracter ocupa un byte
	- Cada entero con magnitud menor o iqual a 2\*31 ocupa 4 bytes, cada número entero o decimal con magnitud mayor que 2\*31 ocupa 8 bytes.
	- Cada número binario ocupa un octavo de byte.

Ejemplo:

UWA NOS PERMITE DETERMINAR LA CANTIDAD DE ESPACIO OCUPADO POR DISTINTAS REPRESENTACIONES DE LOS MISMOS **DATOS** 

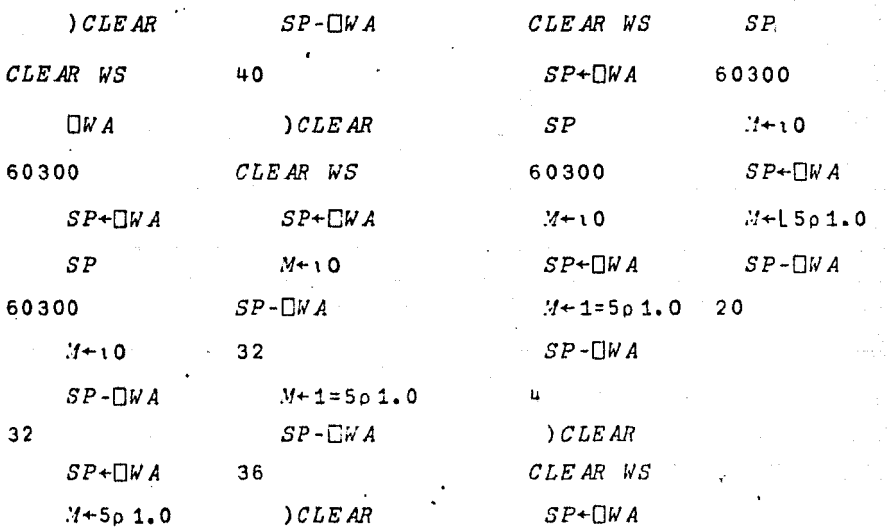

Variables del Sistema Relativos al Uso de la Terminal.

,, 1 ...

*OUL,* user, list, \_define el número de usuarios que esUn trabajando en ese momento.

Ejecutando *QUL* antes de *) PORTS* nos dice cuántos nombres son esperados en la lista de puertos.

*OTT,* terminal type, define la naturaleza dé la terminal en uso de la forma siguiente:

> 3 para 1050 l para Selectric 2 para PTIC/BCD

• Variable del Sistema para Secuencias de Funciones·

*OLC,* line counter, produce un vector con el número\_ de las líneas en que se encuentran las funciones en ejecución, suspendidas o pendientes.

*OLC!* otorga información instantánea del número de líneas de la más reciente instrucción ejecutada de una función.

Variable del Sistema para Representación Interna

La variable  $\Box A V$ , atomic vector, es un vector de 256 componentes que contiene todos los caracteres representados en el sistema /370.

Cada· caracter es representado como un byte de 8 dígitos binarios.

Actualmente, no todos los componentes tienen asignados represen taci6n de caracteres. La asignaci6n en el sistema /370 se llama c6 digo-Z.

DAV, permite al usuario tener acceso a cualquierá de los carac teres definidos en código-Z, lo' que le da oportunidad de accesar có-. digos de control como regresar el carro de la terminal, regresar·espacios, cambiar de linea, etc. La tabla siguiente muestra la representación del Código-Z de los caracteres definidos.

. . ~

 $\mathcal{L}$  , and so  $\mathcal{L}$ 

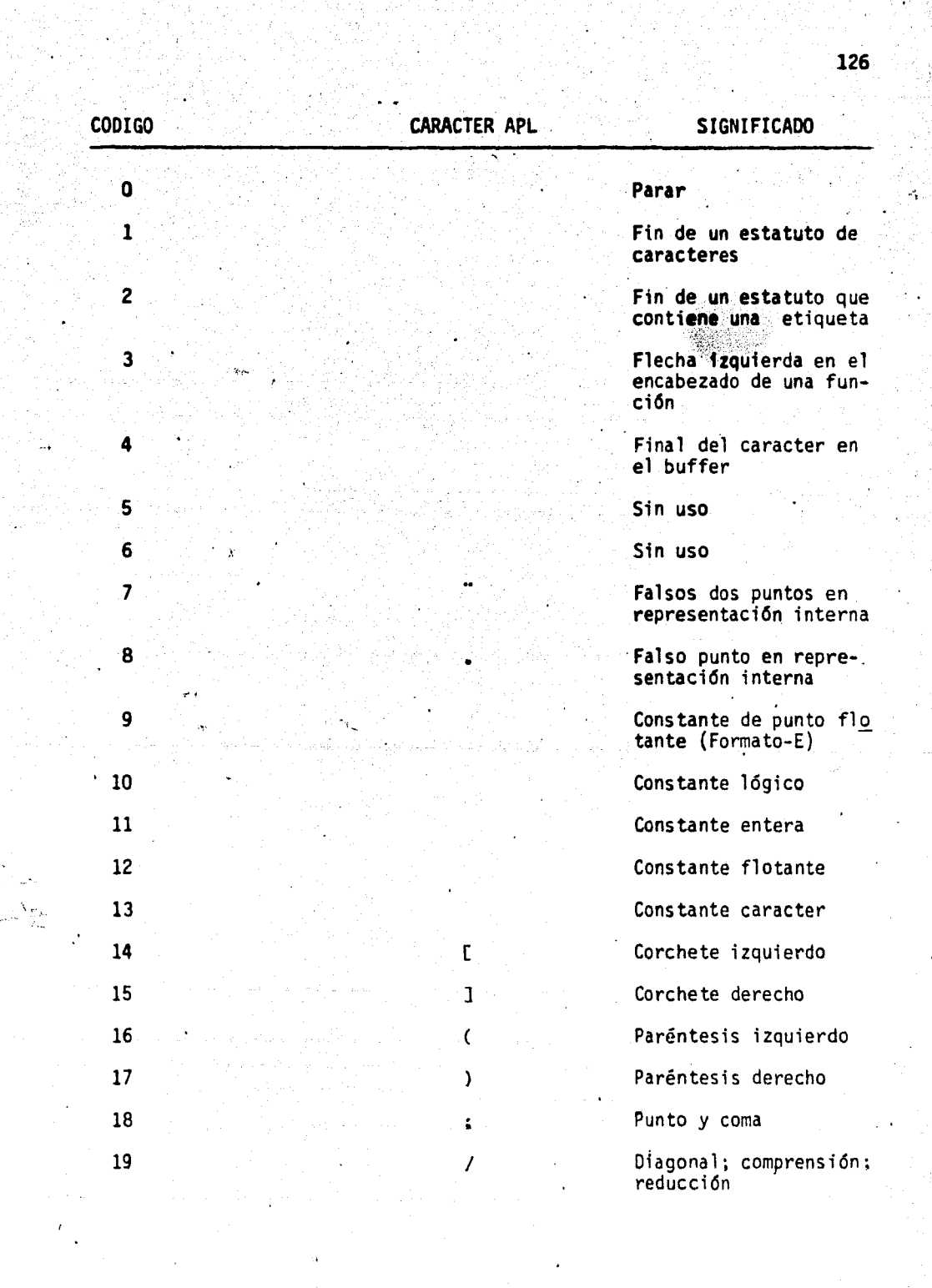

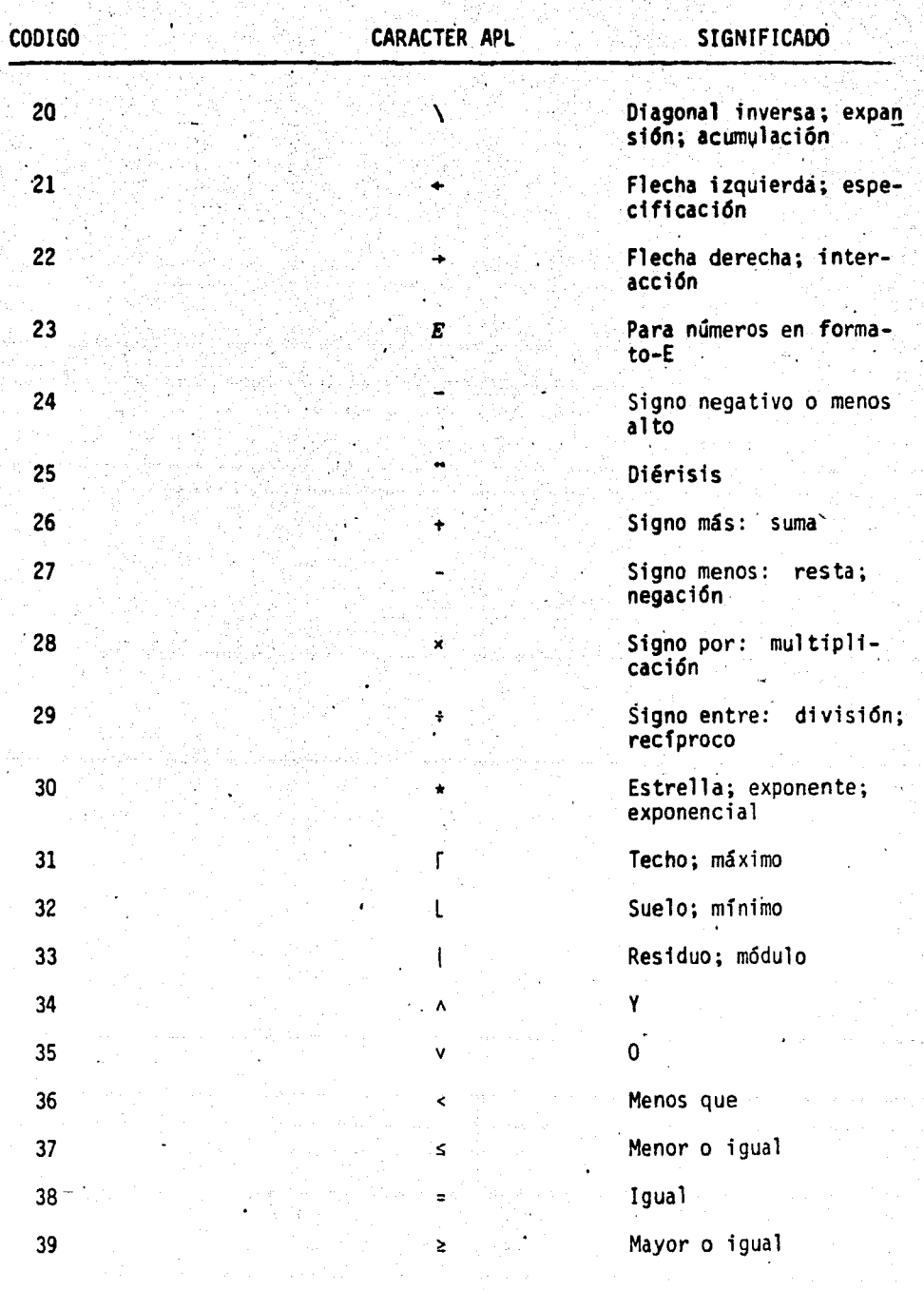

í,

t)<br>V

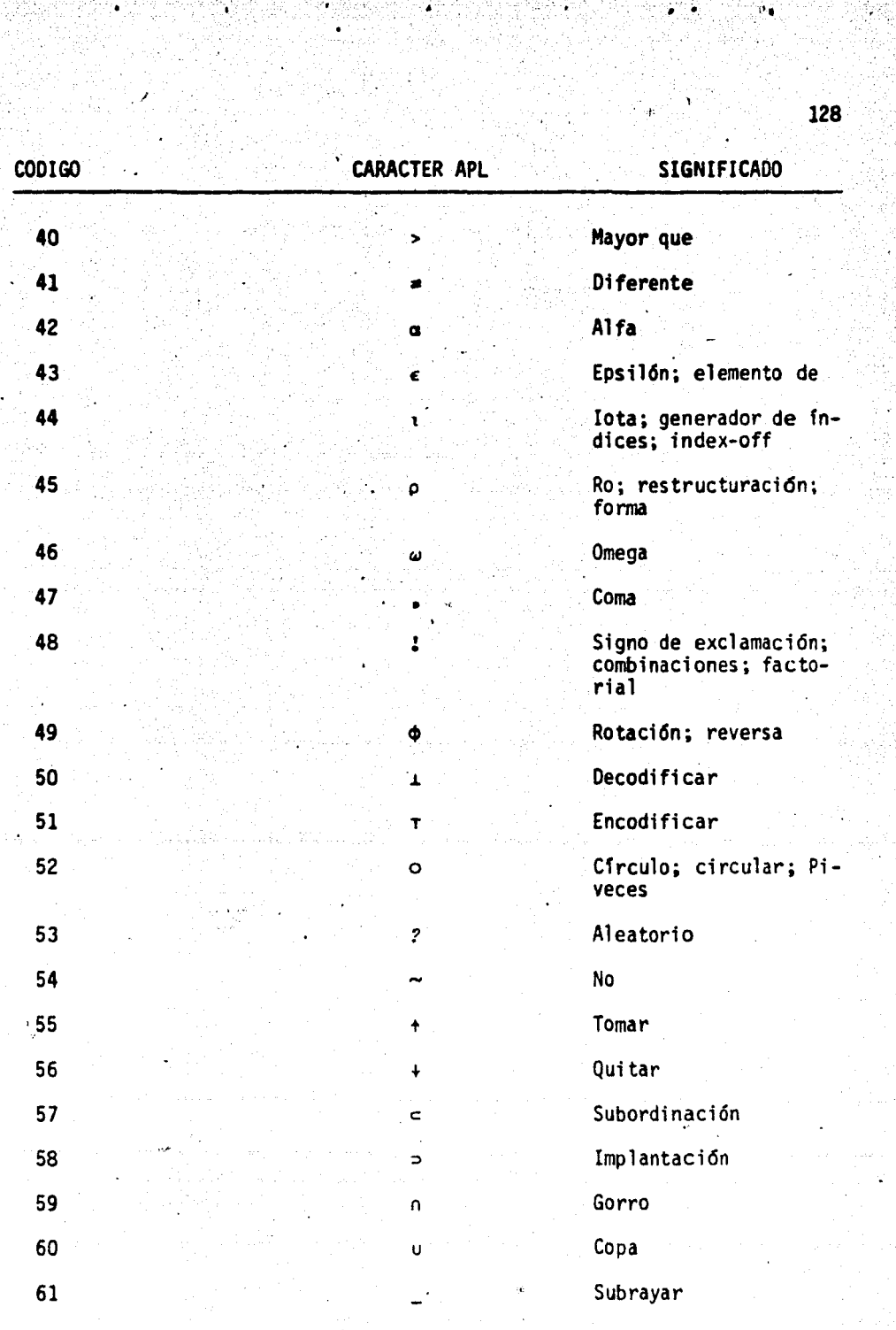

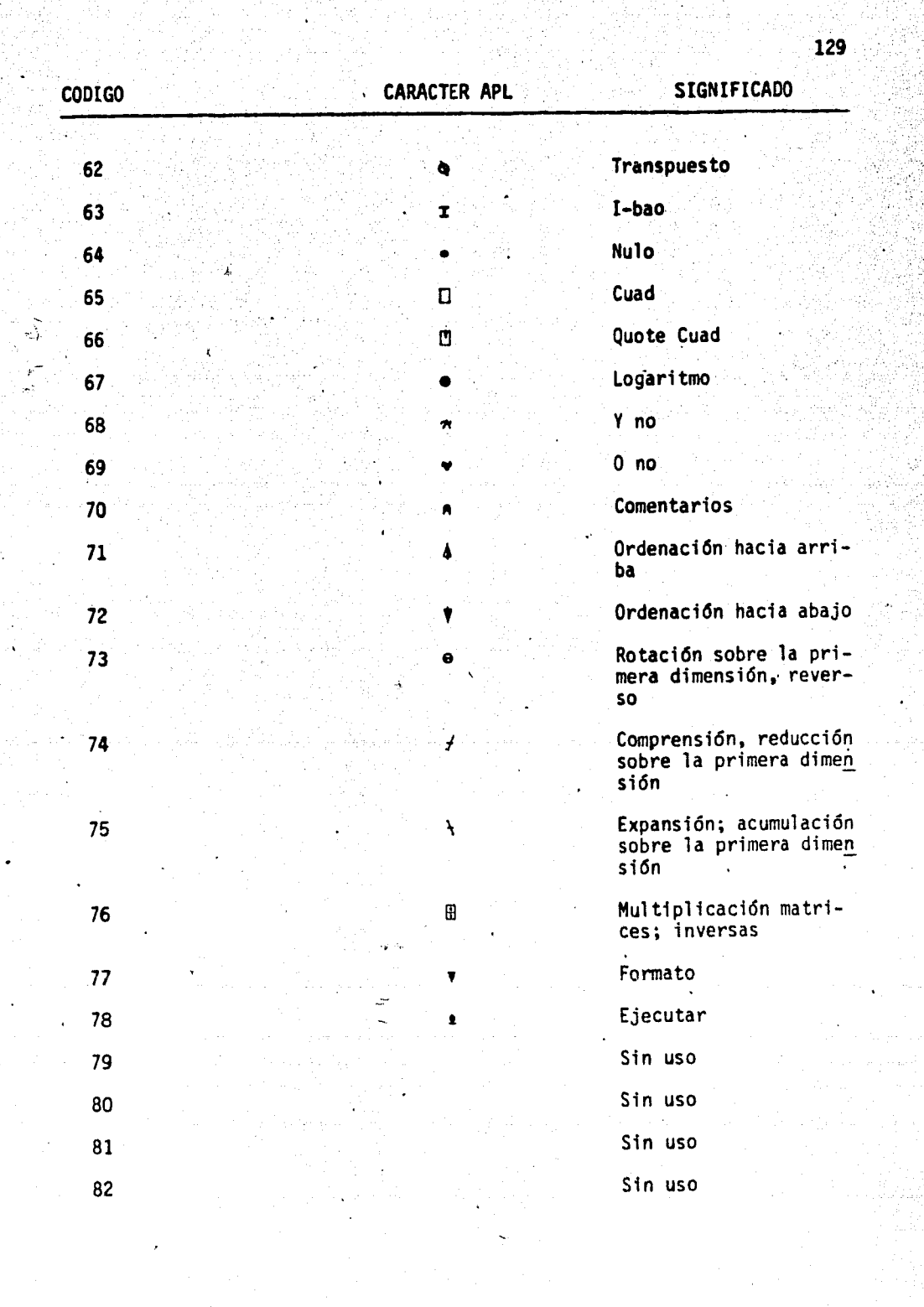

 $\bullet$  .  $\bullet$ 

∷Ne

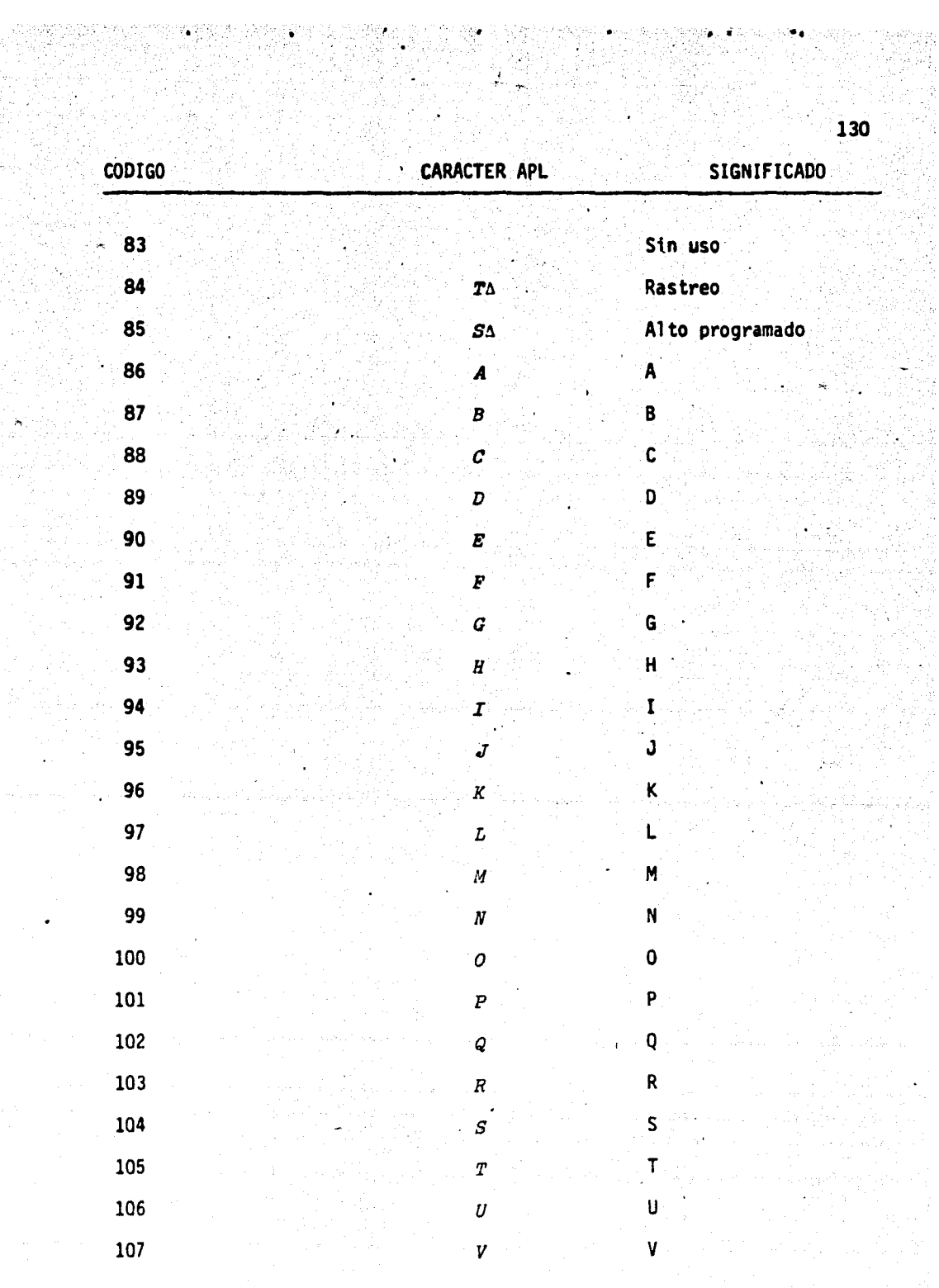

化电热电压 

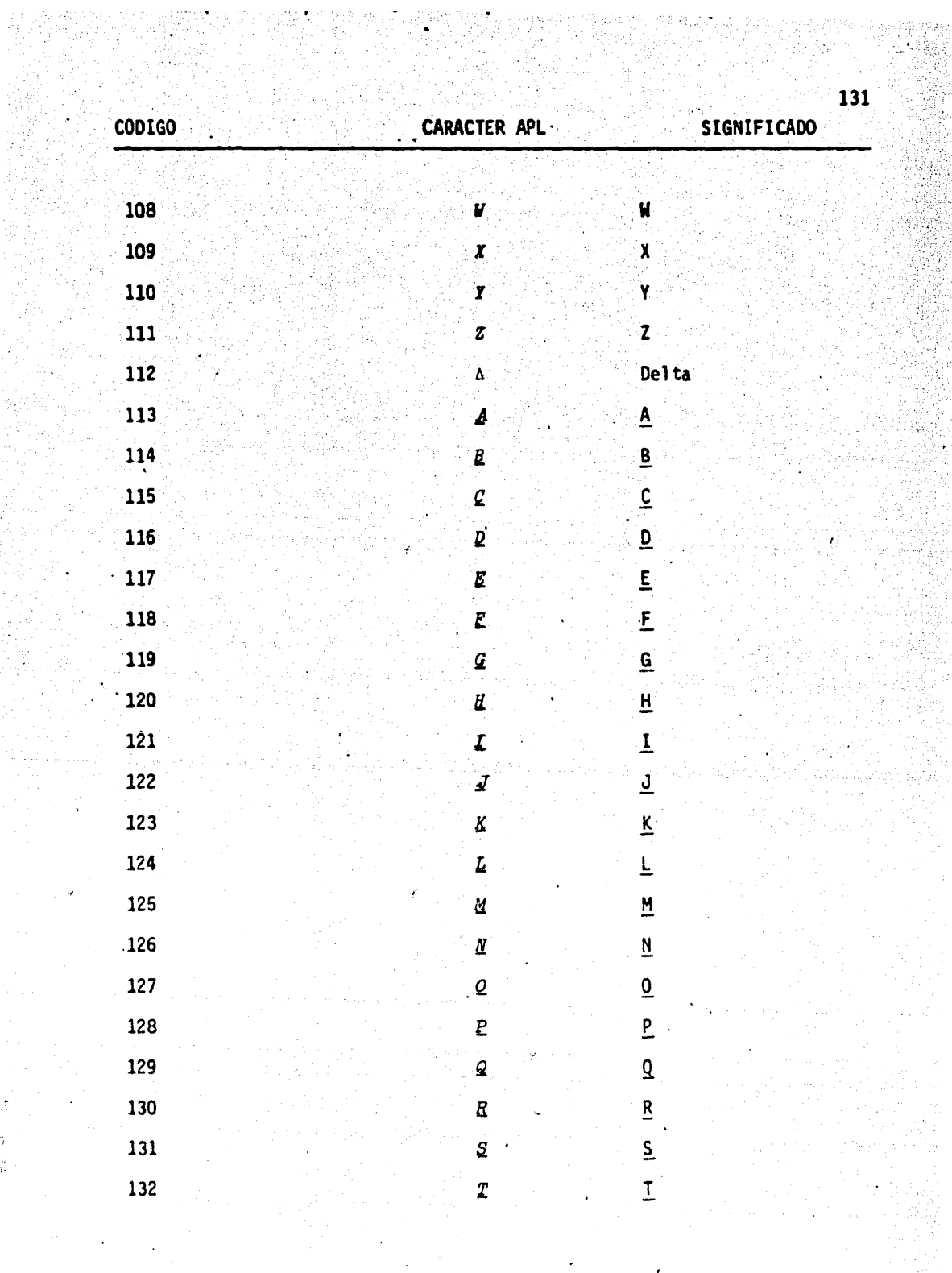

 $\sim 100$ 

 $\frac{1}{2} \sum_{i=1}^{n} \frac{1}{i} \sum_{j=1}^{n} \frac{1}{j} \sum_{j=1}^{n} \frac{1}{j} \sum_{j=1}^{n} \frac{1}{j} \sum_{j=1}^{n} \frac{1}{j} \sum_{j=1}^{n} \frac{1}{j} \sum_{j=1}^{n} \frac{1}{j} \sum_{j=1}^{n} \frac{1}{j} \sum_{j=1}^{n} \frac{1}{j} \sum_{j=1}^{n} \frac{1}{j} \sum_{j=1}^{n} \frac{1}{j} \sum_{j=1}^{n} \frac{1}{j} \sum_{j=1}^{n$ 

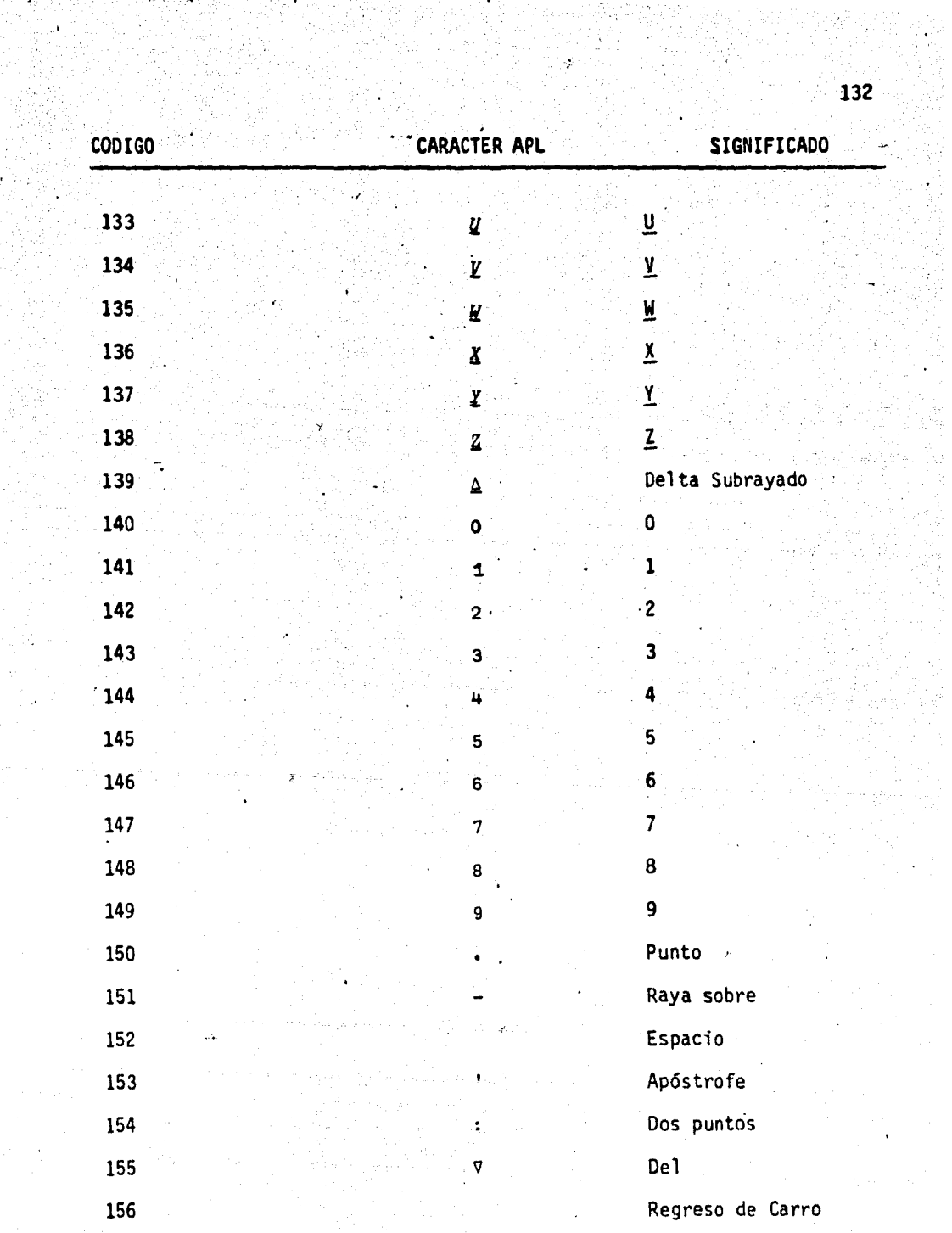

 $\mathcal{D}(\mathcal{C}) = \mathcal{C}(\mathcal{C})$  ,  $\mathcal{C}(\mathcal{C})$ 

 $\langle\,\cdot\,,\,\cdot\,\rangle$ 森美

132

 $\label{eq:2.1} \mathcal{A}(\mathbf{r}) = \mathcal{A}(\mathbf{r}) = \mathcal{A}(\mathbf{r}) = \mathcal{A}(\mathbf{r})$ 

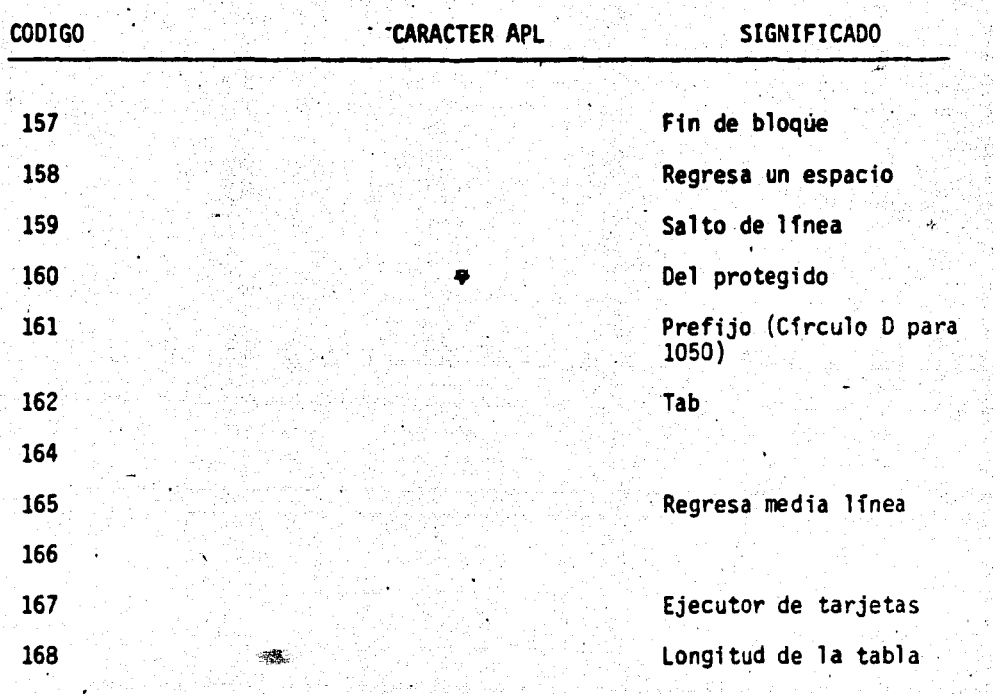

. <br>  $\sim$  8

..

 $\mathcal{O}(\mathbb{R}^d)$ 

Entonces. para el número binario 1 O 1 O 1 representado por el vector binario *V+O* o o 1 o 1 o 1, la expresión QAV[2.LV] o DAV[21] en origen cero admite el caracter + . En general  $\Box AV[2\bot V]$ admite la representación de caracteres por el vector binario de 8 com ponentes *V* recfprocamente, *DAV<sub>1</sub>'Q'* permite el origen cero del carac. ter Q, *Y* (Bp2)T0AVt 'Q' produce la codificaci6n de a elementos binarios del caracter.

Ejemplo:·

El signo de d61ares

Uno no puede encimar directamente caracteres para crear un símbolo especial. Sin embargo, con  $\Box AVI$  158+ $\Box IO]$  cualquier símbolo puede ser construido. Entonces el vector de caracteres *'S'* ,0AV[15B+OIO],' 1' , produce\$ que es una aproximación razona-

ble al signo de dólares.

 $COST+432.57$ 

'5',0AV[158+0IO],' l',O *2•COBT* 

*\$* 432.57
### H.- LAS FUNCIONES DEL SISTEMA

-<br>- 1999 - 1999 - 1999<br>- 1999 - 1999 - 1999 - 1999

Adicionalmente al conjunto de variables del sistema, APL.S.V. provee  $\hat{\triangle}$ de un conjunto de funciones del sistema para manejar funciones definidas, proporcionar informaci6n sobre los nombres en un &rea de trabajo· y para afectar la ejecuci6n de una funci6n, al igual que las variables, las funciones del sistema están definidas empezando con un  $\Box$ , de manera similar a las funciones definidas con llave; este tipo de funciones no pueden ser editadas. Estas funciones pueden ser empleadas de manera monádica o diádica con un espacio separando el nombre de la función del argumento. Cada una de éstas tienen un resultado explfcito y algunas de ellas tienen un resultado implfcito adicional; esto es, una acción ocurre durante la \ ejecución que no es aparente en el resultado explfcito.

.- . . .. ., ... "' .~.

### Manipulación de Funciones por Medio de Funciones del Sistema

Representaci6n Canónica y Establecimiento de Funciones

Existen ocasiones en que tiene grandes ventajas el poder convertir una función definida a caracteres. Por ejemplo, cuando es nece-.<br>sario almacenar información en otras unidades de almacenamiento. Como veremos más adelante, una función definida· tiene que ser primero convertida en caracteres y luego almacenada como dato. La función *OCR* (canonical representation) nos permite convertir las funciones de definición en caracteres. La reprsentación canónica es una f.unci6n monádica, cuya forma es:

*R+OCR V* 

135

,-

Donde V debe ser un caracter o un vector de caracteres que represente el nombre de función. Por ejemplo: si en nuestra área de trabajo existe una función llamada IGUAL, V, debe ser representada como 'IGUAL'.

El resultado es una matriz de caracteres que representa la función.

Ni los V ni los números de línea encerrados entre corchetes. aparecen en el resultado.

- $\nabla Z + A \text{IGUAL } B; I; J$ [1]  $Z + (p J + p A) = p I + p B$  $[2] + 0 \times 1 - 2$ [3]  $+0 \times 1 \times 2 + J \wedge 0 = I$ [4]  $2+-06A=B$  $\overline{\mathbf{v}}$  $V + 18$  $A + 8$  1018 A IGUAL V  $Q + \Box CR$  'IGUAL'  $\boldsymbol{Q}$
- $Z+A$  IGUAL  $B;I;J$  $Z+(p J+p A)=p I+p B$  $+0 \times 1 - Z$  $+0 \times 1 - 2 + I \wedge 0 = F$  $Z + \sim 0 \epsilon A = B$ ρQ  $5$  15.

Ō

La  $Q$  resultante es una matriz de  $5 \times 15$ . La primera linea representa el encabezado de la función. Cada renglón es tan largo como el más largo de las líneas definidas y los espacios son llenados con blancos. Una vez que la función ha sido convertida en una matriz de caracteres, esto puede ser manipulado como cualquier información de caracteres.

 $CFR$ no borra la función que convierte a caracteres  $FNS$ **IGUAL** ) VARS

Q

Si la función ya no va a ser requerida en el área de trabajo, puede ser borrada.

Si el argumento no representa el nombre de una función defini- $\Box$ CR regresa una matriz nula de  $0 \times 0$ . Si el argumento dereda. cho no es una matriz de caracteres, un DOMAIN ERROR es desplegado, y si el argumento no es ni escalar ni vector, un RANK ERROR es el resultado.

La función del sistema  $\Box FX$  (function establishment) es el inverso de OCR; esto es, transforma la matriz de caracteres en una función ejecutable.

El formato de esta función es:

 $R + \Box FX \quad X$ 

Donde el argumento derecho  $x$  es la matriz de caracteres que va a ser convertido en función ejecutable. La función DFX produce un resultado explícito y uno implícito. El resultado explícito es un vector de caracteres que representa el nombre de la función. Simultáneamen te y de manera implícita, esta función vuelve a ser constituída como una función ejecutable.

a una función:

 $R$  $Z+TEST$  A  $Z+(A>100)$   $\land$  A<1000  $oR$  $2<sub>16</sub>$ *VARS*  $R^{\circ}$  $) FNS$ Para cambiar la matriz R

 $\Box FX$  R

TEST

**TEST** 

SYNTAX ERROR

TEST  $\Lambda$ ) VARS

 $\overline{R}$ 

 $FNS$ 

**TEST** 

V*TEST*CO1V  $7Z+TEST$  A

 $[11 Z+(A>100) \wedge 1000$ 

**TEST 75** 

 $\sigma$ 

El argumento DFX debe ser una matriz de caracteres. Si el argumento no es un caracter, un DOMAIN ERROR ocurre. Si el argumento no es una matriz, un RANK ERROR ocurre. Aún más, la matriz de argumentos debe tener una representación válida de una función, si lo anterior no se cumple,  $\Box FX$  regresa el número del renglón en la matriz donde ocurre la falta.

M  $Z+FLIN$  V  $Z+1+(pV)-(4V=0)11V$ 

 $QFX$   $M$ 

 $\overline{2}$ 

Si existe una función en el área de trabajo cuyo nombre es el mismo que el producido por  $\Box FX$ , éste último reemplaza al anterior.

```
VEQUALITY[[]V
\nabla Z + A EQUAL B[1] Z \leftarrow A = B\boldsymbol{\nabla}DFX QEQUAL
VEQUAL[1]VV Z + A EQU A L' B; I; J
```
 $[1]$   $Z+(p \, J+p \, A) = p I+pB$  $[2]$  +O $\times$  t-Z  $[3]$  +0×1-Z+JA•=I

 $[4]$  Z+~Oe A=B

V

*OFX* no puede establecer una funci6n en e'l 4rea de trabajo si el nombre de la funci6n resultante es el nombre:

 $\sim$  .  $\sim$ 

140

- 1) Una función actualmente suspéndida
- 2) Una etiqueta
- 3) El nombre de un grupo
- 4) El nomb're de una variable

En estos casos, OFX regresa el número del reng16n de la matriz de argumentos donde el conflicto aparece.

 $EQUAL+5$ *OFX Q* 

1

El número uno indica que fue en la primera lfnea de la matriz donde apareció el problema ..

 $DFX$  no borra la variable que va a ser convertida a función, si esta variable no va a ser usada posteriormente, debe ser borrada del area de trabajo.

Si el nombre establecido por *DFX* es declarado como local en una

función, la función se establece únicamente durante la ejecución de la función, una vez que ésta ha terminado, desaparece. CLE AR CLEAR WS  $\nabla Z + A E Q B$  $[1]Z + A = B$ Ą  $H + \Box CR$  'EQ' )ERASE EQ  $FNS$ ) V ARS  $\boldsymbol{M}$  $V$  *NONS*; EQ [1]  $N + \Box FX$  *M*  $[2]$   $C + 3$  $[3]$   $A+4$  $[4]$   $\angle$   $A$  $\cdot$ . $N$ ,  $\cdot$   $C$  $\cdot$  $\overline{\mathbf{v}}$  $SANDNS+2$ **NONS**  $NONS[2]$  $FNS$ **NONS**  $3 EQ 4$ 0  $+2$  $\bullet$  $FNS$ **NONS**  $3 EQ 4$ SYNT AX ERROR  $.3 EQ 4$ 

### Borrado . Di n&mf co DE *X*

En la dfscusi6n de *OCR* y *OFX* , notamos que ninguno de éstos. borra el objeto que ha sido cambiado de forma¡ para borrar un objeto sin uso, tiene que hacerse de manera explicita. El comando del sistema *)ERASE·puede* ser usado para quitar objetos del área *de* trabajo, pero siempre con la intervención del usuario. El borrado dinámiço nos provee de esta capacidad por medio de la función *DEX*, (expugne) ..

Es una función monádica que se representa como *R+OEX '1,* donde *u* es un escalar, vector o.matriz de caracteres, que representa el nombre del objeto a ser borrado.

Si el argumento es una matriz, cada renglón representa el nombre de un objeto a borrar. *OEX* nos da un resultado explfcito de ceros y unos, donde el uno indica que el objeto fue borrado y el cero que no. Para una matriz de argumentos, *OEX* resulta un vector lógico de ceros y unos, donde el I-ésimo elemento de éste no va a decir· si el I-ésimo renglón de la matriz fue borrado o no.

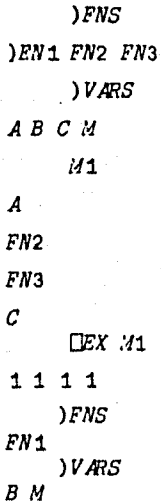

- 1) El nombre identifica a una etiqueta, un grupo, una fun ción pendiente o suspendida o funciones o variables del sistema.
- 2) El nombre no está bien establecido.

Si el argumento de DEX no es un arreglo de caracteres, resulta un DOMAIN ERROR. Si el rango del argumento es mayor que 2, un RANY ERROR ocurre CEX difiere de ) ERASE en que CEX puede ser usado dentro de una función definida y puede borrar variables locales y globales; *)ERASE*, sólo borra variables locales. En la siguiente secuencia se vé claramente esta diferencia:

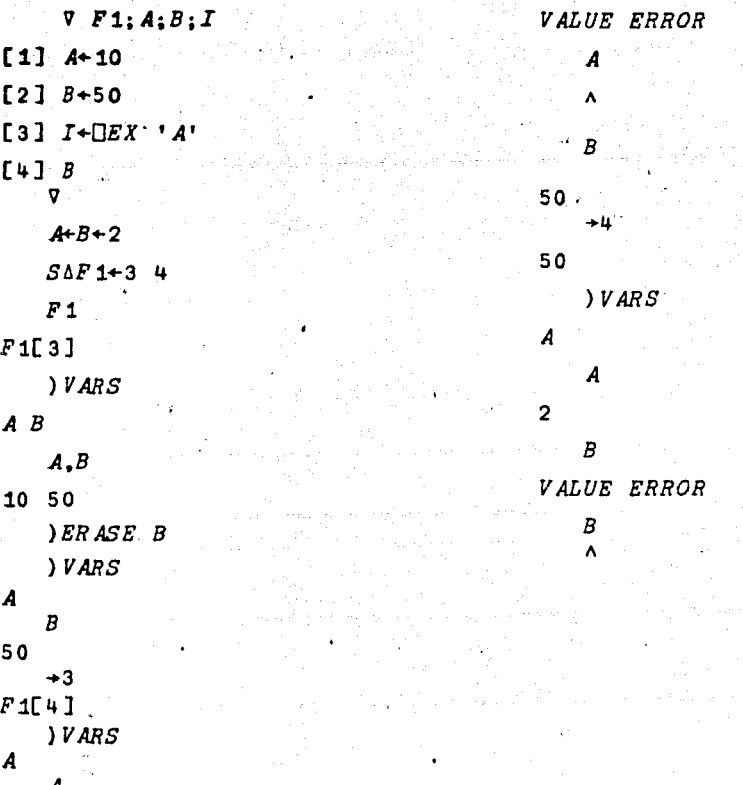

### Listado de Nombres DNL

El desplegado dinámico de las variables y funciones contenidas en un área de trabajo dada, es posible gracias a la función del sistema CNL (name list), que proporciona una matriz de caracteres con el nombre de los objetos en el área de trabajo, su formato es:

### $R + \Box NL X$

Donde el argumento  $X$  indica los objetos que son requeridos de la forma siguiente:

- 1) Para requerir etiquetas
- 2) Para requerir variables
- $3)$ Para requerir funciones

X puede ser un escalar o un vector, cuyos valores pueden ser 1,  $263.$ 

El resultado es una matriz que contiene la lista de nombres, donde los nombres no están en orden alfabético.

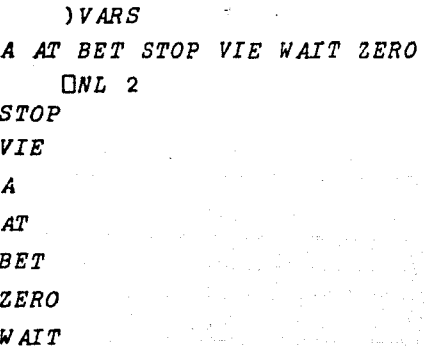

Si el área de trabajo no contiene objetos del tipo especificado, DNL regresa una matriz nula de dimensión oxo..

., • •

 $\square NL$  también puede ser empleado de forma diádica que nos permite hacer selecciones de la lista por medio del argumento izquierdo.

Su formato es:

*R C OllL X* 

Donde el argumento *X* tiene la misma aplicación que monádicamente; el argumento *c* , las letras con las que deben de empezar los nom bres a ser listados.

*ZERO AT STOP 'ASZ' ONL* 2

*A* 

### Clasificación de Nombres  $\Box NC$

La función del sistema *ONC* (name classification), nos permite ·determinar qué uso se le ha dado a un nombre. *ONC* es una función monádica de la forma

*R+ONC A* 

donde *A* es un arreglo de caracteres de rango menor o igual que 2.

El argumento contiene un nombre en cada línea los cuales se quie ren clasificar. Para cada línea  $\Box NC$  regresa el número de clasificación; este número va de cero a cuatro; R[I] corresponde a la I-ésima linea de  $A$ .

El significado de los números es el siguiente:

 $\mathbf{0}$ Indica que el nombre no está asociado con ningún objeto en el área de trabajo.

Indica que el nombre está asociado con una etiqueta. Indica que el nombre está asociado con una variable. Indica que el nombre está asociado con una función. Indica que el nombre no es permitido porque es el nombre de un grupo, de una variable del sistema o un nombre construído de forma inválida.

 $FNS$ 

 $\mathbf{1}^{\circ}$ 

 $2 \overline{\mathbf{3}}$ 

EQUAL TAX WA **VARS** A AM RATE TRY GRPS PACK  $\overline{A}$ T AX  $PACX$  $RATE$  $DO-TT$ NEW  $\Box NC$  A

 $3 + 2 + 0$ 

Funciones del Sistema que Afectan la Ejecución de una Función

147

Suspensión de Funciones *ODL* 

En una situación donde dos funciones en distintas áreas de trabajo pueden interactuar, una de éstas debe esperar por la otra o en una instrucción dada al computador. Una pausa es necesaria para con siderar la respuesta antes de presentar una nueva alternativa. La función del sistema *ODL* (delay) presentada en forma monádica produce una pausa en la ejecución de la instrucción donde ésta sea definida, su formato es:

 $R+$  $0 L S$ 

La pausa en segundos es dada por el argumento *s* .

El resultado explícito de  $\square DL$  es un valor escalar que represen ta el tiempo en segundos en que estuvo detenida la función.

La función *ODL* usa una cantidad despreciable del tiempo de computadora, relacionada con el valor de  $S$ .

Si una función es iniciada y no completada, el usuario puede terminarla por medio del ATTN • Si el argumento *s* no es un escalar o un vector de componente, ocurre un RANK ERROR. Si el argumento no es numérico. un *DO.'·! AI N ER ROB* ocurre.

Ejemplo:

Existen ocasiones en que es necesario desplegar un reporte cada determinado número de segundos, aproximadamente cada *N* segundos, el elemento de escritura se moverá dos espacios hacia adelante y hacia atrãs para dar la impresión de movimiento.

- V MUESTRA N; DIODTOD; J; K; I
- $[1]$   $\Pi$ *0*+0
- [2] TOD+3 90'DIAS TARDESNOCHES'
- $[3] K '0 A'$
- [4]  $R: 'BUEN'$ ,  $N[2], TOD[ + \sqrt{1}TS[3] > 12, 18; 1]$
- $[51 \t\text{PROSA} \t N[11]]$
- $[6]$   $J+$  $N$ L  $N$ [1] + 2
- [7] 0AV[152 158 152 158]
- [8]  $J + \Box DL$  N[1] +2
- $[91 \div R]$

4

- **V PROSANC11**
- [1] 'ESTO ES UNA DEMOSTRACION'

[2] 'ESTE REPORTE SERA REPETIDO CADA ', ( W[1]), ' SEGUNDOS'

### APL APLICADO A LA PLANEACION FINANCIERA

DE UNA EMPRESA MANUFACTURERA

El objeto de este capftulo es presentar la ventaja que representa el uso de modelos en APL para el desarrollo de lagPlaneación Financiera de  $\mathbf \zeta$ una empresa manufacturera.

Antes de empezar con aplicaciones específicas es conveniente presentar las diferentes etapas de planeación de una empresa en general.

La Planeaci6n Financiera cuenta con tres fases que son:

- A largo plazo (cinco a diez años)
- A mediano plazo' ( uno o dos años)
- A corto plazo (menos de un año)

La planeación a largo plazo es aquella que se desarrolla tomando como base principal las estrategias corporativas; esto es, tomando en con sideración en forma global qué es lo que se espera de la empresa en un f<u>u</u> turo lejano. Para desarrollar este tipo de planeaci6n hay que tomar en cuenta tendencias de los resultados obtenidos en el pasado, a las cuales deben de adicionarse las mencionadas estrategias y factores económicos y financieros esperados.

En base a lo anterior, en la planeaci6n a largo plazo únicamente se obtendrán datos globales de lo que se espera en el futuro.

La planeación a mediano plazo es la fase más importante en este proceso, ya que es aquí donde se dearrollará el presupuesto de operación que regirá a la empresa durante el siguiente año y será contra este presupues to contra el que se comparen los resultados reales obtenidos en la operación.

Debido a lo anterior, este presupuesto deberá elaborarse con un gran

 $\bullet$  .  $\bullet$  .

detalle y utilizando las mejores técnicas de planeación. así mismo consi derando todos los factores internos como externos que de una u otra forma puedan afectar a la operación futura de la empresa.

Por útlimo se tiene la planeación a corto plazo cuyo objetivo es hacer las correcciones al presupuesto en base a los resultados reales obtenidos o a cambios que afecten los resultados de la empresa y que sean detectados antes de que se realicen.

Con el propósito de centrarnos en el objetivo de este capitulo, a continuaci6n se hace la descripción de la empresa mánufactutera en cuesti6n. asf como de la metodologja empleada en\_la planeación de la misma:

Esta empresa produce equipos electrónicos los cuales son vendidos tanto localmente como en el extranjero. Los costos en los que se incurre para producir estos equipos están agrupados de la siguiente forma:

- a) Costos de materia prima (partes) b) Costos de mano de obra directa
- c) Costos y gastos indirectos

Como es claro entender, para poder producir un equipo lo primero que se. necesita son las partes que lo integran, segundo la mano de obra·que armará' el equipb y por último el personal y los gastos indirectos necesa i rios para operar la empresa, los cuales se deben ver reflejados en el cos to de los equipos a producir.

El costo de producción de los equipos se obtiene en base a movimientos de inventarios utilizando costos promedio. Una vez que estos equipos han sido producidos pasan a un inventario de productos terminados, en el

 $\bullet$   $\sim$   $\bullet$   $\sim$   $\bullet$   $\bullet$   $\bullet$   $\bullet$   $\bullet$ 

~ cual permanecen hasta que són vendidos, este inventario también se maneja por costos promedio.

Ç n<br>P  $\mathcal{E}$ 

De lo anterior, podemos ver que para vender equipos es necesario haberlos producido previamente; esto es, que la producción va en función de las ventas esperadas, también se puede ver que para poder producir los equipos necesarios para poder satisfacer la demanda es necesario contar con las partes suficientes para poder llevar a cabo esta producción; esto quiere decir, que deberemos mantener un nivel de inventarios adecuado de cada una de las partes que componen.el equipo.

En el caso particular de esta empresa, las partes tienen cuatro orígenes que son:

- Local
- Brasil
- Argentina
- Estados Unidos

Esto es muy importante considerarlo, ya que como veremos más adelante para efectos de p1aneaci6n agruparemos todas las partes en sólo cuatro inventarios de acuerdo a su origen.

Una vez obtenidos los ingresos y el costo de ventas relativo a los mismos, se podrá obtener si existe o no utilidad en la operación de la empresa.

Antes de aplicarle el pago del impuesto sobre el ingreso global de las empresas para obtener lá utilidad neta, es necesario considerar otros ingresos y gastos en los que se haya incurrido por operar la empresa,

tales como los intereses que tendrán que pagarse sobre créditos obtenidos ' ' para financiar. la operaci6n. ·

Al igual que en la operación real de la empresa para poder desarrollar la planeación de ésta, se sigue el mismo procedimiento nada mas que en vez de manejar cifras reales se manejan cifras estimadas.

Al igual que en la operación real, en planeación el renglón que se deberá obtener son las ventas. En el caso de nuestra empresa, éste se obtiene principalmente en base a tendencias utilizando series de tiempo o un método similar, una vez obtenidas las ventas proyectadas de acuerdo a la experiencia se le impactarán las nuevas estrategias de mercadotecnia, planeadas a llevarse a cabo en el. período en cuestión tales como nuevos alicientes a los vendedores, campañas de publicidad, incorporación de nue va tecnología, etc. La elaboración de esta parte corresponde al área de mercadotecnia.

Una vez que se han obtenido estos pronósticos, corresponderá al área de financiera determinar cuáles serán los costos y gastos de estas ventas para determinar si existirá utilidad o pérdida en la operación de nuestra empresa.

Si los resultados obtenidos no están de acuerdo con lo esperado por la dirección, se procederá a presentar nuevas alternativas hasta encontrar una que ·los satisfaga.

Sin duda la parte más compleja de calcular en este proceso, es la que se refiere al movimiento de inventarios tanto para obtener el costo de producción como el costo de ventas, ya que es en donde se maneja un

mayor volumen de información y se·llevan a cabo gran cantidad de cálculos. los cuales sin embargo. son siempre hechos bajo la misma rutina.

.. • • ...

Es en este punto donde APL tiene una gran aplicación, ya que con un modelo de inventarios simple se pueden. obtener resultados rápidos y confiables. lo cual nos permitirá presentar varias alternativas en un mínimo de tiempo.

Para poder hacer más eficiente este sistema de planeación, las partes se agrupan de acuerdo a su origen; lo anterior, con objeto de evitar el hacer los movimientos de inventarios para cada una de las partes que componen el equipo, con la cual proyectaremos únicamente cuatro inventa-<br>rios, uno por las partes de México, otro por las de Brasil, otro por las de Argentina y otro por las partes provenientes de los Estados Unidos.

A continuación se hace una descripción del sistema propuesto, esta . descripci6n se divide en tres partes que son:

- 0 Ditos de entrada
- º Proceso
- º Reportes dé salida

### Datos de Entrada

- A) Datos Generales
	-
	- º <mark>Número</mark> de meses a proyectar<br><sup>'</sup>º Número de productos a considerar
	- º Nombre de los productos

- º Tipo. de cambio
- º Porcentajes de fletes por origen
- ° Meses de inventarios por origen
- º Porcentajes de derechos por origen
- C) Datos Específicos a cada Producto
	- º Costo de compra de juegos de partes por origen
	- º Producción de unidades
	- º Inventario inicial de partes por origen en miles de dólares, miles de pesos y número de juegos
	- º Compra mfnima preestablecida po.r origen
	- º Inventario inicial de productos terminados en miles de dólares, miles de pesos y unidades
	- ° Estándares anuales de partes por origen, mano de obra directa y gastos indirectos
	- ° Venta de unidades por destino

El objeto de manejár dólares y pesos *:e* debe a que esta empresa compra partes y vende sus unidades, tanto localmente como al exterior, ya que la moneda internacional es indiscutiblemente el dólar.

#### Proceso

El proceso de este sistema se ha dividido en cuatro partes, que son:

- º Explosión de inventarios de partes por origen
- <sup>o</sup> Integración del costo de producción po.r producto
- ° Caso especial del costo de producción
- 0 Inventario de productos terminados y costo de ventas.

"'·· .~·

 $. \pm 1.$ 

 $\cdot$  .

A continuación se presenta, primero, el diagrama general del . sistema y en seguida los diagramas y una breve explicación de cada uno de los sub-procesos que lo componen.

### DIAGRAMA GENERAL

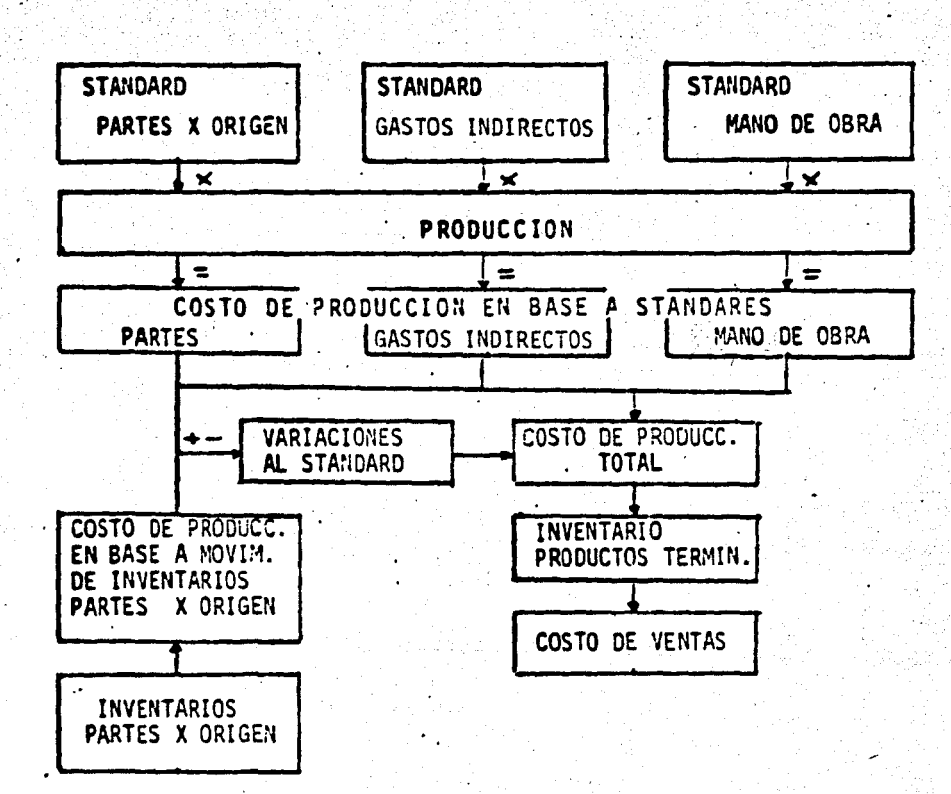

## INVENTARIOS PARTES POR ORIGEN

 $\mathcal{L}_{\mathcal{A}}$  ,  $\mathcal{L}_{\mathbf{R}}$ 

DIAGRAMA-

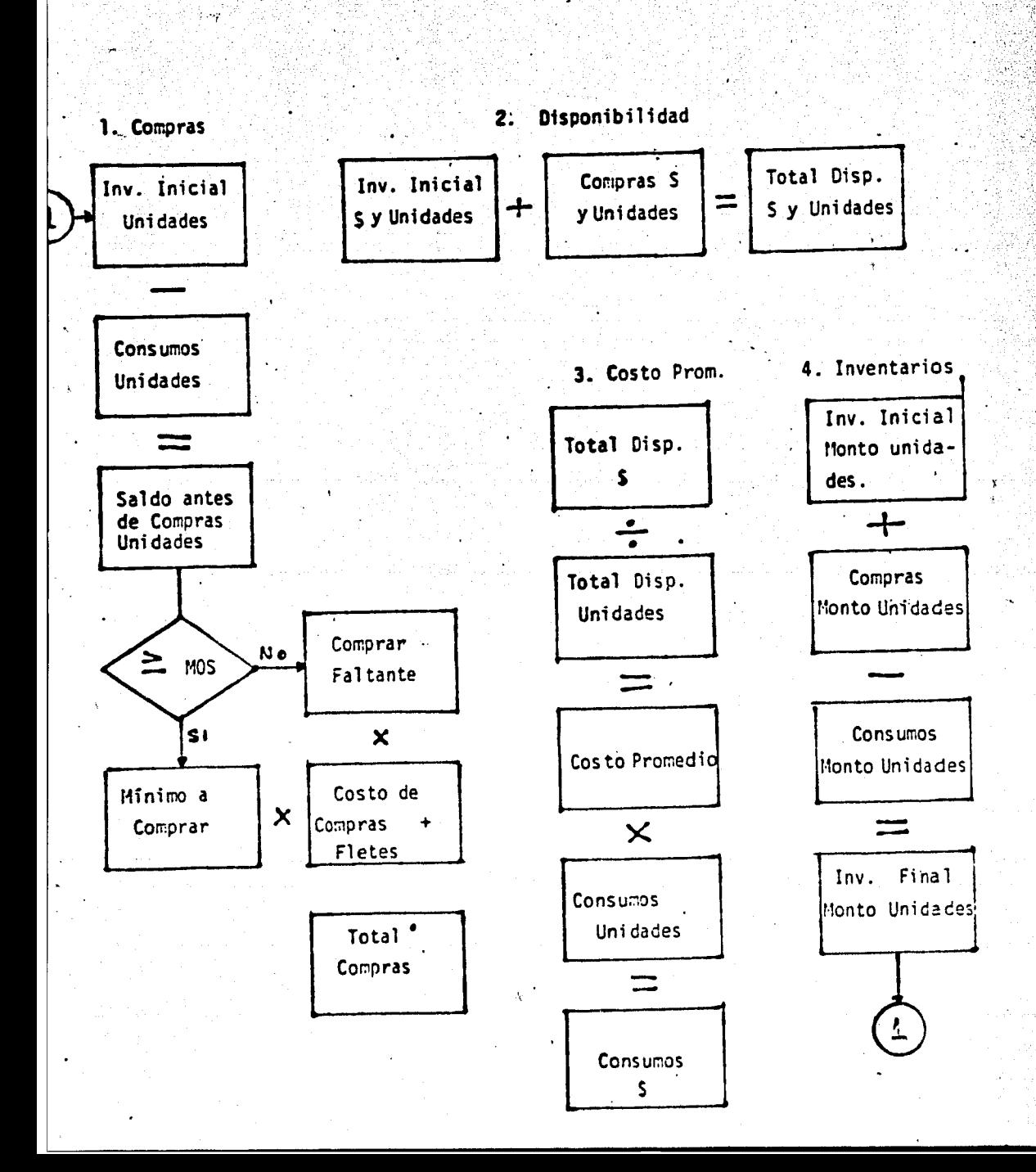

son: Esta primera etapa del proceso se divide a su vez en cuatro que

1) Detenntnaci6n de necesidades de compra en la cual se calcula en base a los niveles de inventarios en juegos de partes previstos si es necesario o no hacer nuevas compras para mantener los niveles deseados.

•· .. .

- 2) En esta etapa se obtiene el total de partes disponibles en monto y juegos sumando el inventario inicial y las compras.
- 3) En esta parte, en base al total disponible se obtiene el· costo promedio por juego de partes, el cual se multiplica por los consumos de juegos (producci6n), obteniéndose asf el consumo en monto valuado a\_costos promedio.
- 4) Aqui se hace el movimiento de inventarios, con objeto de ob tener el inventario final, mismo que será el inicial del mes siguiente.

Después de este paso, se inicia nuevamente el proceso.

1 , ..

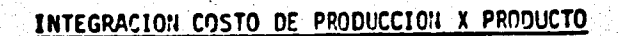

- DIAGRAMA-

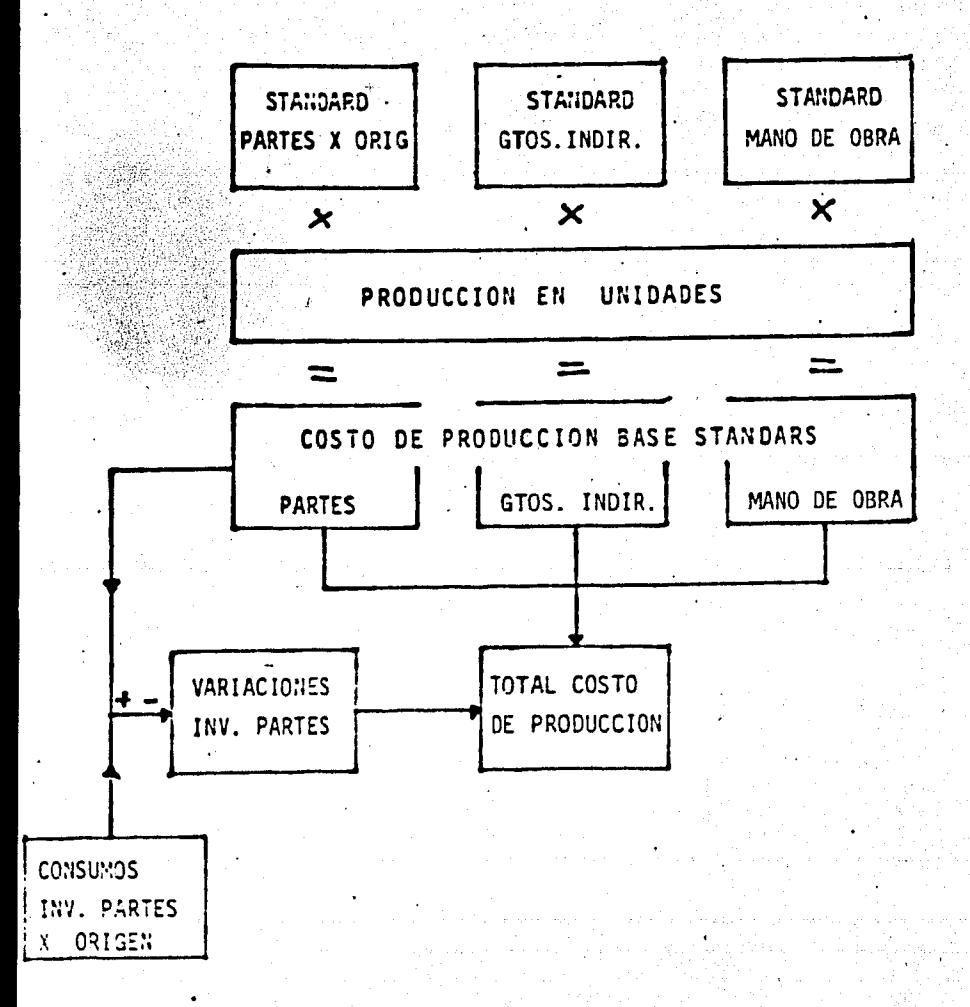

Este proceso tiene como objeto integrar el costo de producción, el cual como se dijo anteriormente, está compuesto por:

0 Partes por origen

~ ·~ l >!

- 0 Mano·de obra directa
- 0 Gastos indirectos
- 1) Se determinan estándares para cada uno de los conceptos arriba mencionados, los cuales son multiplicados por la produc- ' ción presupuestada, obteniéndose así el costo de producción en base a estándares.
- 2) Para el caso de partes, el ·resultado obtenido es comparado con los consumos o promedios obtenidos del movimiento de inventarios (diagrama anterior), la variación resultante se in tegra también al costo de producci6n quedando finalmente el costo del producto integrado de la siguiente forma:
	- º Partes por origen
	- ºMano de.obra directa En base a estándares
		-
	- º Gastos indirectos
	- º·Variaciones al estándar ( + )
- 

### CASO ESPECIAL COSTO DE PRODUCCION

D. T. A. G. R.

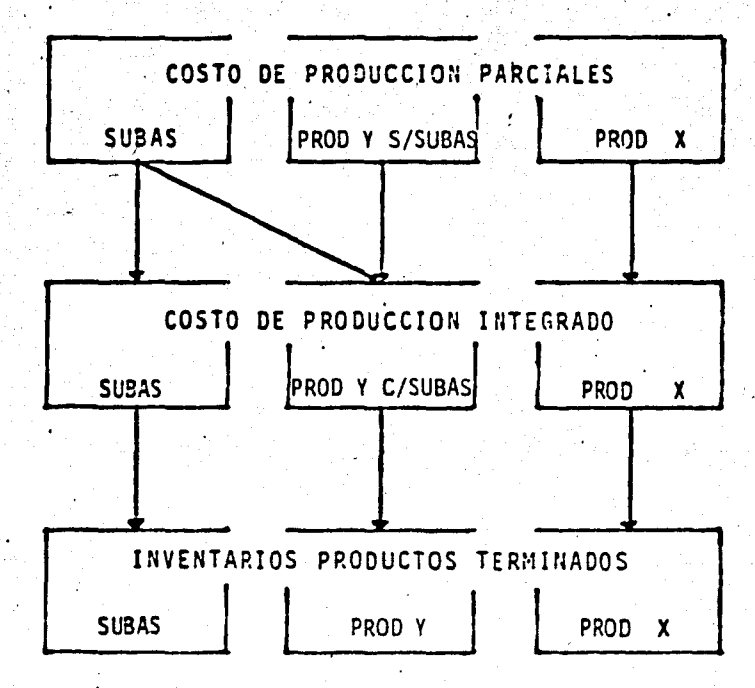

Existen ocasiones en que algunos de nuestros productos tengan subensambles que puedan ser vendidos como tales, o sea, sin necesidad de que estén integrados al producto.final o también en que estos subensambles sean comunes a varios productos.

• . . . .

Previendo lo anterior, el sistema debe de tomar en consideraci6n esas alternativas.

El problema básico en estos casos radica en los inventarios de partes, ya que si queremos mantener el costo promedio deberemos de manejar estos subensambles por separado, con objeto de obtener su cos to de producci6n especffico, una vez que hayamos obtenido este costo, deberemos de integrarlo al costo total de las máquinas a las que éste sea común, o en el caso en que éste se venda, directamente pasará a un inventario propio de productos terminados.

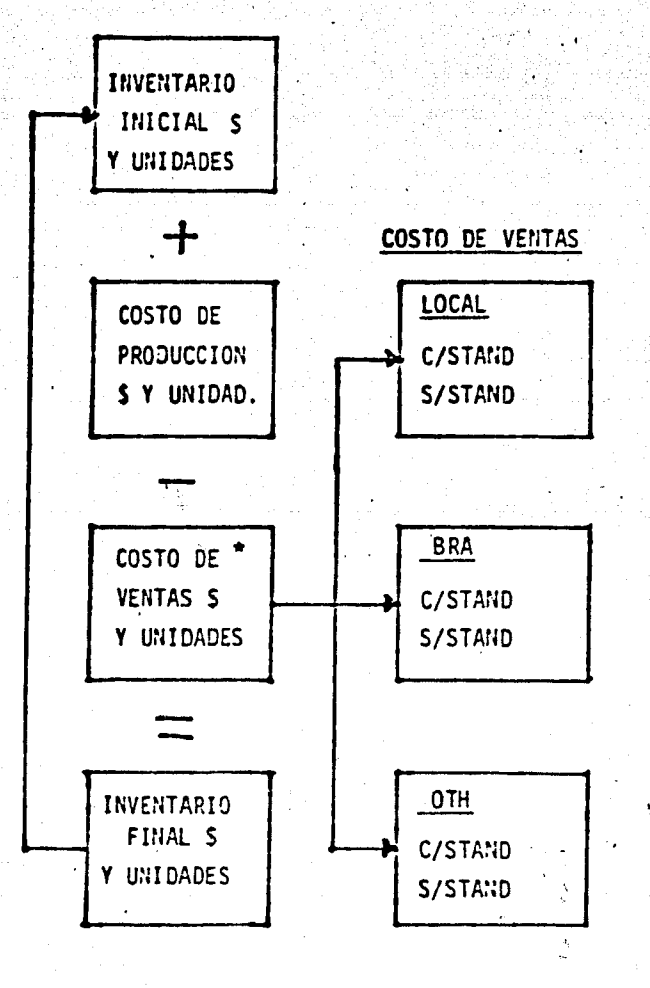

**INVENTARIO DE PRODUCTOS TERMINADOS Y** COSTO DE VENTAS

- DIAGRAMA -

Adicional al resultado obtenido del movimiento de inventarios, en<br>este paso se calculan derechos para ventas localés y el costo de stands cuando la máquina lo incluya

Esta última etapa del proceso es la que se encarga de calcular los inventarios de productos terminados. siendo las entradas a este inventario los costos de producción obtenidos en las etapas anteriores y las salidas. el costo de ventas.

El costo de ventas obtenido en esta etapa será el que irá al estado de resultados.

Este sistema tiene una gran flexibilidad, ya que una vez que tengamos quardado en archivo los datos de entrada por medio de matrices, podremos cambiar cualquier dato yendo directamente a éste y así con los datos actualizados podremos volver a correr el sistema, obteniendo así gran número de alternativas. lo que nos permitirá decidirnos por la que la dirección considere como óptima.

Este sistema también proveerá de información al balance en lo que se refiere a saldos de inventarios, tanto de partes como de productos terminados, y al estado de flujo de fondos en lo referente a las compras de estas partes.

### Reportes de Salida

Por último, presento los reportes que, desde mi punto de vista. son los que este sistema deberá emitir:

<sup>o</sup> Inventarios de partes por origen por producto

° Inventario de partes por producto

º Inventario de partes total compañía

<sup>o</sup> Reporte de costo de producción integrado por producto

 $\mathbb{R}^{\frac{1}{2}}$ 

- \ º Inyentario de productos terminados *por*  producto
- <sup>o</sup> Inventario de productos terminados total compañfa
- º Reporte de costo de ventas dividido por producto, destino y total

A continuación se presentan copias de los reportes de un sistema que ha sido desarrollado por mi y que se apega a las características del mencionado en este apéndice.

÷,

## FECHA: FEP, 7, 1978

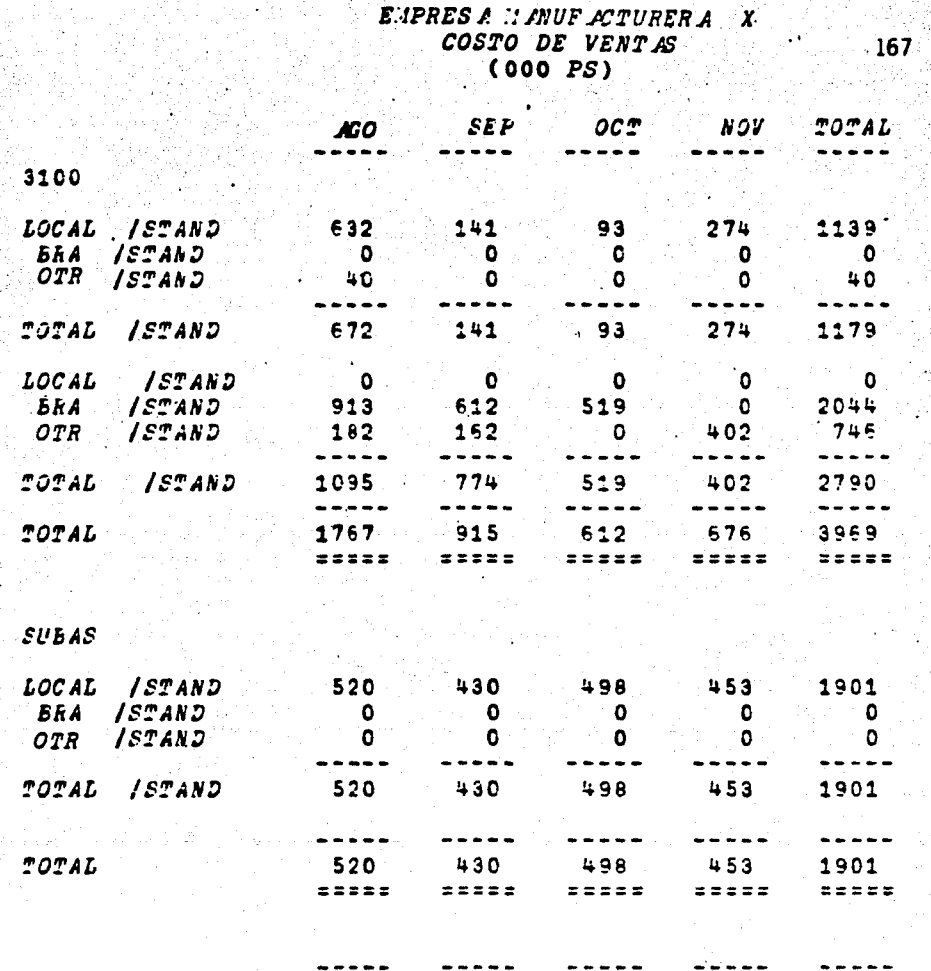

k.

2287 COSTO DE VENTAS  $= 22222$ 

**EXECE Ensin** 

1344

1110 1129

 $\rightarrow$  sees.

5870

### E:IPRESA : ANUFACTURERA X<br>INVENTARIO DE PRODUCTOS TER:INADOS<br>(000 PS) in Sallah<br>1999 (Sallah)<br>2009 (Sallah)  $\mathcal{L}^{(1)}$ de de NYEA

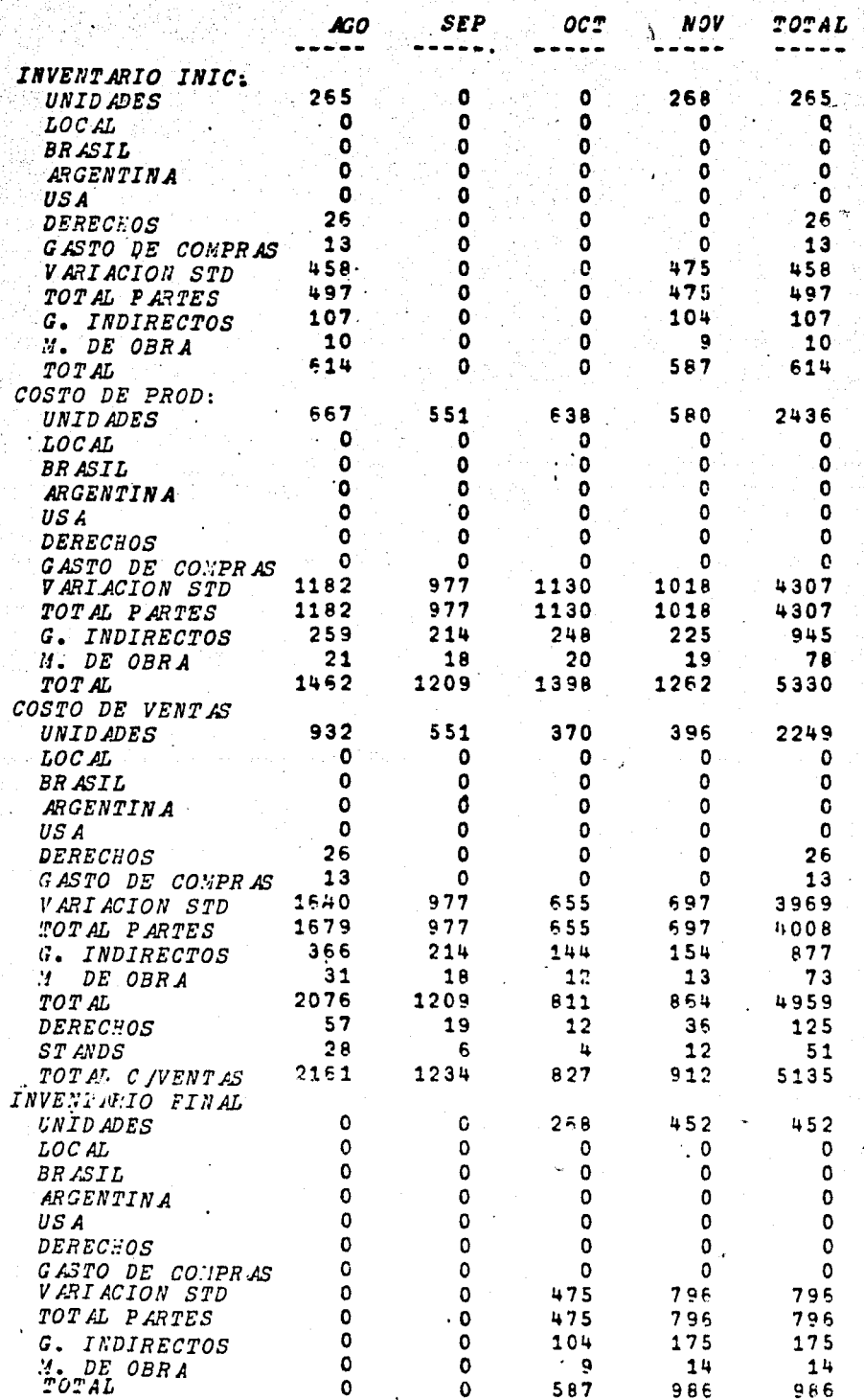

### FECRA: SEP.7.1978 FORA: 13:19:13

### EMPRESA MANUFACTURERA X COSTO DE PRODUCCION  $(000)$   $PS$ )

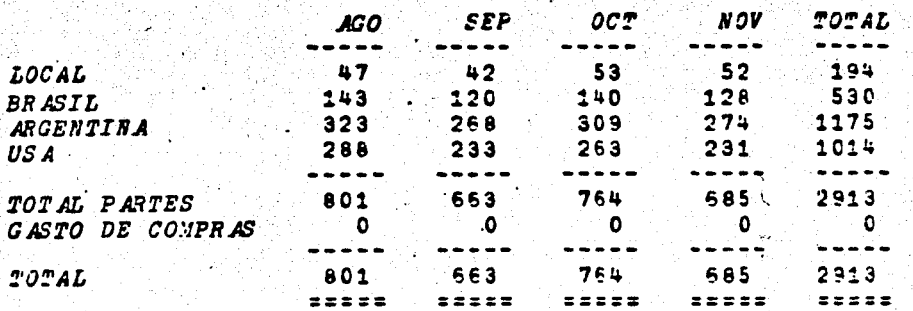

 $\mathcal{L}^{\text{max}}$ 

l.

ina.<br>Alikuwa mwaka

# FECRA: SEP.7.1978

#### EMPRESA MANUFACTURERA  $\mathbf{x}$ INVENTARIO DE PARTES  $(000)$   $PS$ ) gil.  $\sim$ o pre

÷,

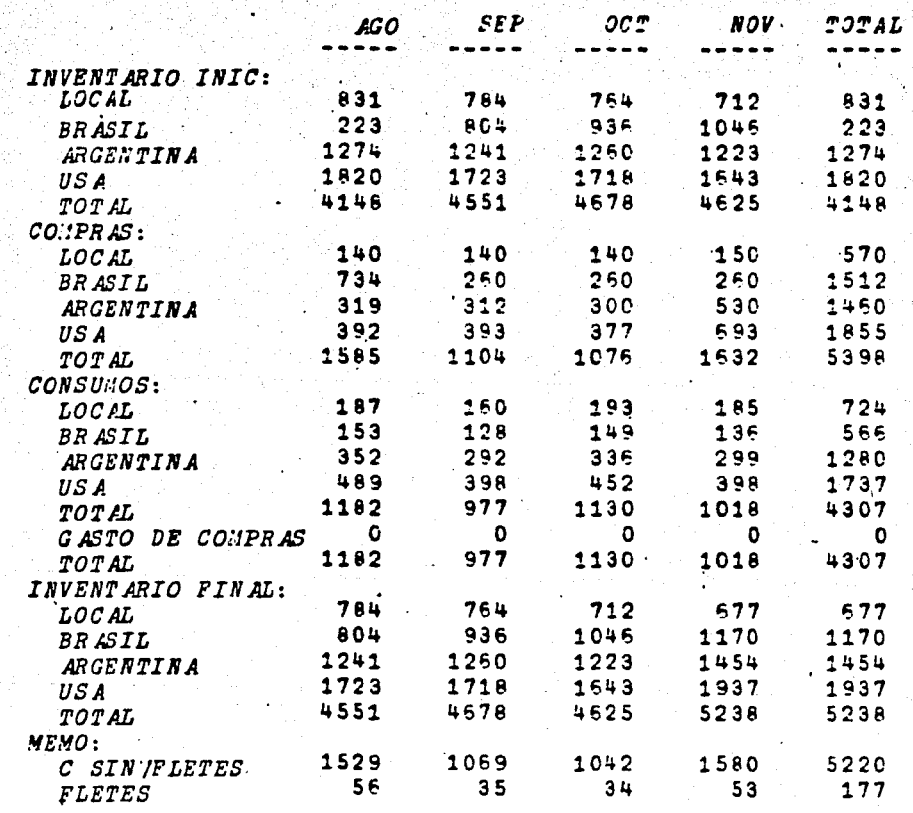
## FECEA: SEP.7.1976<br>HORA:: 13:27:43

## ENPRESA MANUFACTURERA  $\mathbf{x}$ INVENTARIO DE PARTES POR ORIGEN  $(000 PS)$

 $171$ 

## LOCAL

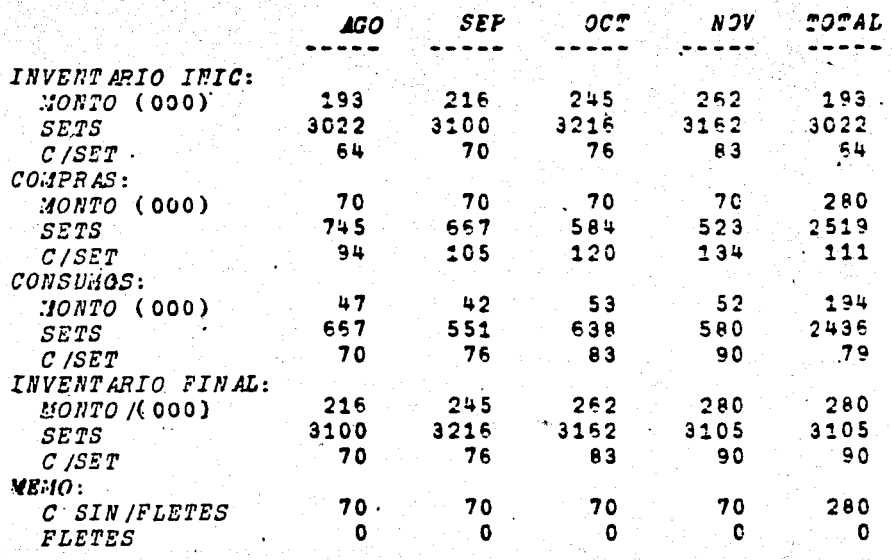

**BRASIL** 

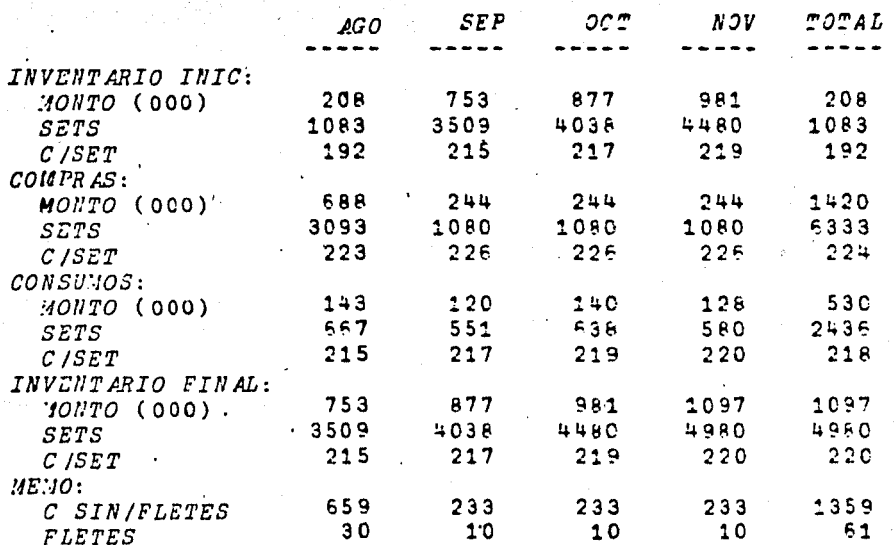

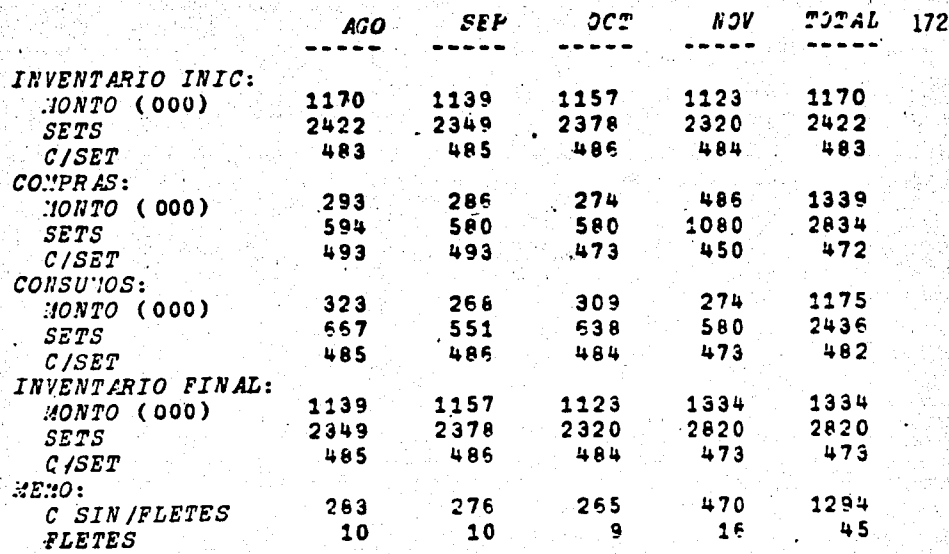

USA

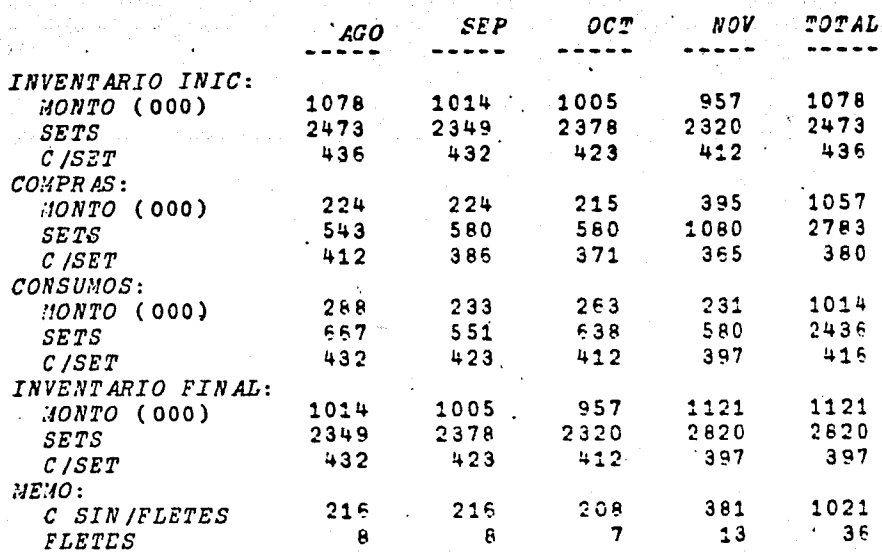

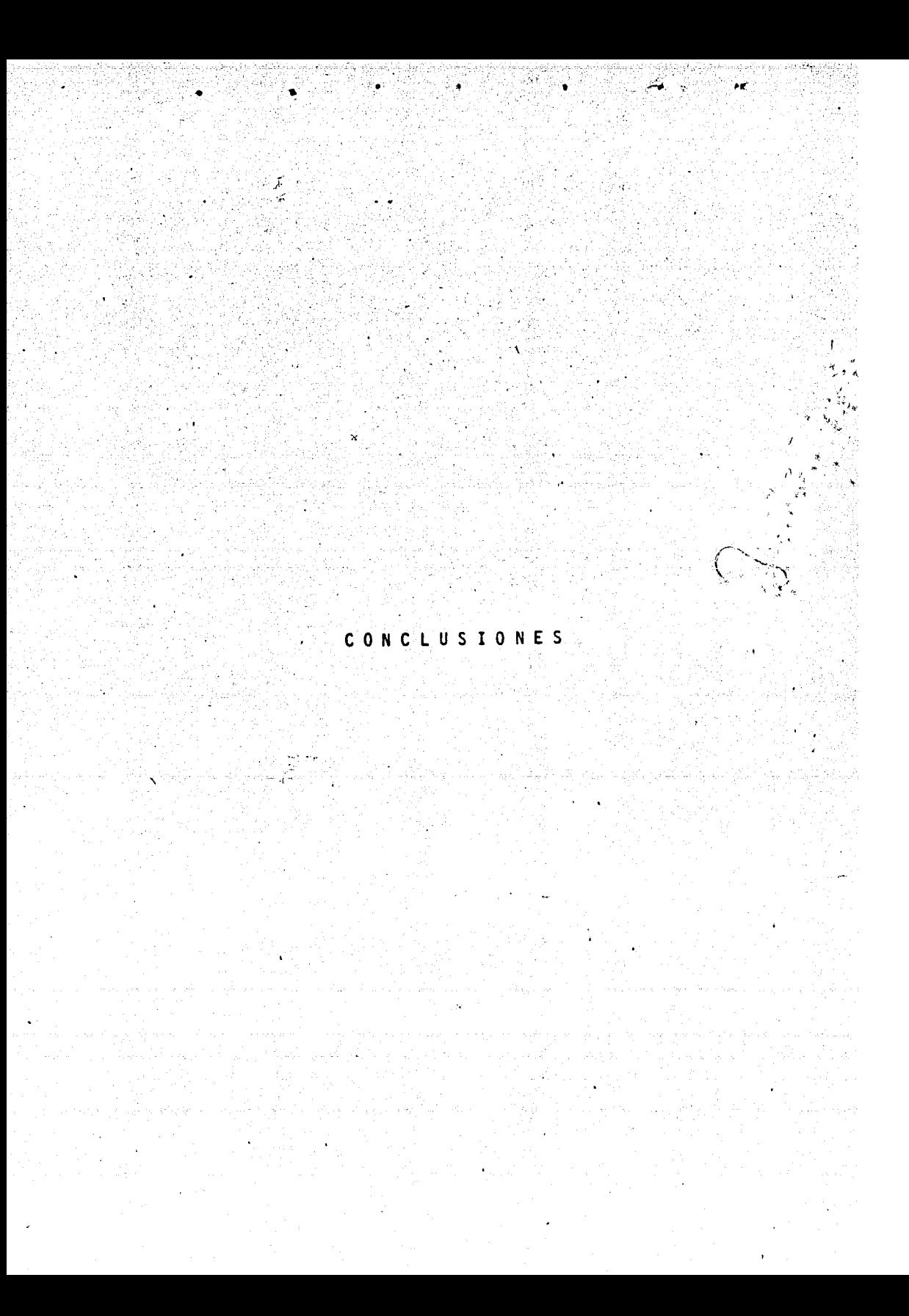

Como vimos en el primer capítulo, es sin duda el Teleproceso uno de los adelantos más significativos en computación. ya que permite llevar el procesamiento de datos a cualquier parte, sin necesidad de tener que desembolsar grandes sumas de dinero y nos provee de la capacidad de manejar un gran computador por medio de una pequeña terminal de una manera simple y eficiente.

.. • .• .• · .t

Dentro de los lenguajes que existen disponibles a la fecha\_ para ser usados de manera interactiva, podemos concluir. que APL es el más poderoso en base á los siguientes puntos:

- $^{\circ}$  Fue pensado desde su origen como un lenguaje interactivo, lo cual tiene como ventaja que su lógica interna y su forma de uso es más simple que la de aquellos lenguajes que, aunque en la actualidad han sido adaptados para ser ysados como interactivos, originalmente fueron creados para manejarse de forma tradicional.
- $^{\circ}$  La estructura bajo la cual está hecho nos permite manejarlo de l una manera fácil y eficiente, ya que como vimos sus operadores pri mitivos son una serie de funciones que por si solas facilitan dramáticamente cualquier problema a ser resuelto por medio del lenguaje, asimismo la capacidad que tiene APL para manejar lo mismo escalares, que vectores, que matrices o que arreglos de dimensión, N nos permite eficientar al máximo la programación.

º Otra característica que tiene APL es que el concepto de dimensionamiento y definición de archivos no existe, por lo cual no es necesario tener experienéia anterior en programación para poder manejarlo.

./.

º Si dividimos los trabajos que puede efectuar un computador en dos grandes grupos:

..

- 1.- Aquellos cuyos datos de entrada/salida representan un gran volumen.
- 2.~ Aquellos cuyos datos de entrada/sal ida representan poco volumen.

Podemos concluir que APL se encasilla dentro del segundo grupo, ya que es manejado por medio de una terminal cuya única forma de introducción de datos es un teclado similar al de una máquina de escribir y que cuenta con una impresora de baja velocidad (30 caracteres por segundo como máximo).

Sin embargo, para el campo de aplicación para el que fue creado, no es necesario que cuente con otro tipo de aditamentos.

Este campo de aplicación es como se dijo en la introducción, la Investigación de Operaciones, la Estadística, los negocios y en general el de los cálculos matemáticos cuyos datos de entrada/sal ida son de poco volumen.

## **BIBLIOGRAFIA**

INVERSON K. E., A PROGRAMMING LANGUAGE, WILEY, 1972

APL SHARED VARIABLE (APLSV) USERS GUIDE, IBM, 1975

POLIVKA R. Y S. PAKIN., APL: THE LANGUAGE AND ITS USAGE, PRENTICE HALL, 1975

GILMAN L., AND A. J. ROSE, APL - AN INTERACTIVE APPROACH, 2ND ED. WILEY, 1974

XEROX - APL LANGUAGE & OPERATIONS REFERENCE MANUAL, XEROX, 1975

INTRODUCTION TO SHARP APL, I. P. SHARP, 1976